# CURSO DE ELETRÔNICA APLICADA <u>CURSO DE ELETRÔNICA APLICADA</u><br>UNIP - Engenharia Elétrica<br>7/8 - Semestre <u>CURSO DE ELETRÔNICA APLId</u><br>UNIP - Engenharia Elétrica<br>7/8 - Semestre<br>Disciplina: Eletrônica Aplicada

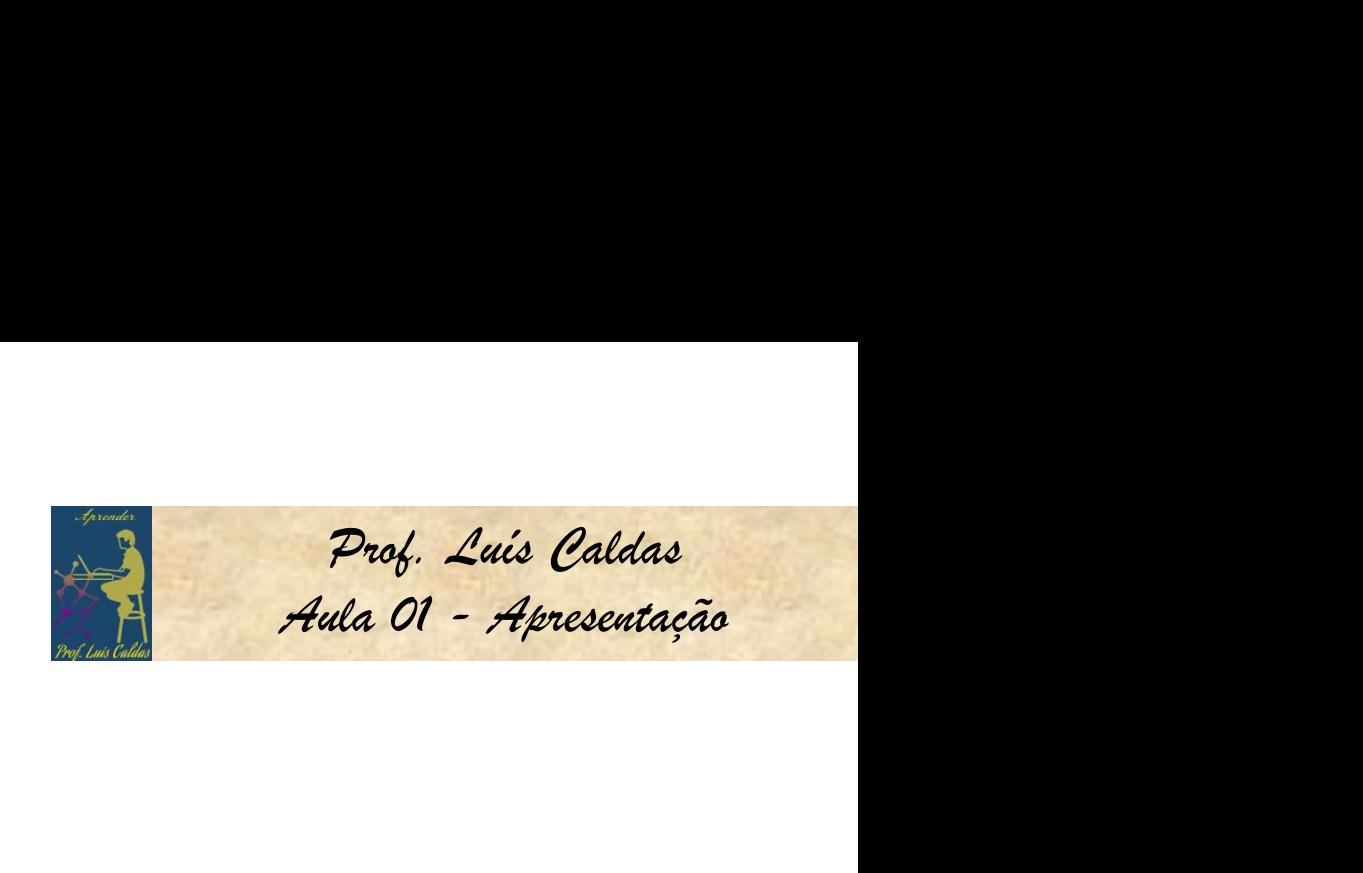

1

Disciplina: Eletrônica Aplicada

Prof. Luís Caldas

TEORIA

Plataforma ZOOM

770 - Jeniesire<br>Disciplina: Eletrônica Aplicada<br>Prof. Luís Caldas<br>TEORIA<br>Plataforma ZOOM<br>Id: 1º horário: 19h10 - 20h25, ID: 921 6565 1988<br>2º horário: 20h45 - 22h00, ID: 934 5744 6145 iplina: Eletrônica Aplicada<br>. Luís Caldas<br>RIA<br>aforma ZOOM<br>1º horário: 19h10 - 20h25, ID: 921 6565 1988<br>2º horário: 20h45 - 22h00, ID: 934 5744 6145

Prof. Luís Caldas Prof. Luis Caldas<br>Aula - Apresentação

### PROGRAMAÇÃO DO CURSO

### 1.AULAS Teoria e Laboratório

CURSO DE ELETRÔNICA APLICADA<br>
PROGRAMAÇÃO DO CURSO<br>
1. AULAS Teoria e Laboratório<br>
6.a feira das 19h10 às 20h:25 semanalmente – Teoria online<br>
6.a feira das 20h45 às 22:00hs quinzenalmente – Teoria online<br>
5.a feira das 7h CURSO DE ELETRÔNICA APLICADA<br>
PROGRAMAÇÃO DO CURSO<br>
1. AULAS Teoria e Laboratório<br>
6.a feira das 19h10 às 20h:25 semanalmente – Teoria online<br>
6.a feira das 20h45 às 22:00hs quinzenalmente – Teoria online<br>
5.a feira das 7h CURSO DE ELETRÔNICA APLICADA<br>
PROGRAMAÇÃO DO CURSO<br>
1. AULAS Teoria e Laboratório<br>
6.a feira das 19h10 às 20h:25 semanalmente - Teoria online<br>
6.a feira das 20h45 às 22:00hs quinzenalmente - Teoria online<br>
5.a feira das 7h ola feira das 19110 as 2011.23 sentanamente - Teoria online<br>6.a feira das 20h45 às 22:00hs quinzenalmente - Teoria online<br>5.a feira das 7h10 às 22:00hs - quinzenal intercaladamente turma A e B - Lab. .<br>2. CRITÉRIO DE AVALI

### 2. CRITÉRIO DE AVALIAÇÃO

A = Nota Teoria + Nota de Laboratório + Nota de Exercícios

### 3. MATERIAL DIDÁTICO

o.a reira das 2014) as 22.00ns quinzenamente - reoria onine<br>5.a feira das 7h10 às 22:00hs - quinzenal intercaladamente turma A e B - Lab. .<br>2. CRITÉRIO DE AVALIAÇÃO<br>A = Nota Teoria + Nota de Laboratório + Nota de Exercício

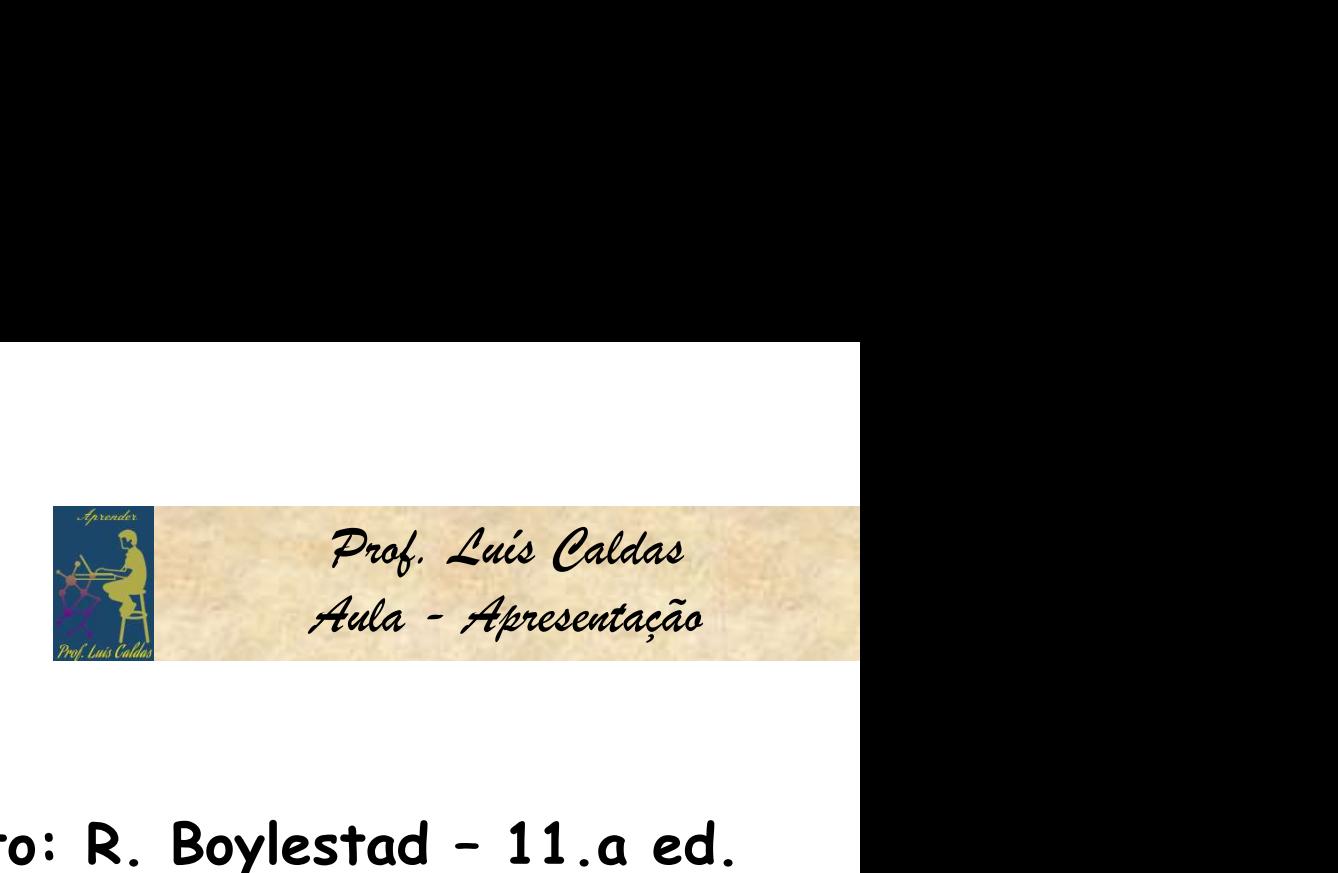

PROGRAMAÇÃO DO CURSO

CURSO DE ELETRÔNICA APLICADA<br>PROGRAMAÇÃO DO CURSO<br>4. EMENTAS Teoria e Laboratório – Livro Texto: R. Boylestad – 11.a ed.<br>4.1 TEORIA CURSO DE ELETRÔNICA APLICADA<br>
PROGRAMAÇÃO DO CURSO<br>
4. EMENTAS Teoria e Laboratório - Livro Texto: R. Boyl<br>
4.1 TEORIA<br>
CAP. 01 - Apresentação do amplificador operacional<br>
• Modelo ideal de um amplificador operacional;<br>
•

### 4.1 TEORIA

- Modelo ideal de um amplificador operacional;
- Curva de transferência entrada e saída do OPAMP;
- Modelo de estudo do operacional;
- Funcionamento e operação do operacional;
- Realimentação negativa do amplificador;
- Montagens inversor e não invesor;
- Cálculo do ganho e resistência de entrada das montagens do operacional;
- Exemplos e exercícios.

### PROGRAMAÇÃO DO CURSO

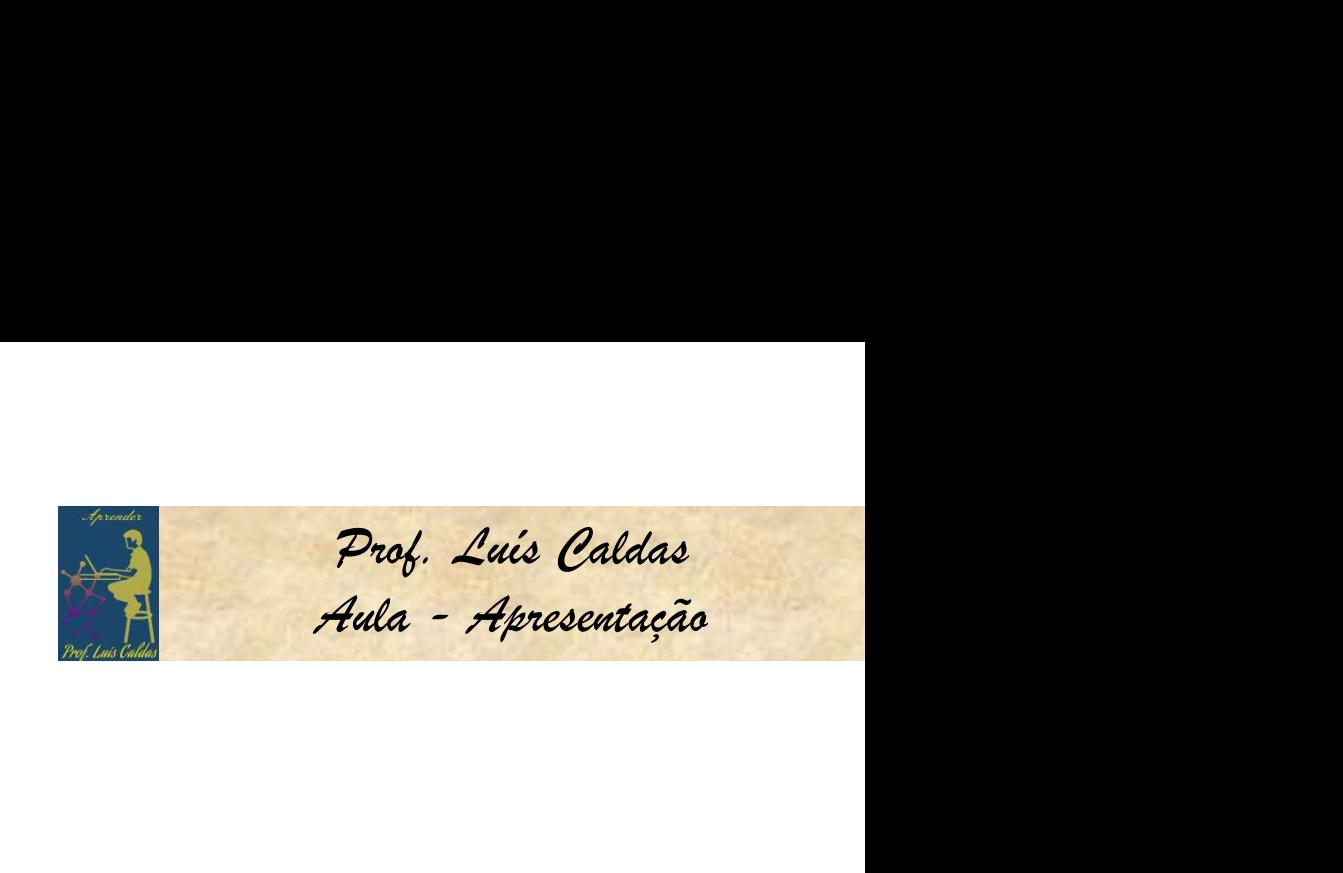

CURSO DE ELETRÔNICA APLICADA<br>PROGRAMAÇÃO DO CURSO<br>CAP. 02 - Limitações do amplificador operacional<br>• Produto ganho x largura de faixa;<br>• Slow rata do apprecianal:

- Produto ganho x largura de faixa;
- Slew-rate do operacional;
- Exemplos e exercícios;

PROGRAMAÇÃO DO CURSO<br>
CAP. 02 - Limitações do amplificador operacional<br>
CAP. 02 - Limitações do amplificador operacional<br>
Produto ganho x largura de faixa:<br>
Slew-rate do operacional;<br>
CAP. 03 - Funções matemáticas - Somado

- Somador analógico expressão matemática de saída;
- Subtrator analógico expressão matemática de saída;
- Condições de contorno para o projeto de subtratores;
- Exemplos e exercícios;

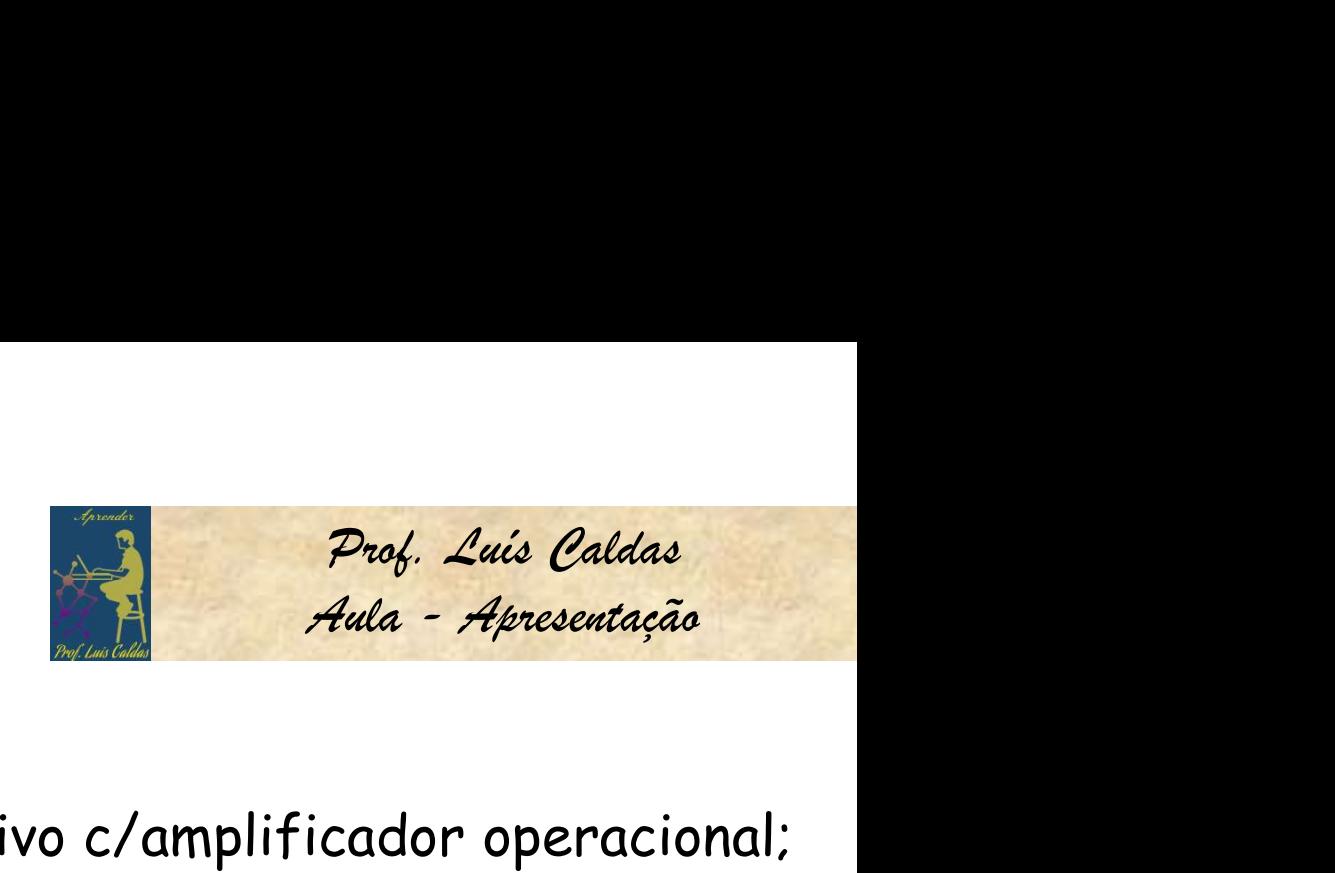

### PROGRAMAÇÃO DO CURSO

CURSO DE ELETRÔNICA APLICADA<br>PROGRAMAÇÃO DO CURSO<br>CAP. 04 - Estudo do integrador e diferenciador ativo c/amplificador operacional;<br>• Integrador Miller analógico;<br>• Integrador mali

- Integrador Miller analógico;
- Integrador real;
- Definição da função de transferência entrada e saída do integrador real;
- Análise em frequência módulo e fase do integrador;
- Diferenciador ideal;
- Diferenciador real;
- Definição da função de transferência entrada e saída do diferenciador real;
- Análise em frequência módulo e fase do diferenciador;
- Exemplos e exercícios.

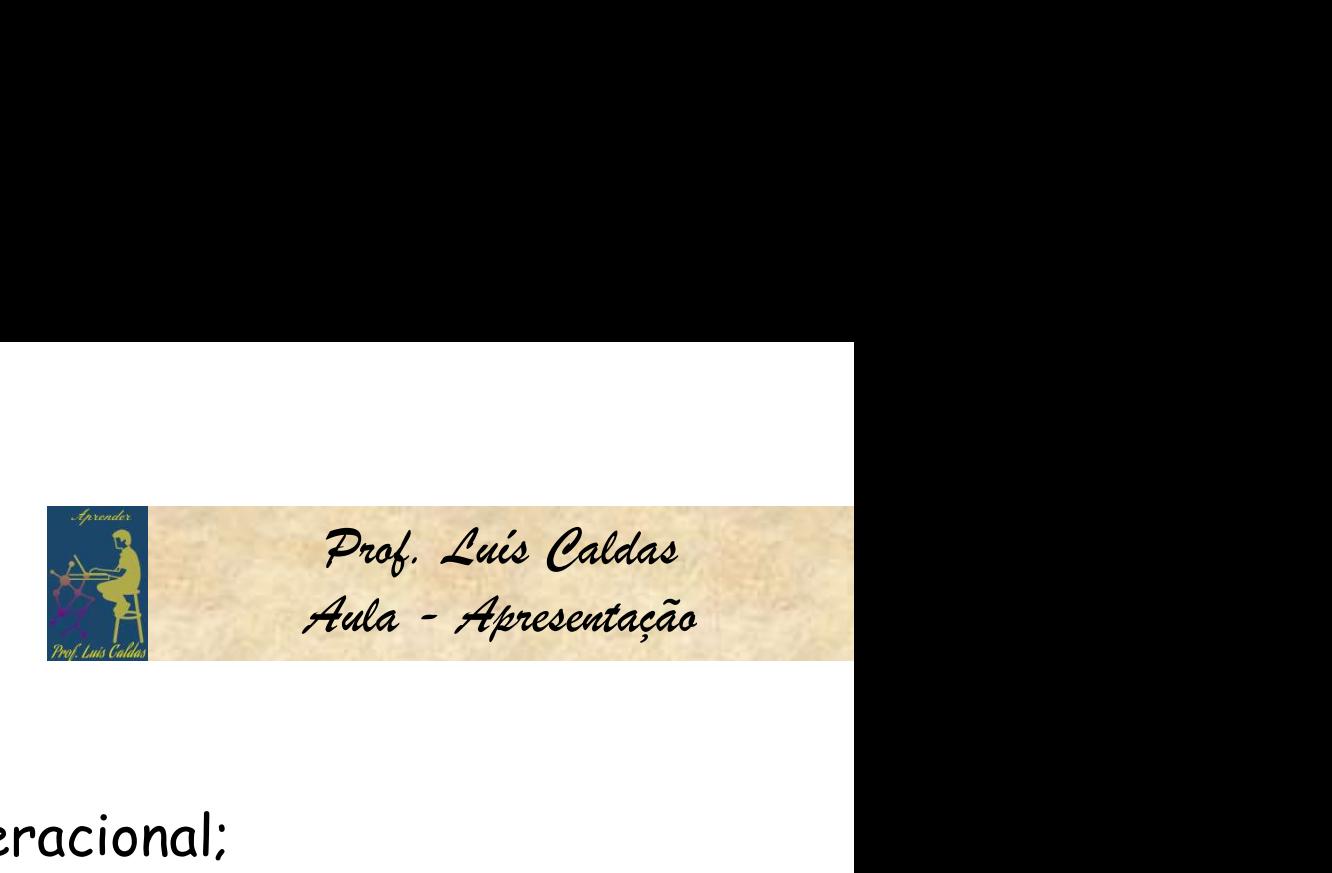

### PROGRAMAÇÃO DO CURSO

CURSO DE ELETRÔNICA APLICADA<br>PROGRAMAÇÃO DO CURSO<br>CAP. 05 - Computação analógica c/amplificador operacional;<br>• Definição dos blocos matemáticos analógicos;<br>• Definição dos blocos matemáticos analógicos;

- Definição dos blocos matemáticos analógicos;
- Determinação de soluções expressões matemáticas;
- Solução de equações diferenciais;
- Cálculo das tensões CC e eficaz das expressões matemáticas;
- Exemplos e exercícios.

- PROGRAMAÇÃO DO CURSO<br>
CAP. 05 Computação analógica c/amplificador operacional;<br>
 Definição dos blocos matemáticos analógicos;<br>
 Determinação de soluções expressões matemáticas;<br>
 Gálculo das tensões CC e eficaz das ex • Estudo do comparador de amplitude com amplificador operacional;
- Tipos de comparadores analógicos;
- Projeto de comparadores e curvas entrada saída e histerese;
- Exemplos e exercícios. 6

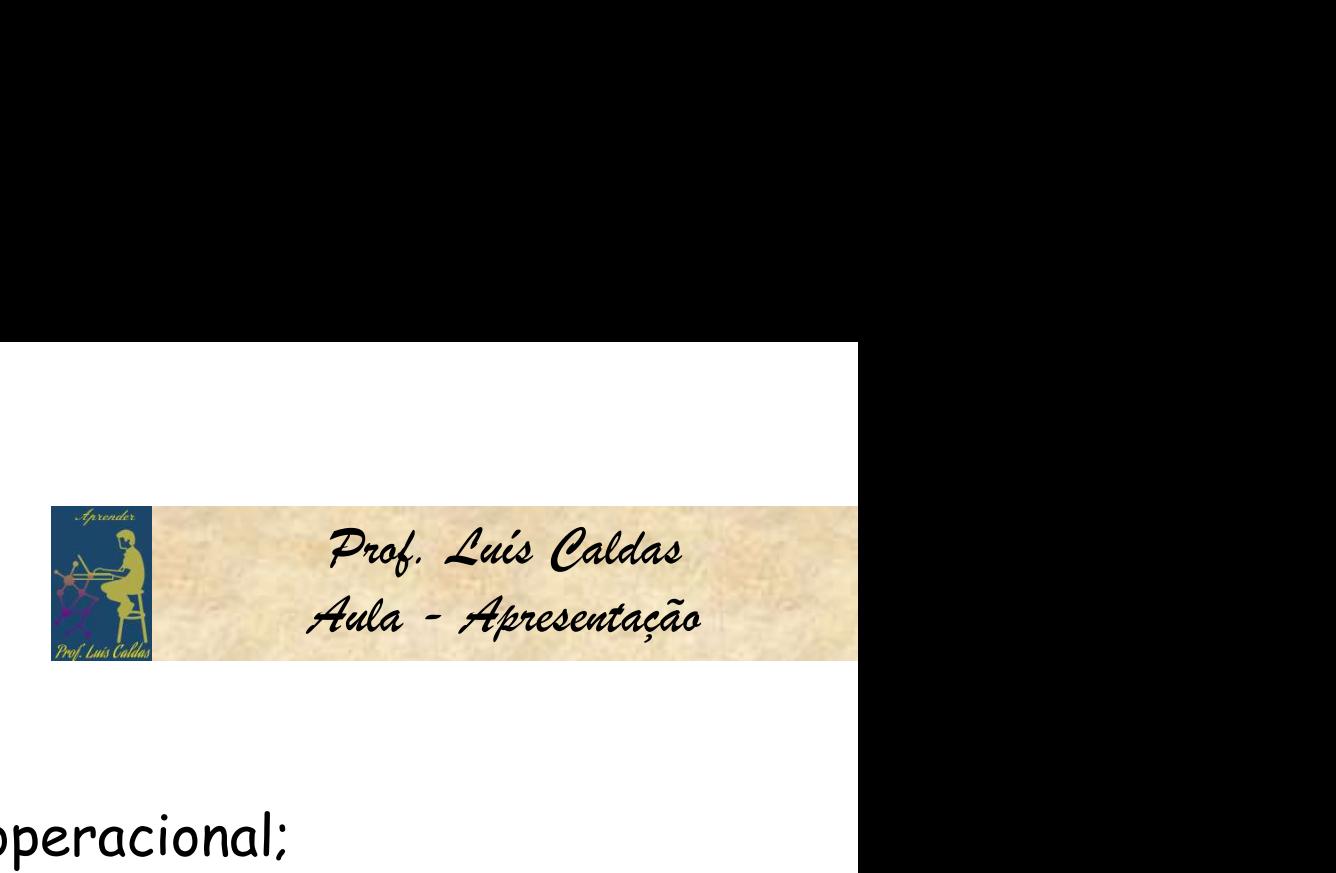

### PROGRAMAÇÃO DO CURSO

CURSO DE ELETRÔNICA APLICADA<br>PROGRAMAÇÃO DO CURSO<br>CAP. 07 - Osciladores harmônicos c/amplificador operacional;<br>CAP. 07 - Osciladores harmônicos c/amplificador operacional;<br>Cosiladores por: declesemente porta de Wien, Celpi

- Oscilador astável;
- Osciladores por: deslocamento, ponte de Wien, Colpits, Hartley, cristal;
- Exemplos e exercícios.

- PROGRAMAÇÃO DO CURSO<br>CAP. 07 Osciladores harmônicos c/amplificador operacional;<br>Cap. 07 Osciladores harmônicos c/amplificador operacional;<br>Cap. 08 Dissipação em potência para transistores de potência<br>CAP. 08 Dissip • Modelo de estudo do sistema térmico de um semicondutor de potência;
- Projeto de um dissipador de potência;
- Utilização de gráfico de operação segura transistor de potência SOA;
- Análise de manual das especificações e parâmetros do transistor de potência;
- Exemplos e exercícios.

### PROGRAMAÇÃO DO CURSO

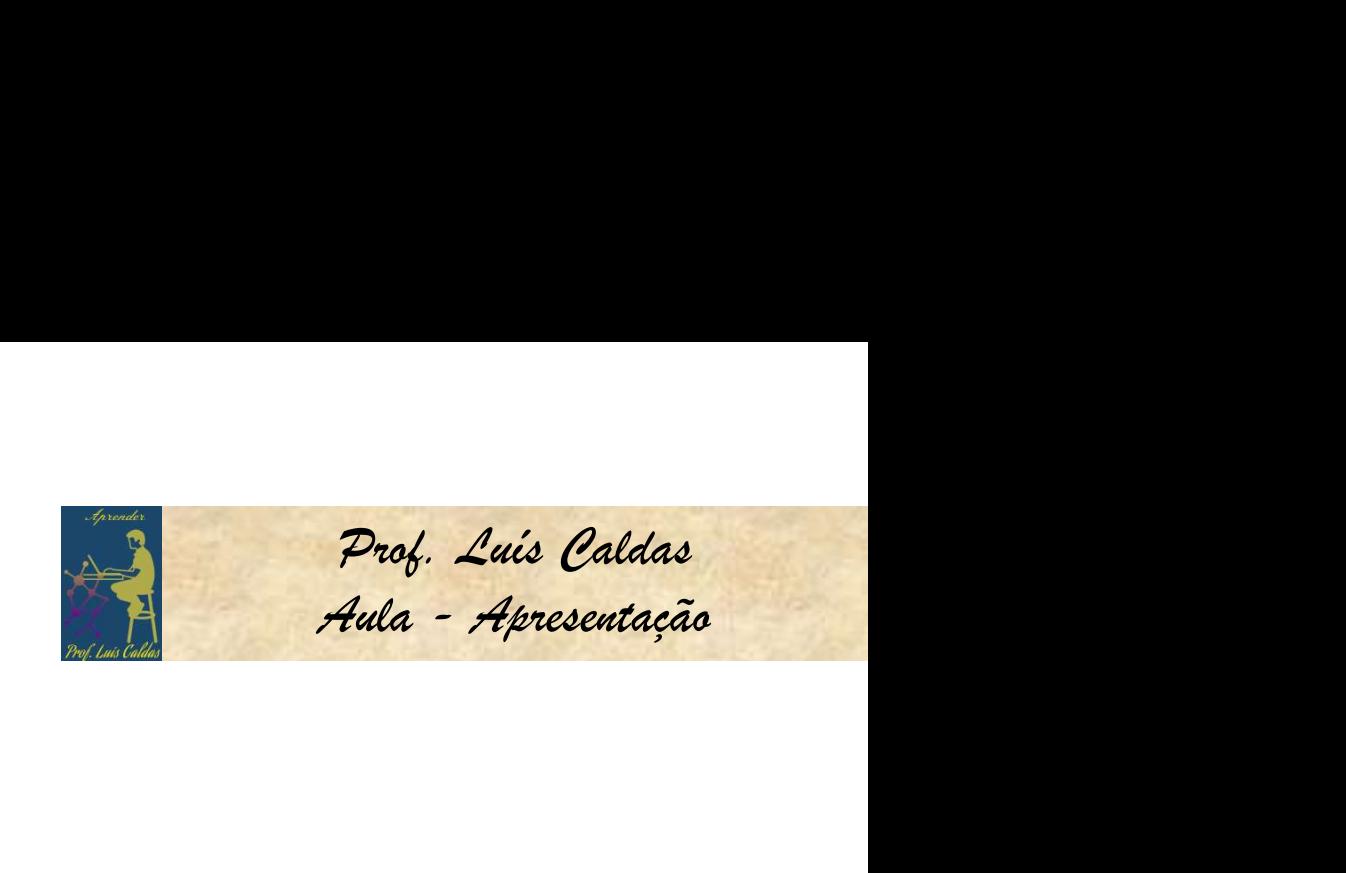

CURSO DE ELETRÔNICA APLICADA<br>PROGRAMAÇÃO DO CURSO<br>CAP. 09 - Classes de amplificadores de potência;<br>• Definição classe A, rendimento e operação;<br>• Definição classe A, rendimento e operação;

- Definição classe A, rendimento e operação;
- Definição classe B, rendimento e operação;
- Definição classe AB, rendimento e operação;
- Definição classe D, rendimento e operação;
- Aplicações classe D e introdução ao PWM;
- Exemplos e exercícios.

CAP. 09 - Classes de amplificadores de potência;<br>• Definição classe A, rendimento e operação;<br>• Definição classe B, rendimento e operação;<br>• Definição classe AB, rendimento e operação;<br>• Definição classe D, rendimento e op • Curva de V x I de cada dispositivo e suas equações e fundamentos.

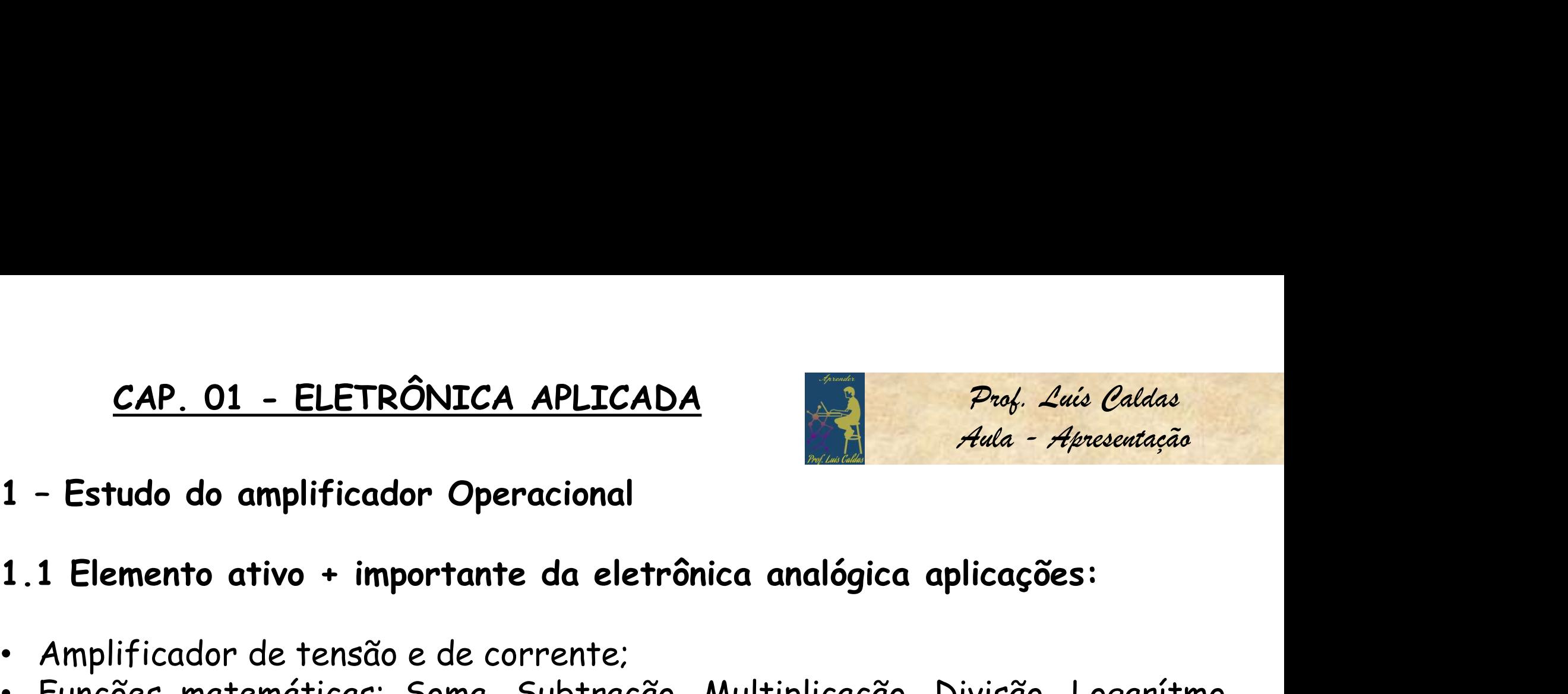

# CAP. 01 – ELETRÔNICA APLICADA<br>1 – Estudo do amplificador Operacional<br>1.1 Elemento ativo + importante da eletrônica analógica apl

- 
- **CAP. 01 ELETRÔNICA APLICADA**<br>
1 Estudo do amplificador Operacional<br>
1.1 Elemento ativo + importante da eletrônica analógica aplica<br>
 Amplificador de tensão e de corrente;<br>
 Funções matemáticas: Soma, Subtração, Mul **CAP. 01 - ELETRÔNICA APLICADA**<br>1 - Estudo do amplificador Operacional<br>1.1 Elemento ativo + importante da eletrônica analógica aplicações:<br>4 - Amplificador de tensão e de corrente;<br>1.1 Elemento ativo + importante da eletrô CAP. 01 – ELETRÔNICA APLICADA<br>
- Estudo do amplificador Operacional<br>
1 Elemento ativo + importante da eletrônica analógica aplicações:<br>
Amplificador de tensão e de corrente;<br>
Funções matemáticas: Soma, Subtração, Multiplic
- 
- CAP. 01 ELETRÔNICA APLICADA<br>
1 Estudo do amplificador Operacional<br>
1.1 Elemento ativo + importante da eletrônica analógica aplicações:<br>
 Amplificador de tensão e de corrente;<br>
 Funções matemáticas: Soma, Subtração, M • Geradores de formas de ondas: Oscilador Auda *• Avesentação*<br>• Amplificador de tensão e de corrente;<br>• Funções matemáticas: Soma, Subtração, Multiplicação, Divisão, Logarítmo,<br>• Exponencial, Integral, Diferencial entre o quadrada; 1 - L'indition de ampriretator Operational<br>
1.1 Elemento ativo + importante da eletrônica analógica aplicações:<br>
• Amplificador de tensão e de corrente;<br>
• Funções matemáticas: Soma, Subtração, Multiplicação, Divisão, Loga 1.1 Elemento ativo + importante da eletrônica analógica<br>• Amplificador de tensão e de corrente;<br>• Funções matemáticas: Soma, Subtração, Multiplicação<br>• Exponencial, Integral, Diferencial entre outras;<br>• Supervisão de tensã
- 
- 
- Outros.

CAP. 01 - ELETRÔNICA APLICADA<br>o do amplificador Operacional<br>and the same of the contract of the contract of the contract of the contract of the contract of the contract o

- Prof. Luís Caldas<br>Aula Apresentação Prof. Luis Caldas<br>Aula - Apresentação
- <u>CAP. 01 ELETRÔNICA APLICADA</u><br>1 Estudo do amplificador Operacional<br>1.1 Características de um elemento ideal.
- 1.1 Características de um elemento ideal.

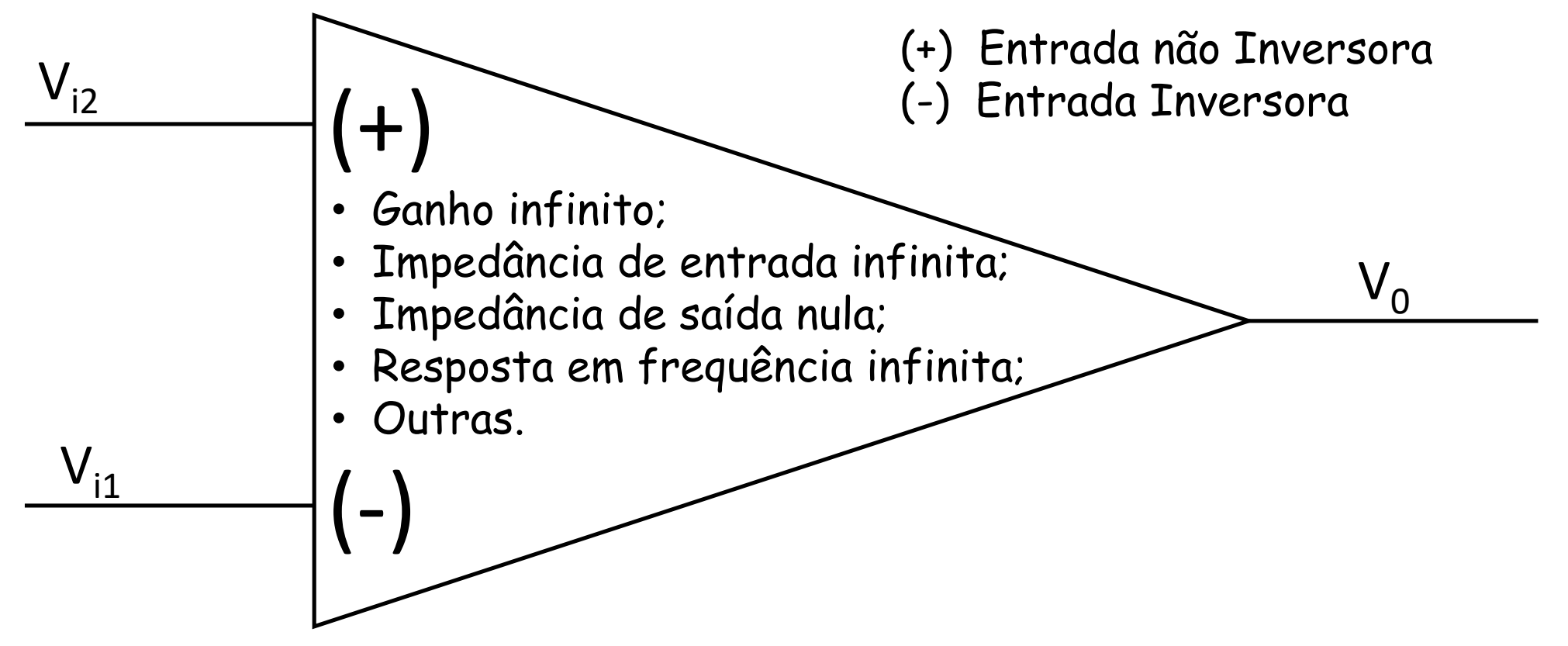

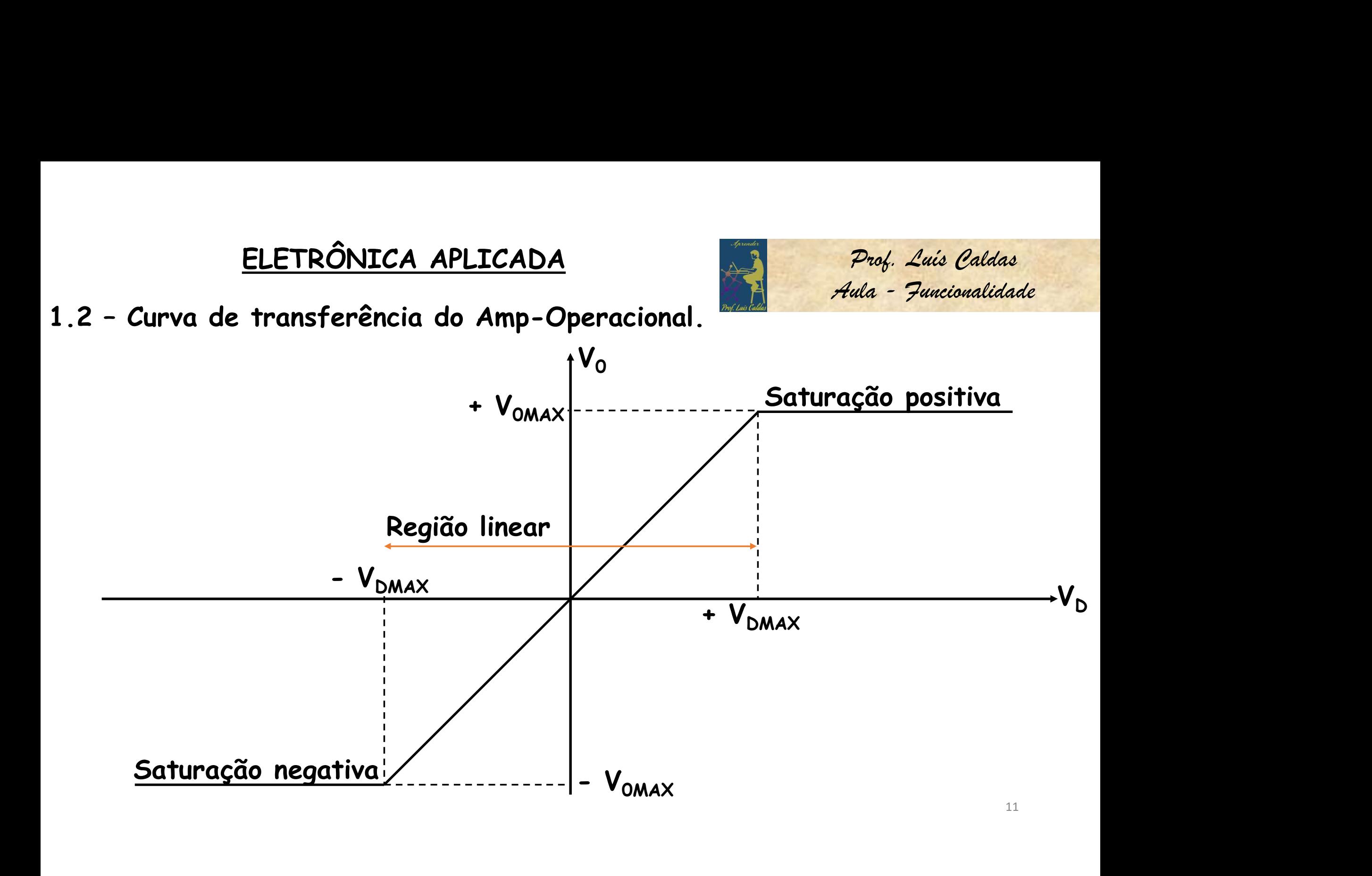

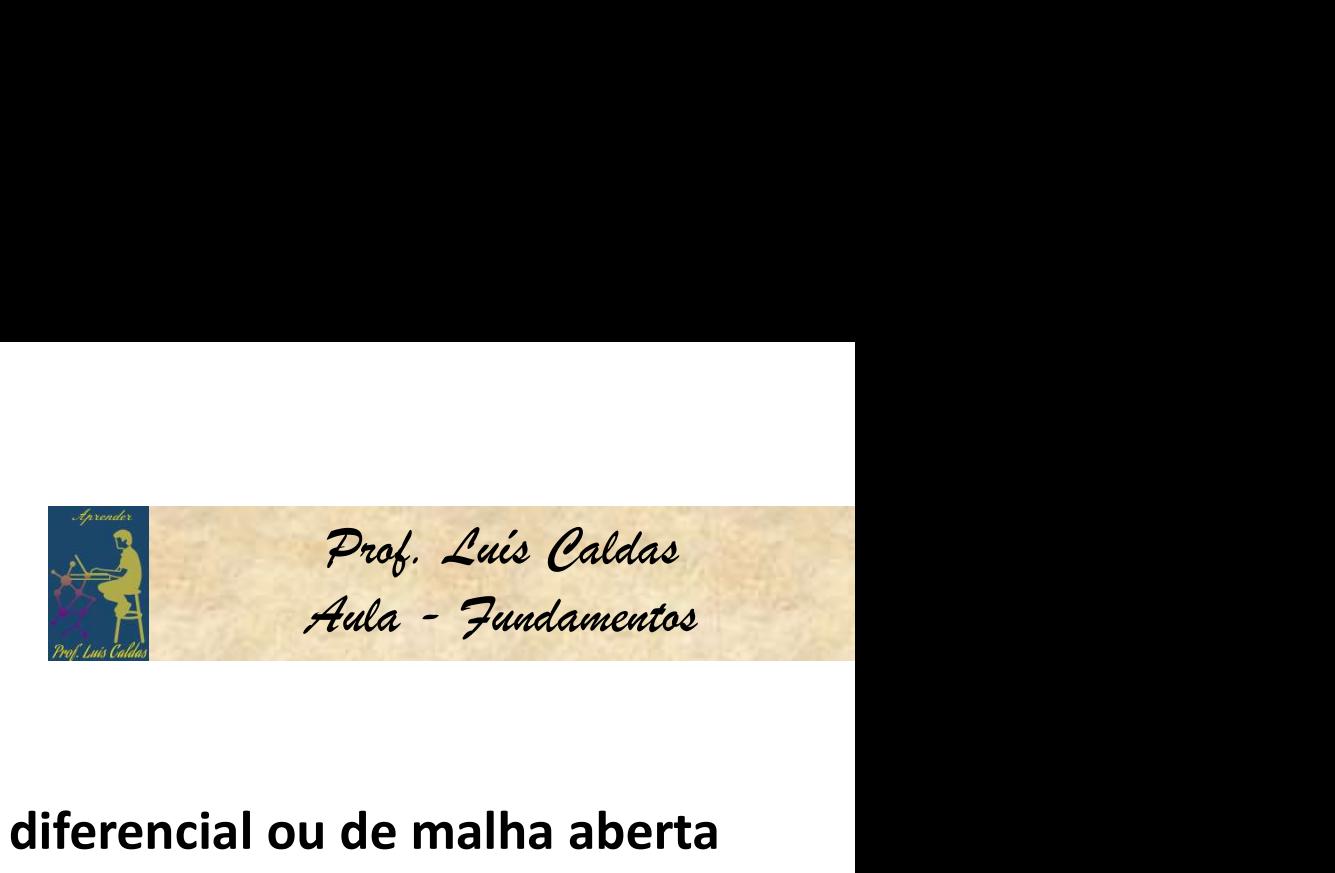

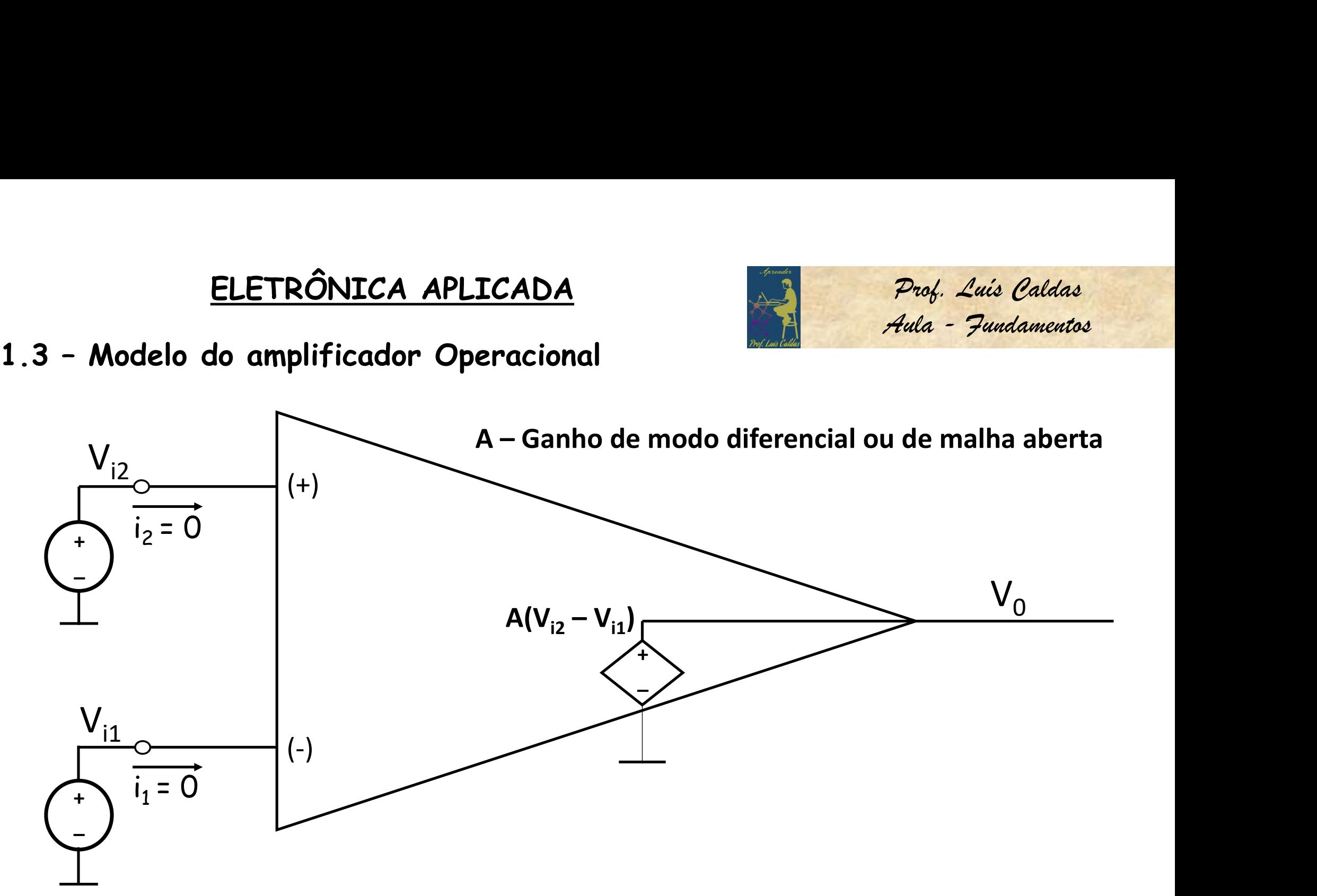

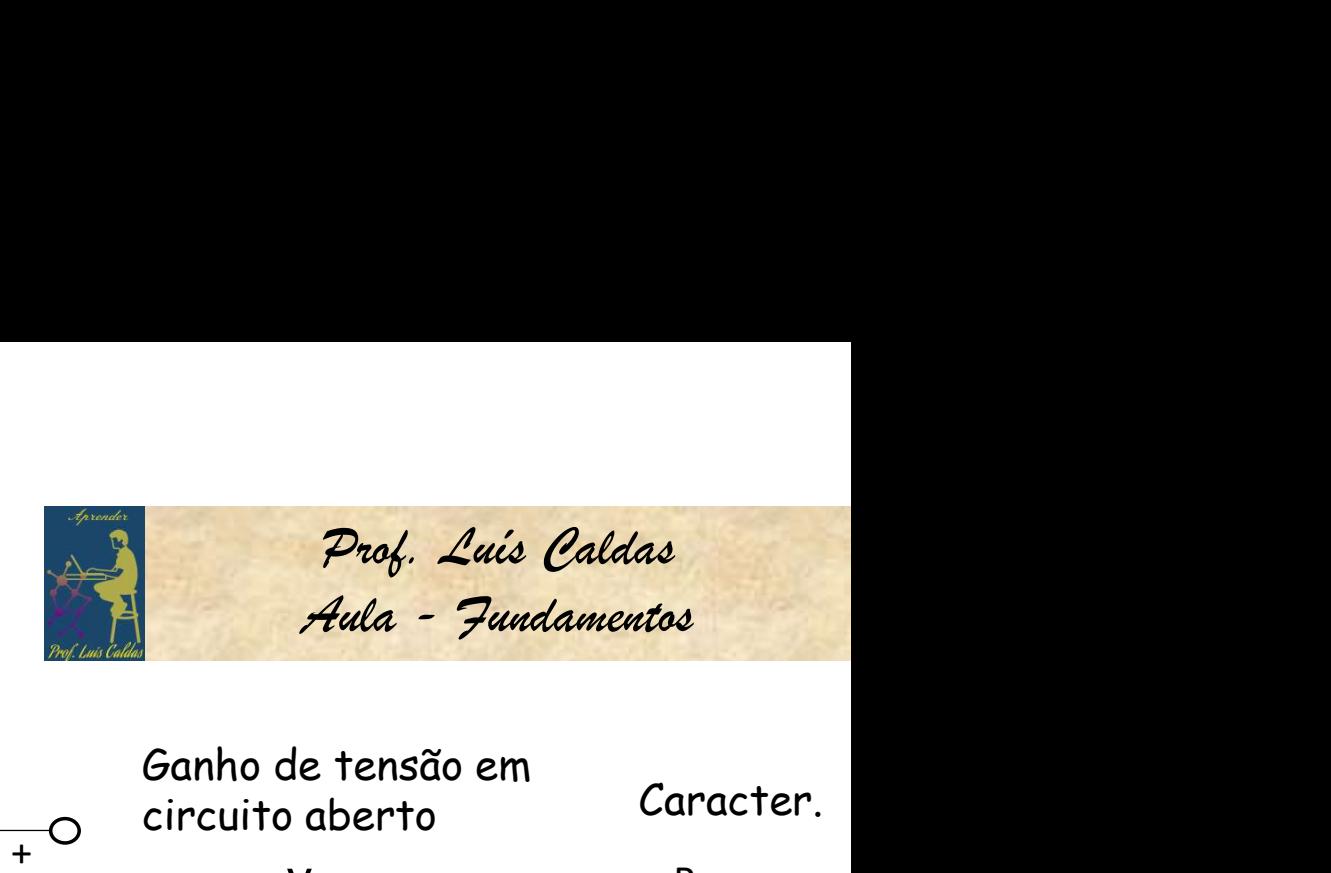

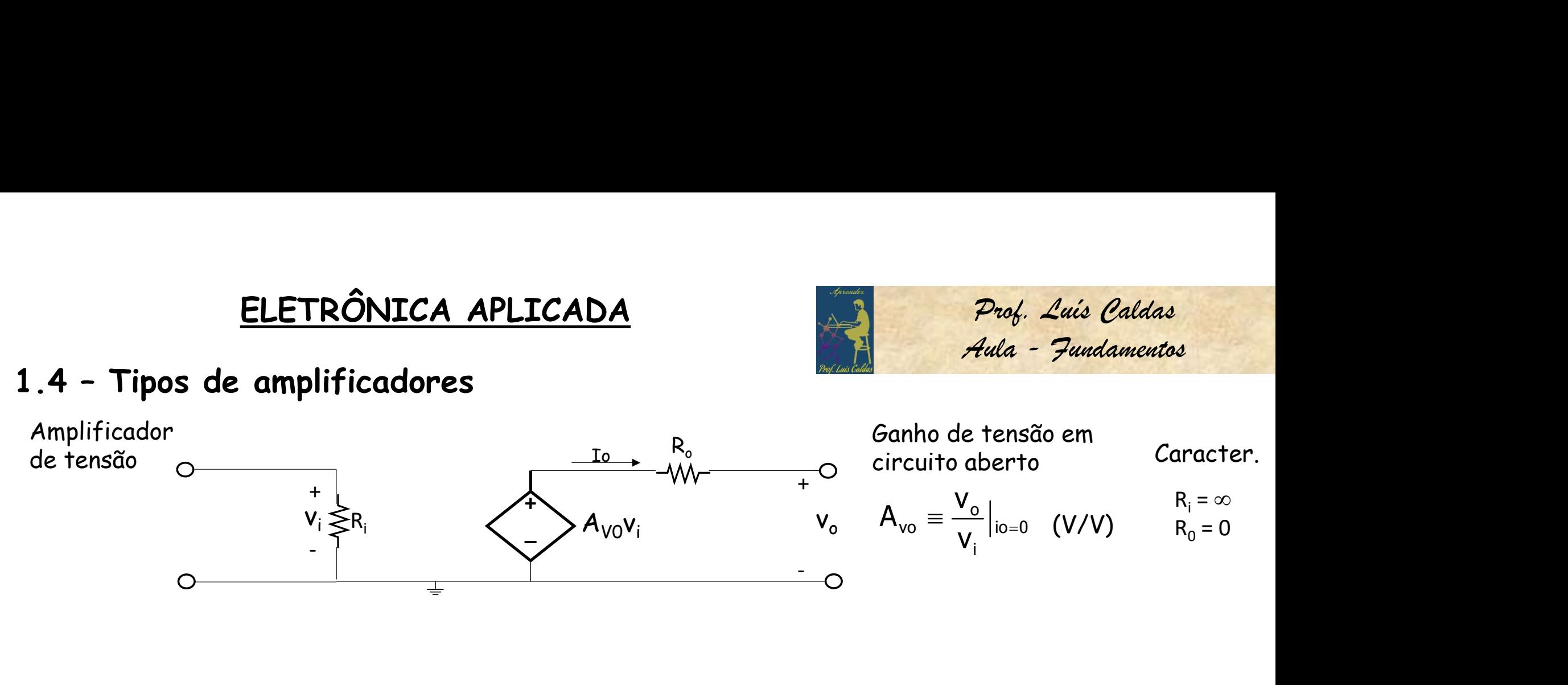

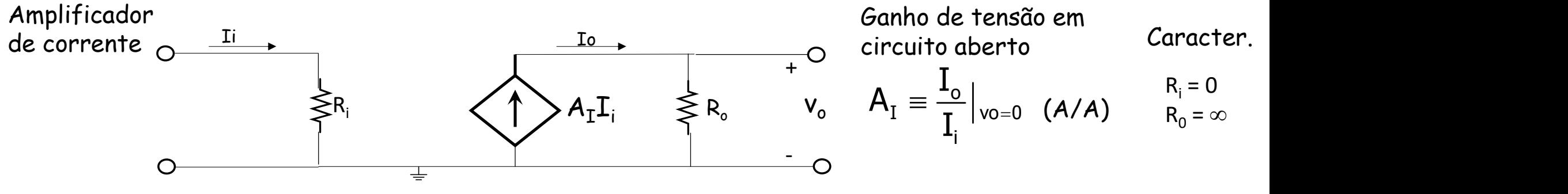

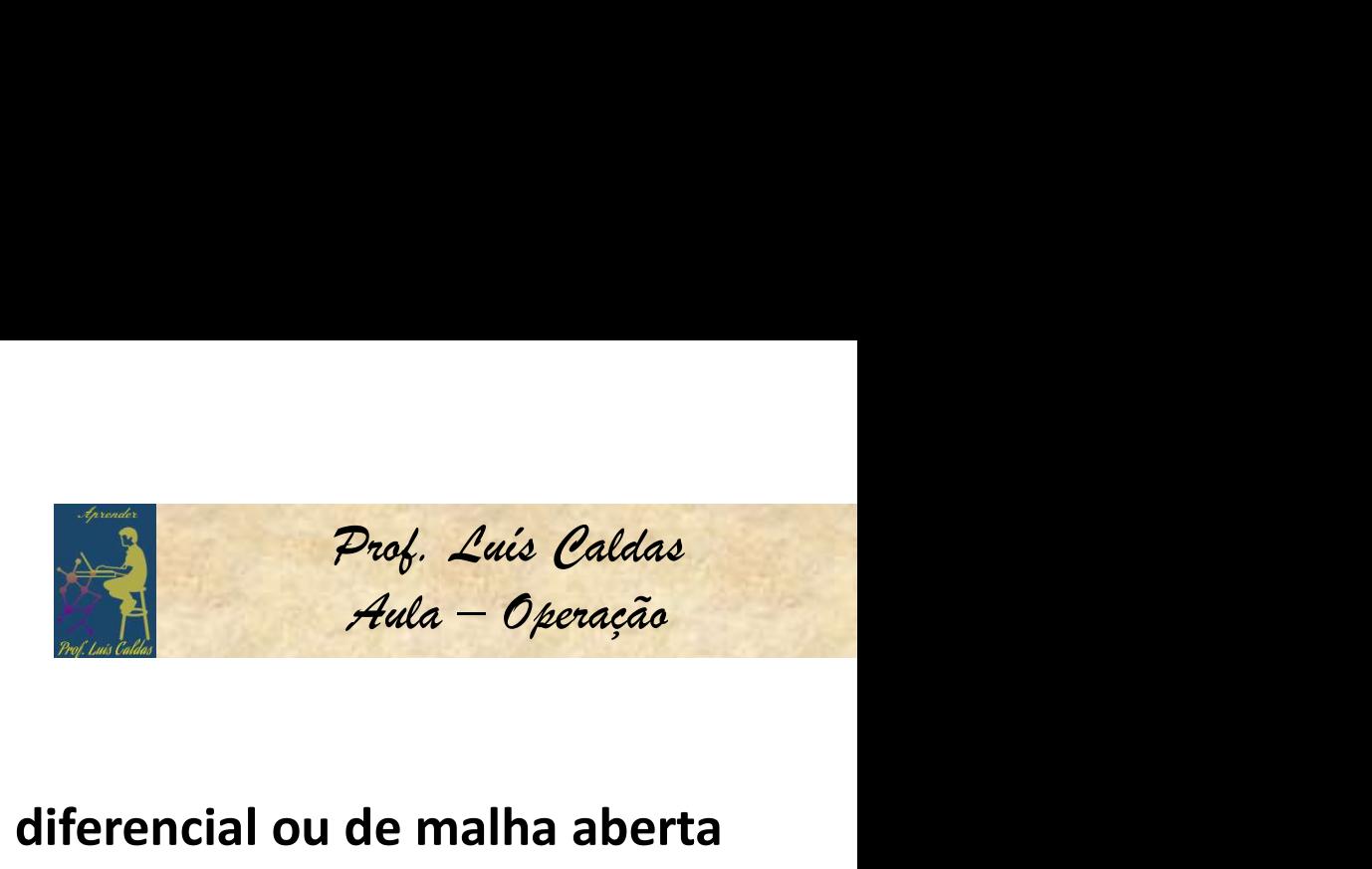

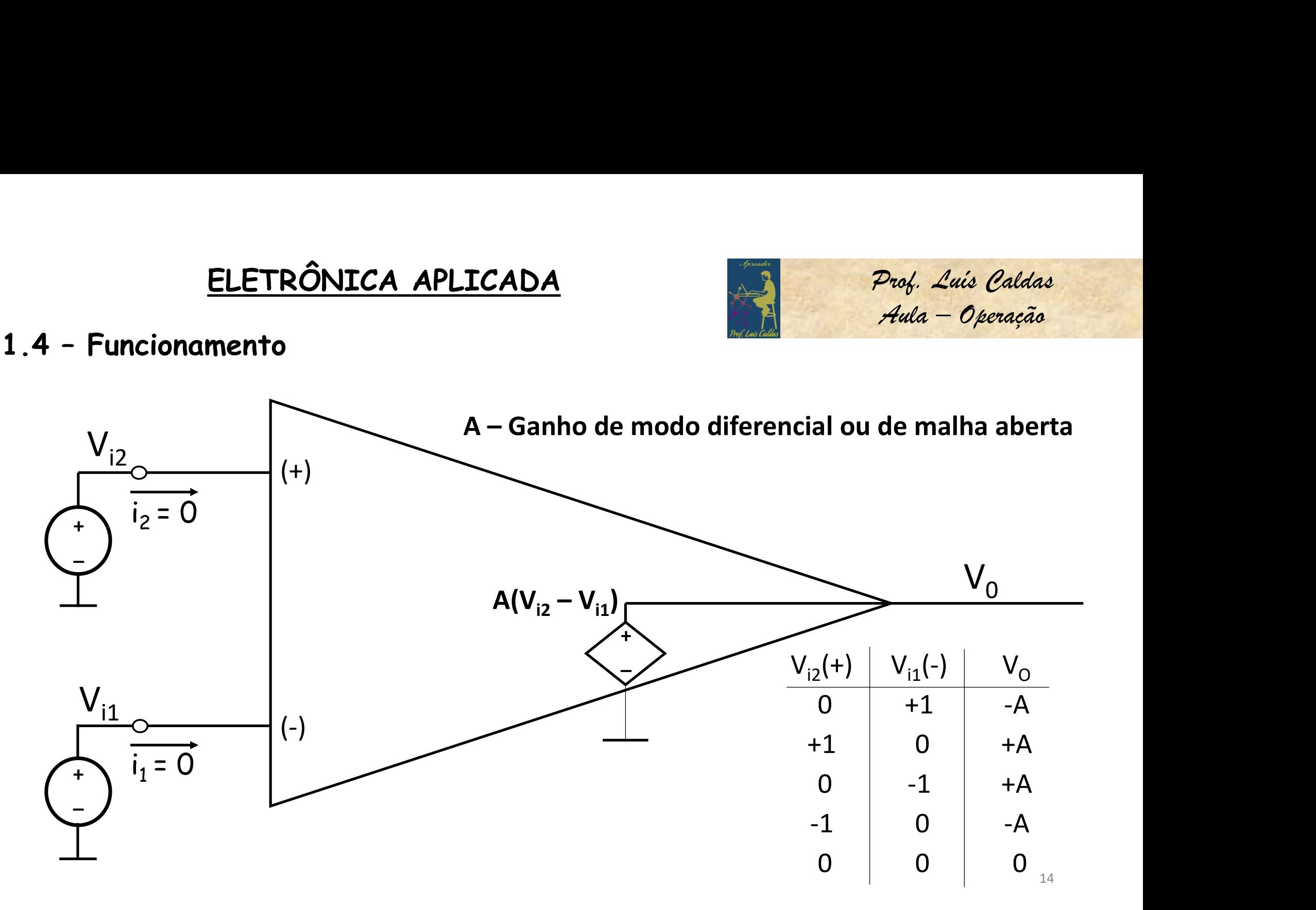

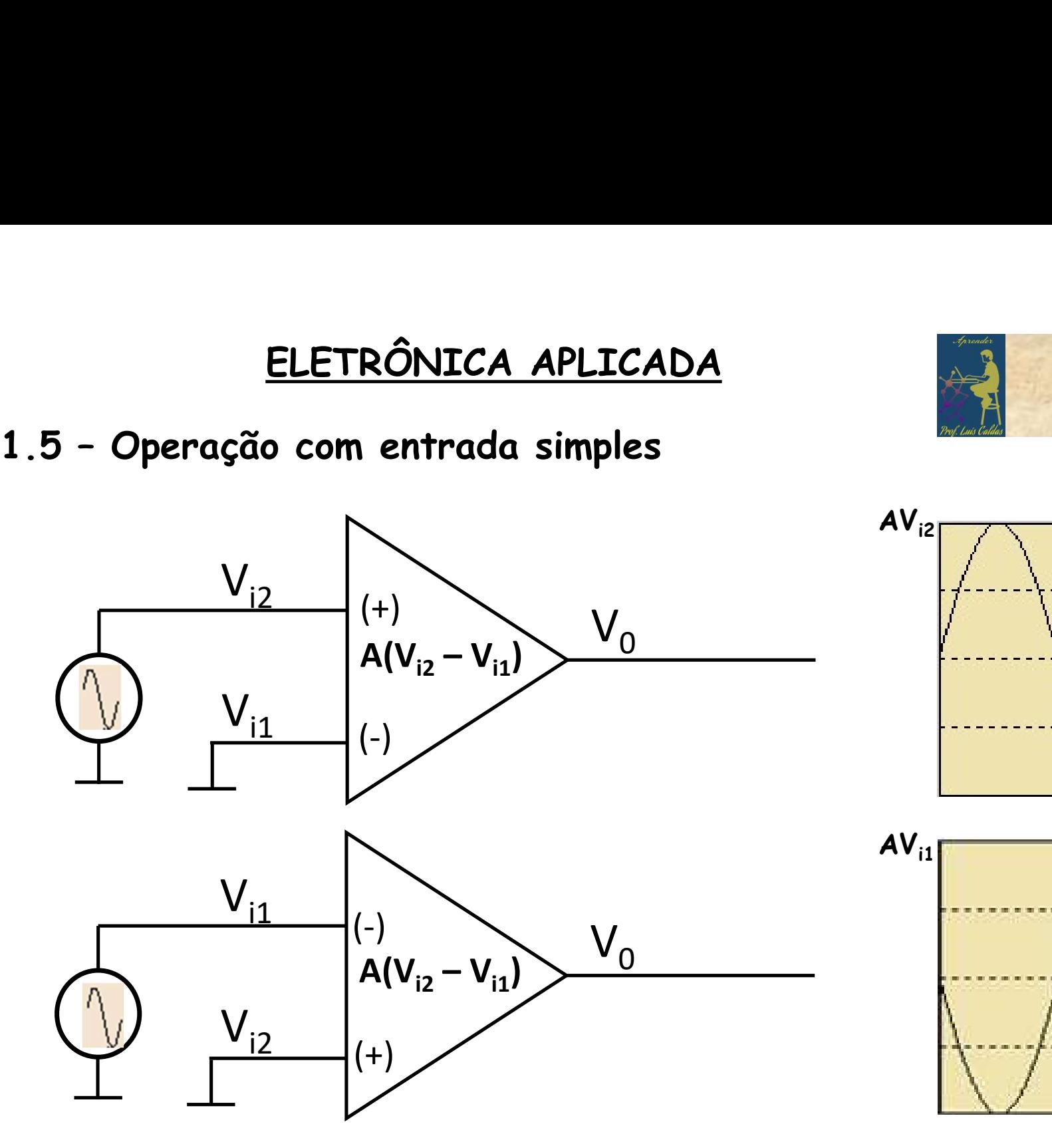

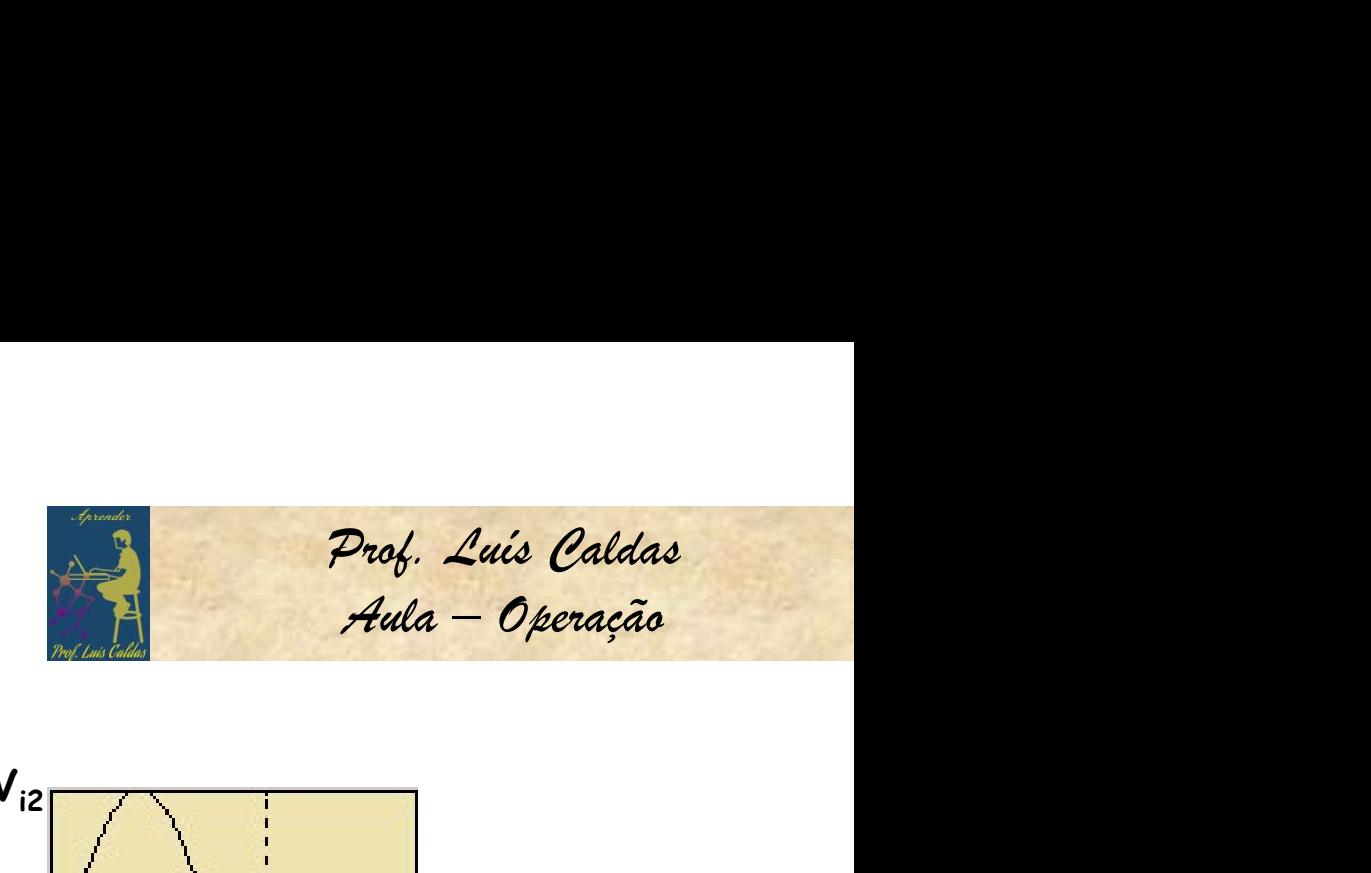

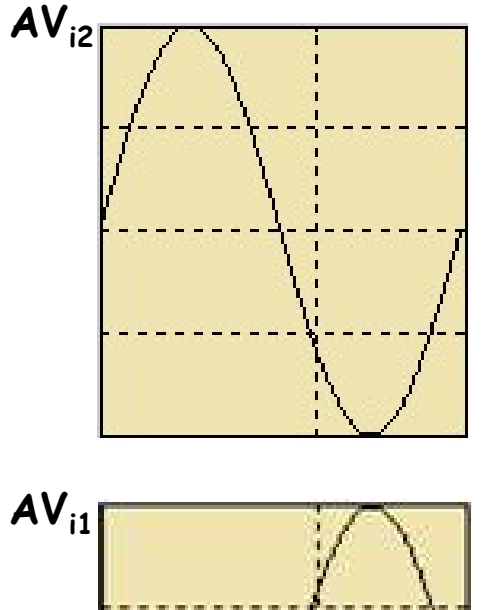

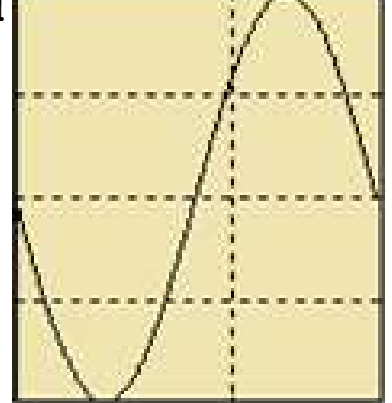

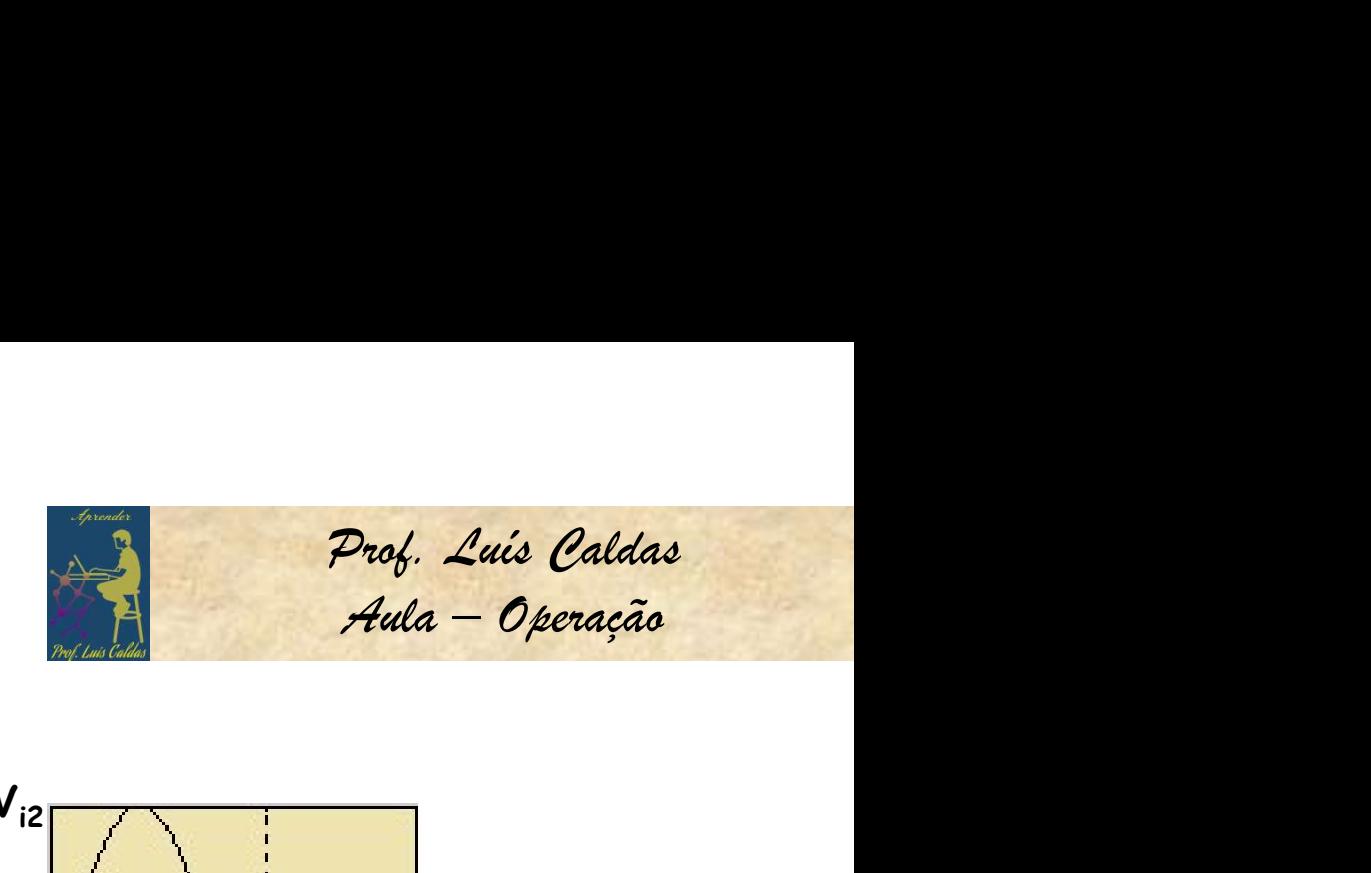

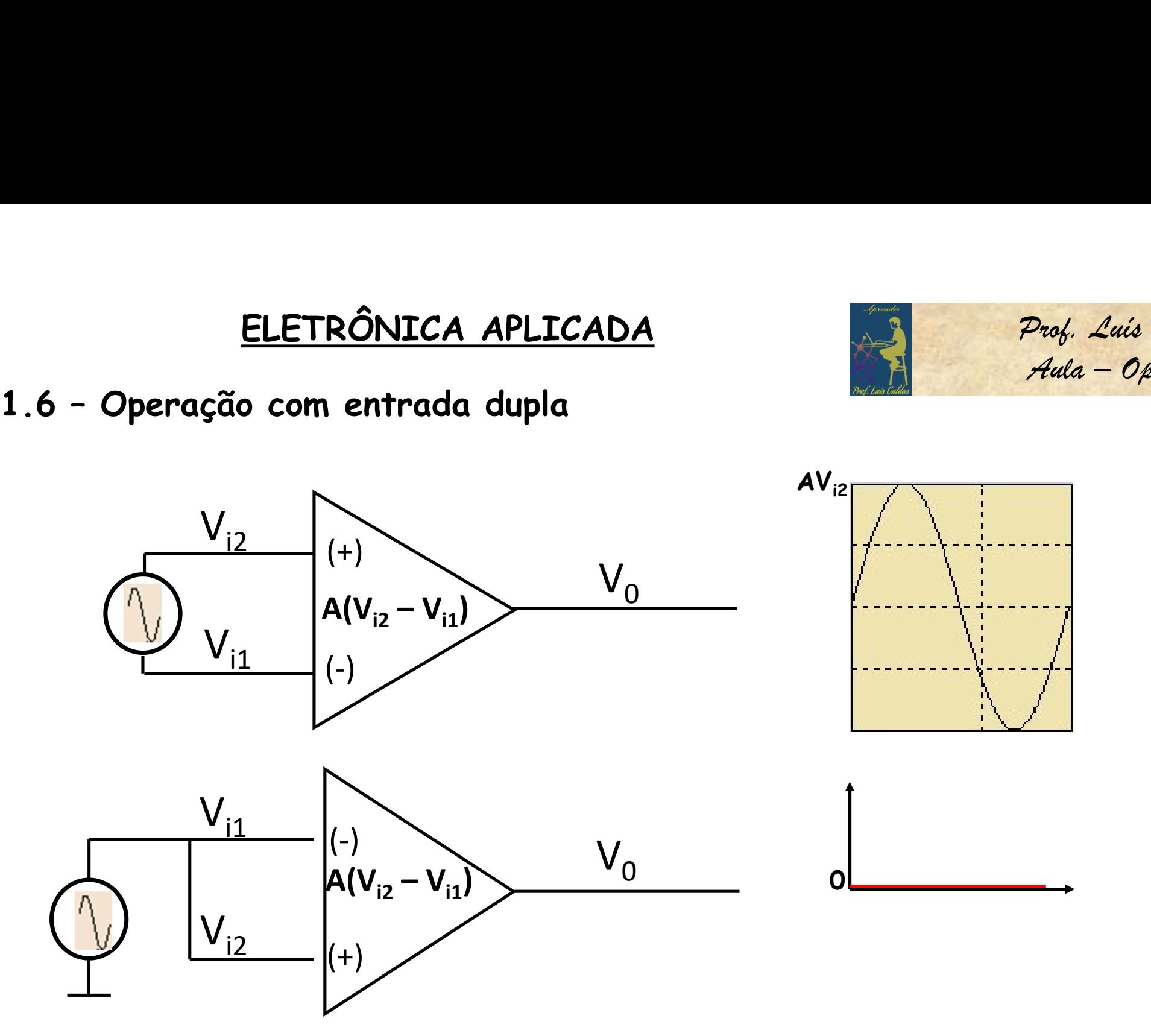

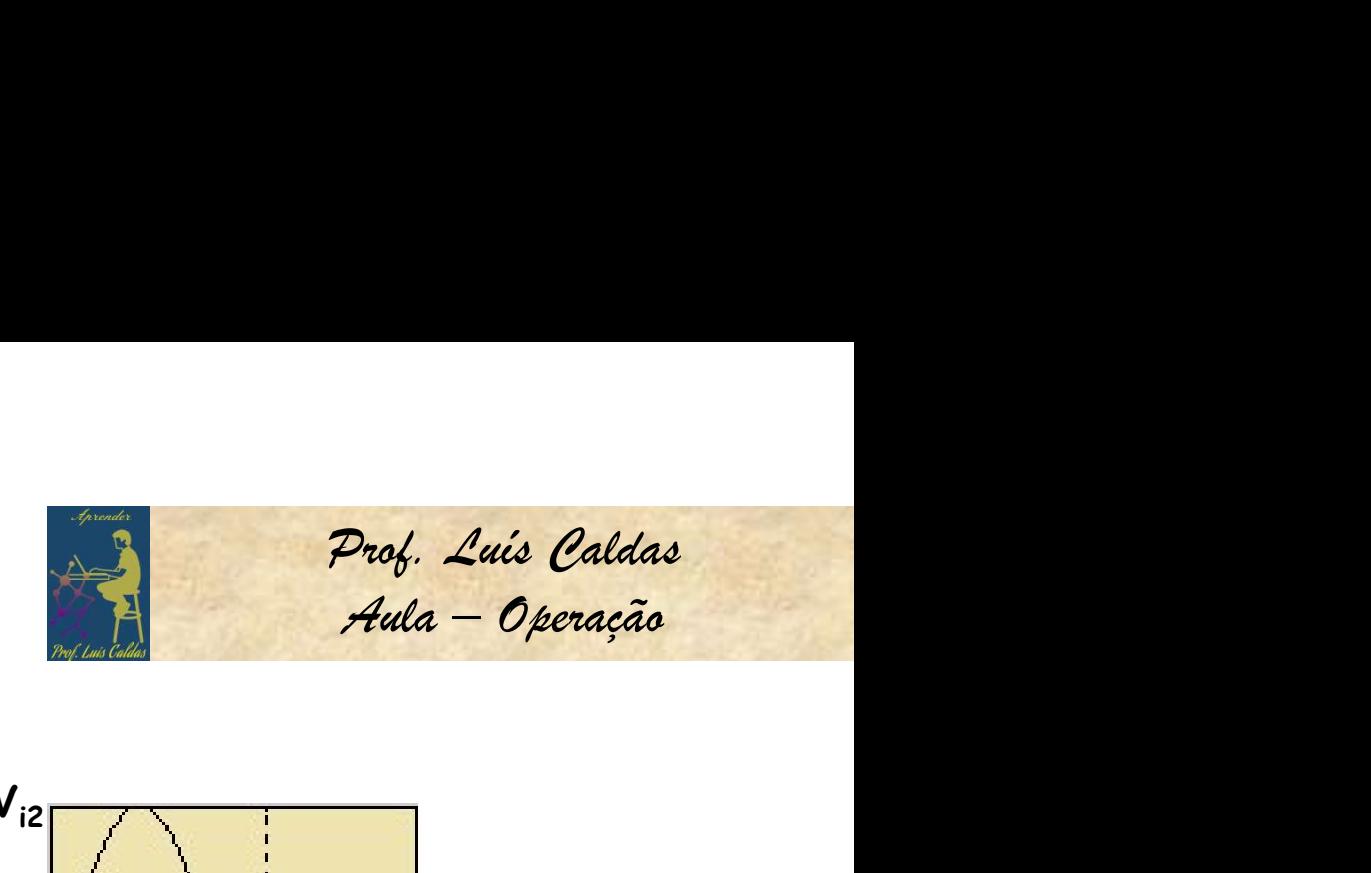

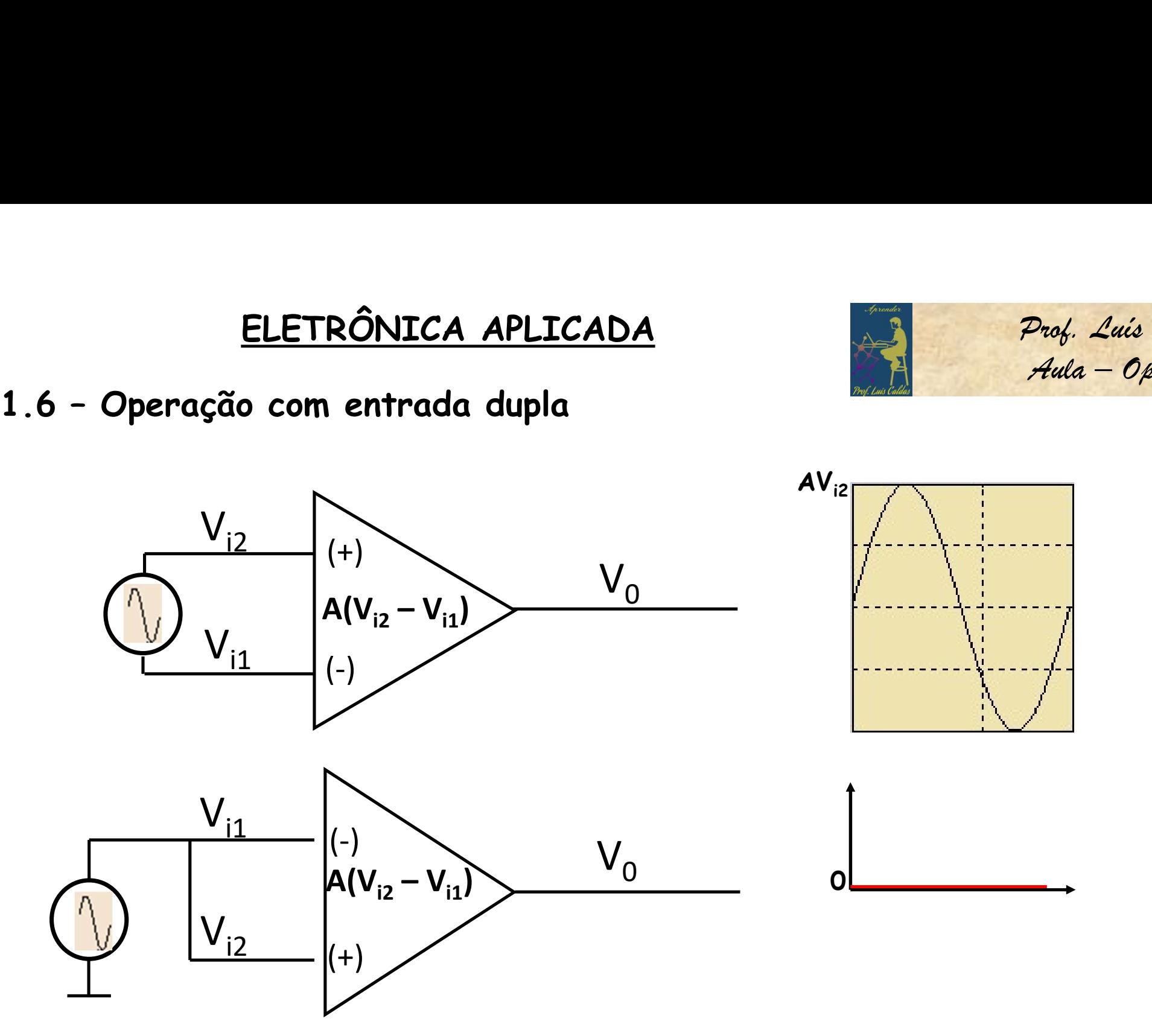

17

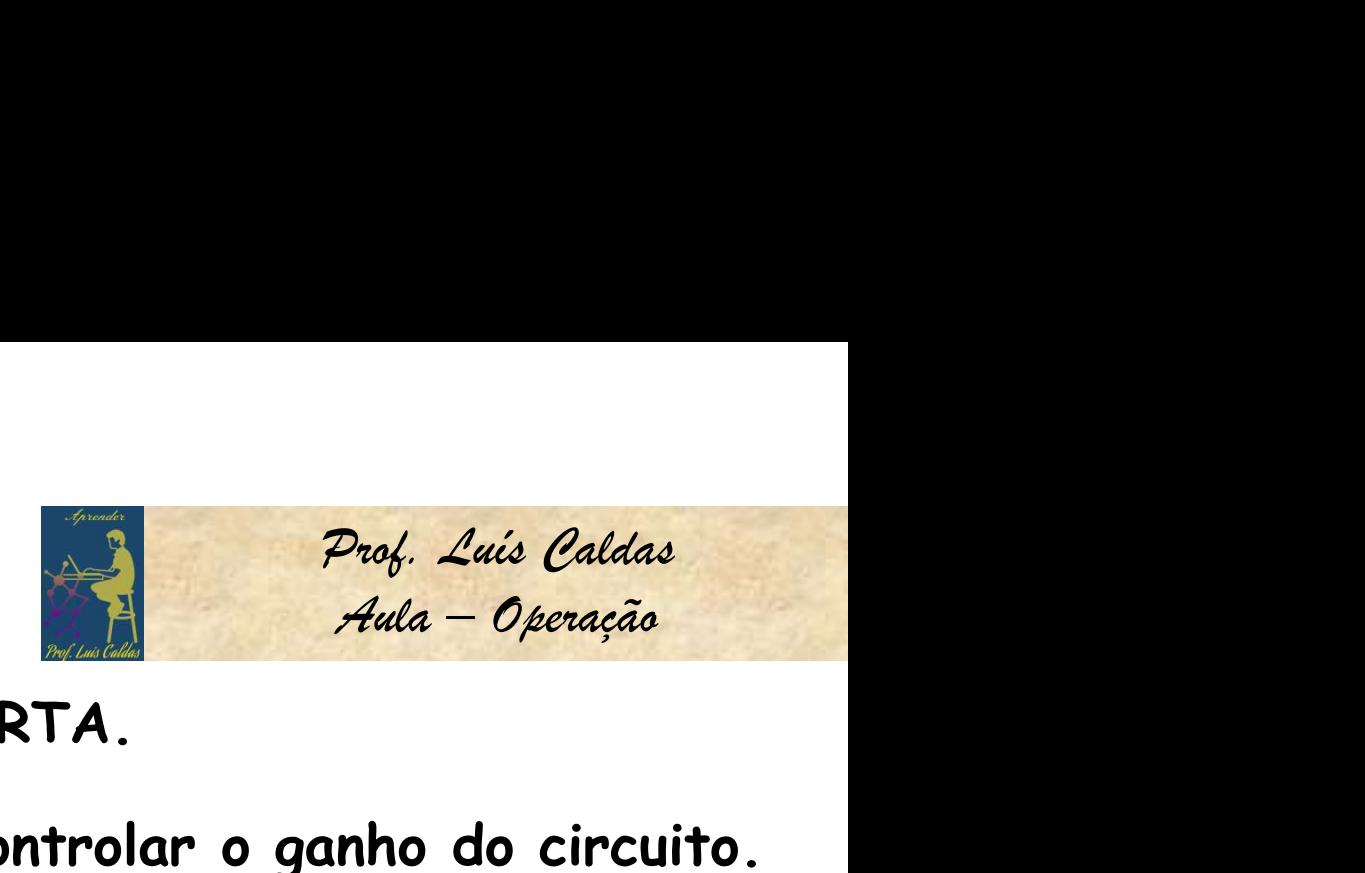

1.7 DIFICULDADE: OPERAÇÃO EM MALHA ABERTA.

SOLUÇÃO: Criar uma realimentação que possa controlar o ganho do circuito.

Que tipo de realimentação positiva ou negativa?

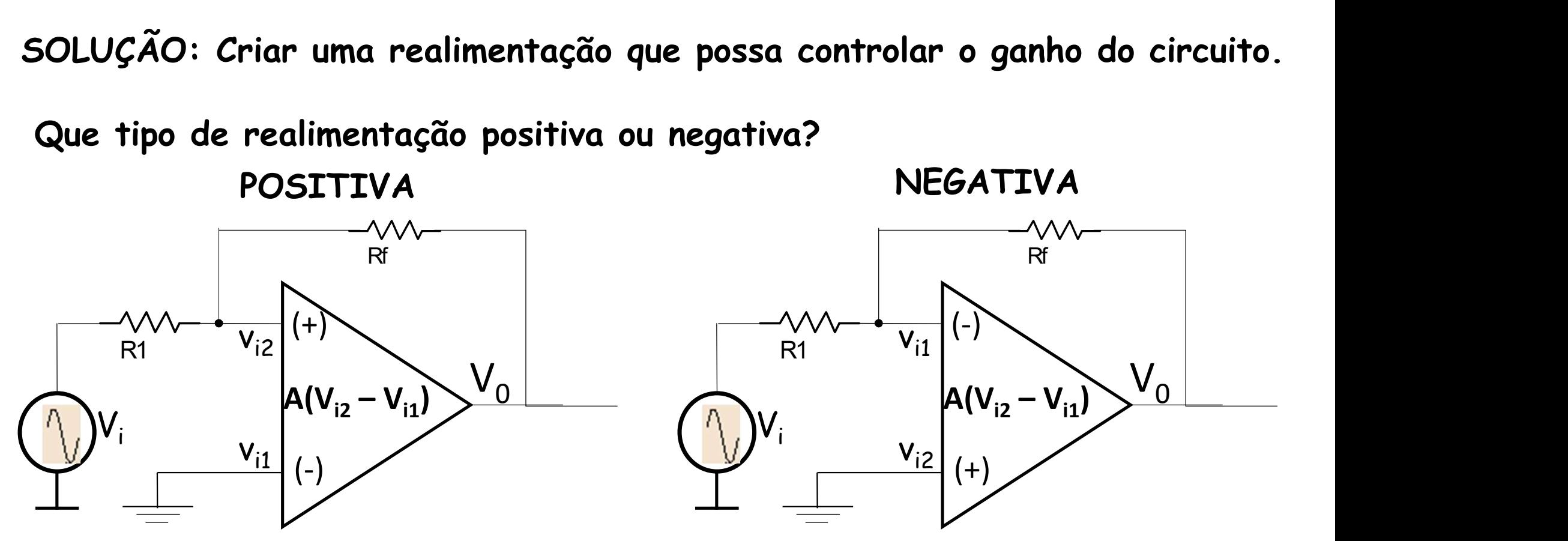

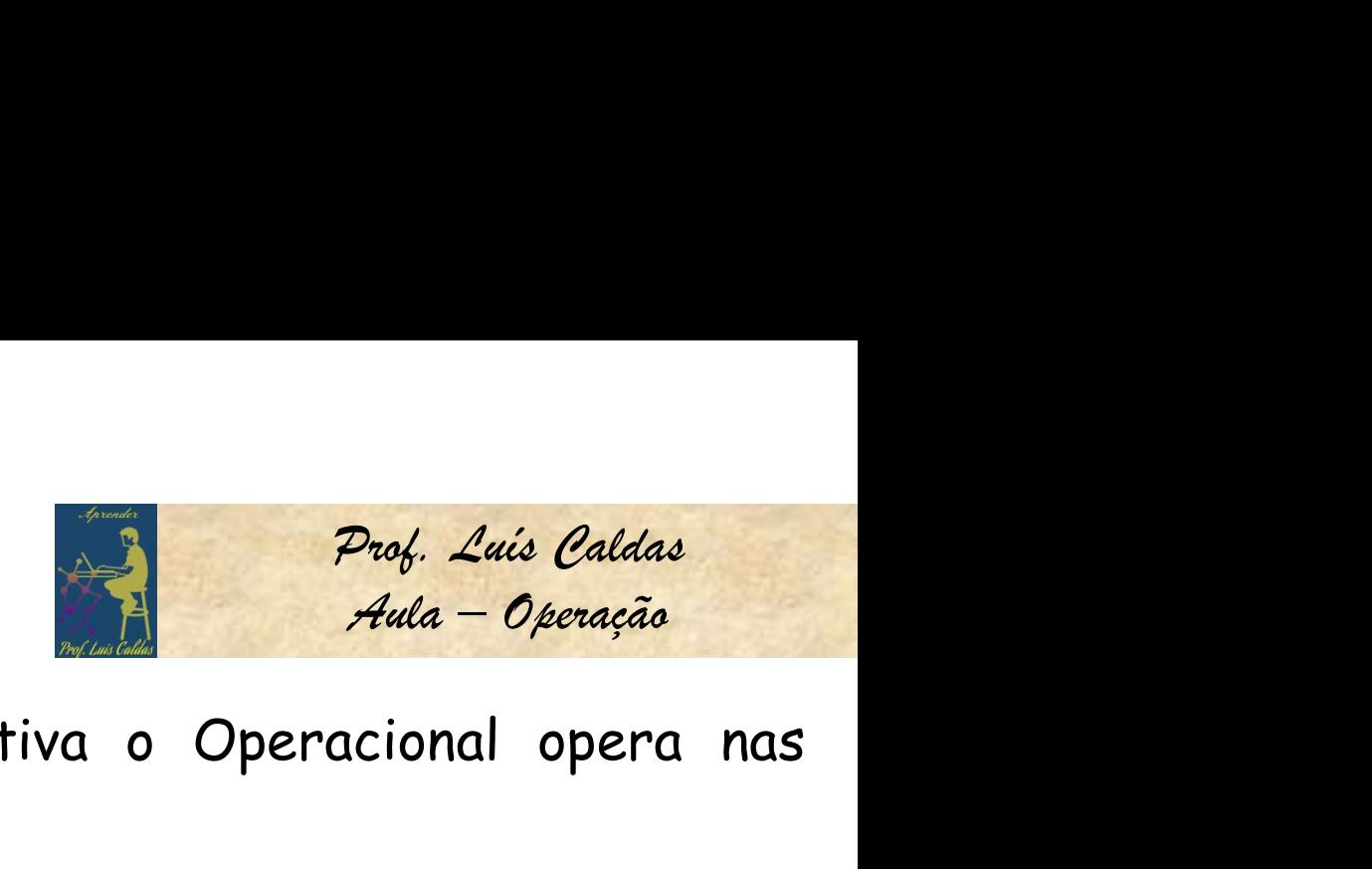

ELETRÔNICA APLICADA<br>Realimentação positiva: Na realimentação positiva o Operacional opera nas<br>regiões de saturação positiva e negativa.<br>Aplicação: Cincuitas que neguenam naclimentação positiva ELETRÔNICA APLICADA<br>Realimentação positiva: Na realimentação positiva o Operac<br>regiões de saturação positiva e negativa.<br>Aplicação: Circuitos que requerem realimentação positiva. ELETRÔNICA APLICADA<br>
Realimentação positiva: Na realimentação positiva o Operacional opera nas<br>
regiões de saturação positiva e negativa.<br>
Aplicação: Circuitos que requerem realimentação positiva.<br>
1. Comparador de amplitu

1. Comparador de amplitude: Onde a na comparação de dois sinais sendo um sinal<br>1. Comparador de amplitude: Onde a na comparação de dois sinais sendo um sinal<br>1. Comparador de amplitude: Onde a na comparação de dois sinais ELETRÔNICA APLICADA<br>
Realimentação positiva: Na realimentação positiva o Operacional opera nas<br>
regiões de saturação positiva e negativa.<br>
Aplicação: Circuitos que requerem realimentação positiva.<br>
1. Comparador de amplitu máxima ou positiva ou negativa.<br>
Mada - Operação<br>
máxima ou positiva e negativa.<br>
Aplicação: Circuitos que requerem realimentação positiva.<br>
1. Comparador de amplitude: Onde a na comparação de dois sinais sendo um sinal<br>
d **Realimentação positiva:** Na realimentação positiva o Operacional opera nas<br>regiões de saturação positiva e negativa.<br>**Aplicação:** Circuitos que requerem realimentação positiva.<br>1. Comparador de amplitude: Onde a na compar **Redimentação postiva.** Na redimentação postiva o Operacionar opera nas<br>regiões de saturação positiva e negativa.<br>Aplicação: Circuitos que requerem realimentação positiva.<br>1. Comparador de amplitude: Onde a na comparação d regioes de saturação postriva e negativa.<br>Aplicação: Circuitos que requerem realimento<br>1. Comparador de amplitude: Onde a na comp<br>de referência e outro sinal de medida, a saí<br>máxima ou positiva ou negativa, de acordo col<br>2

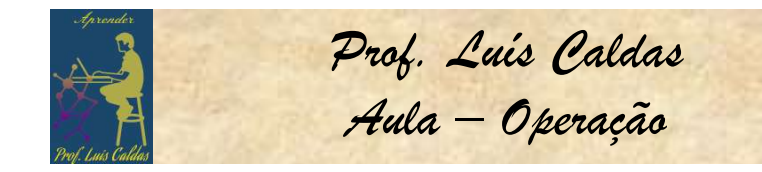

Drof. Luis Caldas<br>Aula – Operação<br>Cacional opera na<br>Se aplicada no ELETRÔNICA APLICADA<br>Realimentação negativa: Na realimentação negativa o Operacional opera na<br>região linear da curva de transferência entrada e saída. Se aplicada no<br>amplificador, um sinal diferencial de entrada x ganho de ELETRÔNICA APLICADA<br>Realimentação negativa: Na realimentação negativa o Operacional opera na<br>região linear da curva de transferência entrada e saída. Se aplicada no<br>amplificador, um sinal diferencial de entrada x ganho de **ELETRÔNICA APLICADA**<br>**Realimentação negativa:** Na realimentação negativa o Operacional opera na região linear da curva de transferência entrada e saída. Se aplicada no amplificador, um sinal diferencial de entrada x ganho ELETRÔNICA APLICADA<br>
Realimentação negativa: Na realimentação negativa o Operacional opera na<br>
região linear da curva de transferência entrada e saída. Se aplicada no<br>
amplificador, um sinal diferencial de entrada x ganho **ELETRÔNICA APLICADA**<br>**Realimentação negativa:** Na realimentação negativa o Operacional opera na<br>região linear da curva de transferência entrada e saída. Se aplicada no<br>amplificador, um sinal diferencial de entrada x ganho ELETRÔNICA APLICADA<br>
Prof. Luís Caldas<br>
Realimentação negativa: Na realimentação negativa o Operacional opera na<br>
região linear da curva de transferência entrada e saída. Se aplicada no<br>
amplificador, um sinal diferencial 1. **Realimentação negativa:** Na realimentação negativa o Operacional opera na região linear da curva de transferência entrada e saída. Se aplicada no amplificador, um sinal diferencial de entrada x ganho de malha fechada f no di internação negativa: Na realimentação negativa o Operacional opera na<br>ião linear da curva de transferência entrada e saída. Se aplicada no<br>olificador, um sinal diferencial de entrada x ganho de malha fechada for<br>or q iño linear da curva de transferência entrada<br>olificador, um sinal diferencial de entrada × gar<br>or que duas vezes Vcc, a saída do amplificador pr<br>uração ou positiva e negativa de acordo com a polar<br>icação: Circuitos que req

- 
- região "inicador, um sinal diferencial de entrada x ganho de malha fechada for<br>amplificador, um sinal diferencial de entrada x ganho de malha fechada for<br>asturação ou positiva e negativa de acordo com a polaridade do sinal saída sinais máximos e emínimos e mínimos e maina rechada for<br>or que duas vezes Vcc, a saída do amplificador produz um sinal na região de<br>uração e positiva e negativa de acordo com a polaridade do sinal diferencial.<br>icação or que auas vezes vac, a sanad ao ampriridador produz um sinar na regido de<br>uração ou positiva e negativa de acordo com a polaridade do sinal diferencial.<br>icação: Circuitos que requerem realimentação negativa.<br>Amplificador deixar o operacional em malha aberta.<br>
deixar o perceptiva e regular de acordo com a polaridade do sinal diferencial de ent<br>
do operacional multiplicado pelo ganho de malha fechada produz uma s<br>
dinear positiva ou negativa

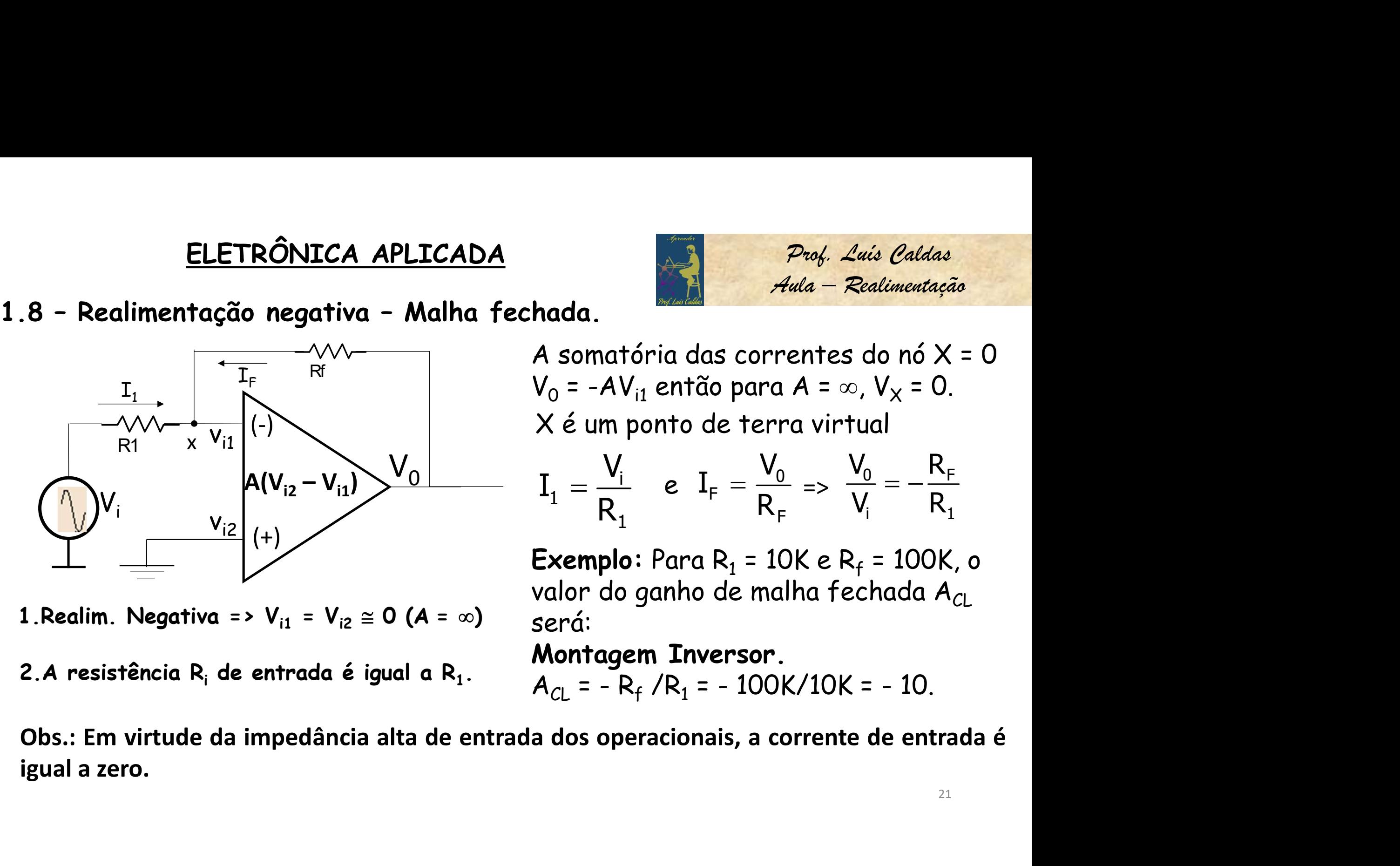

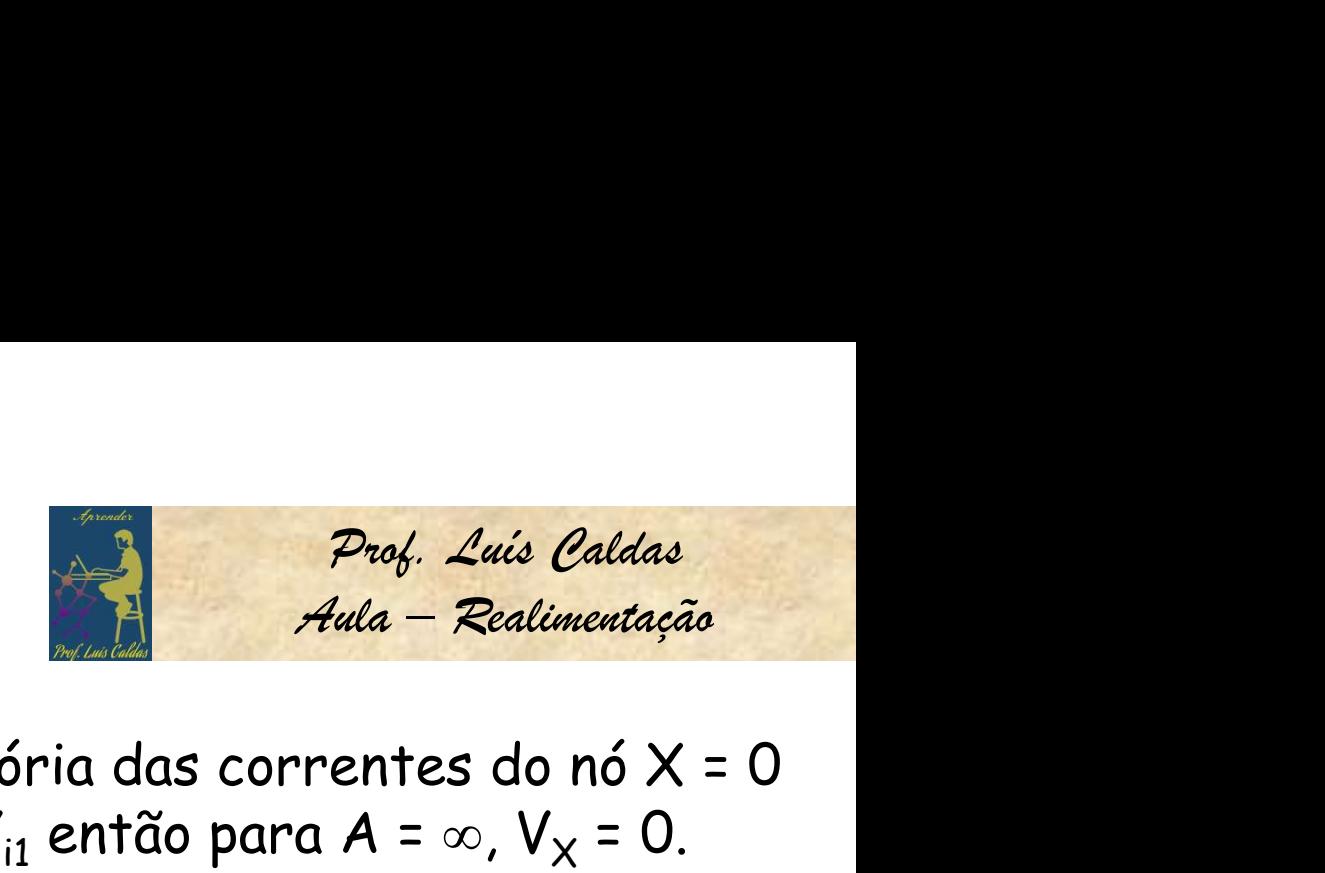

A somatória das correntes do nó X = 0  $V_0$  = -A $V_{i1}$  então para A =  $\infty$ ,  $V_x$  = 0.  $V_0 = -AV_{i1}$  então para  $A = \infty$ ,  $V_x = 0$ .<br>  $X \notin \text{um ponto de terra virtual}$ <br>  $I_1 = \frac{V_i}{R_1}$  e  $I_F = \frac{V_0}{R_F} => \frac{V_0}{V_i} = -\frac{R_F}{R_1}$ <br> **Exemplo:** Para  $R_1 = 10$ K e  $R_f = 100$ K, o<br>
valor do ganho de malha fechada  $A_{CL}$ <br>
será:<br> **Montagem I** X é um ponto de terra virtual i 1 1  $\overline{V_{i}}$ I  $R_1$  $=\frac{v_i}{R}$  e  $I_F = \frac{v_0}{R} \Rightarrow \frac{v_0}{V}$ F F  $\overline{\mathsf{V}}_0$ I  $R_{I}$  $=\frac{V_0}{R} \Rightarrow \frac{V_0}{V_0} = -\frac{R_F}{R}$  $\mathsf{I}$   $\mathsf{R}_1$  $V_0$  R<sub>F</sub>  $\Rightarrow \frac{V_0}{V_i} = -\frac{R_F}{R_1}$ 

**Exemplo:** Para  $R_1 = 10K e R_f = 100K$ , o valor do ganho de malha fechada  $A_{Cl}$ será:

Montagem Inversor. 2.A resistência R<sub>i</sub> de entrada é igual a R<sub>1</sub>.  $A_{C1} = -R_f/R_1 = -100K/10K = -10.$ 

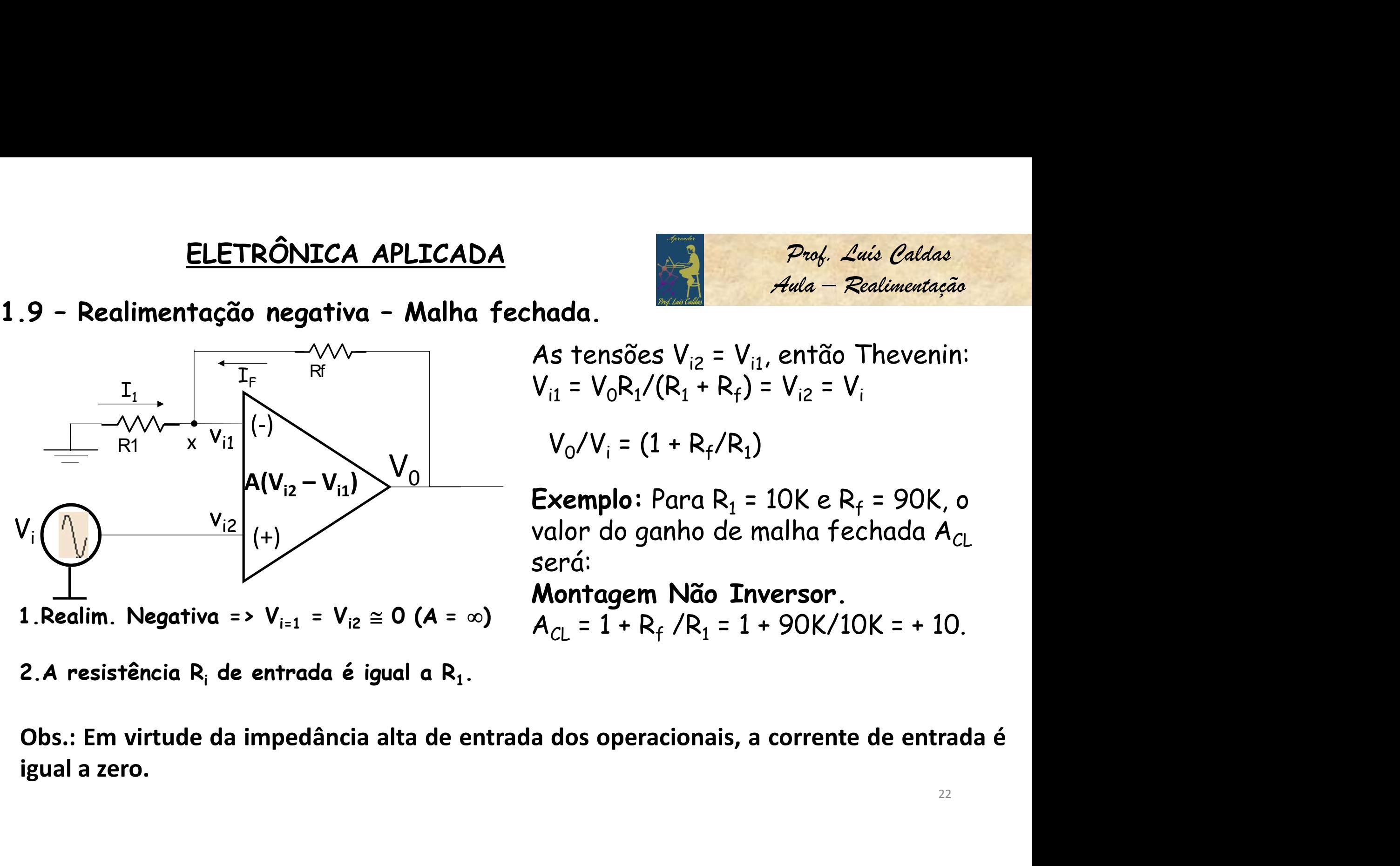

2.A resistência R<sub>i</sub> de entrada é igual a R<sub>1</sub>.

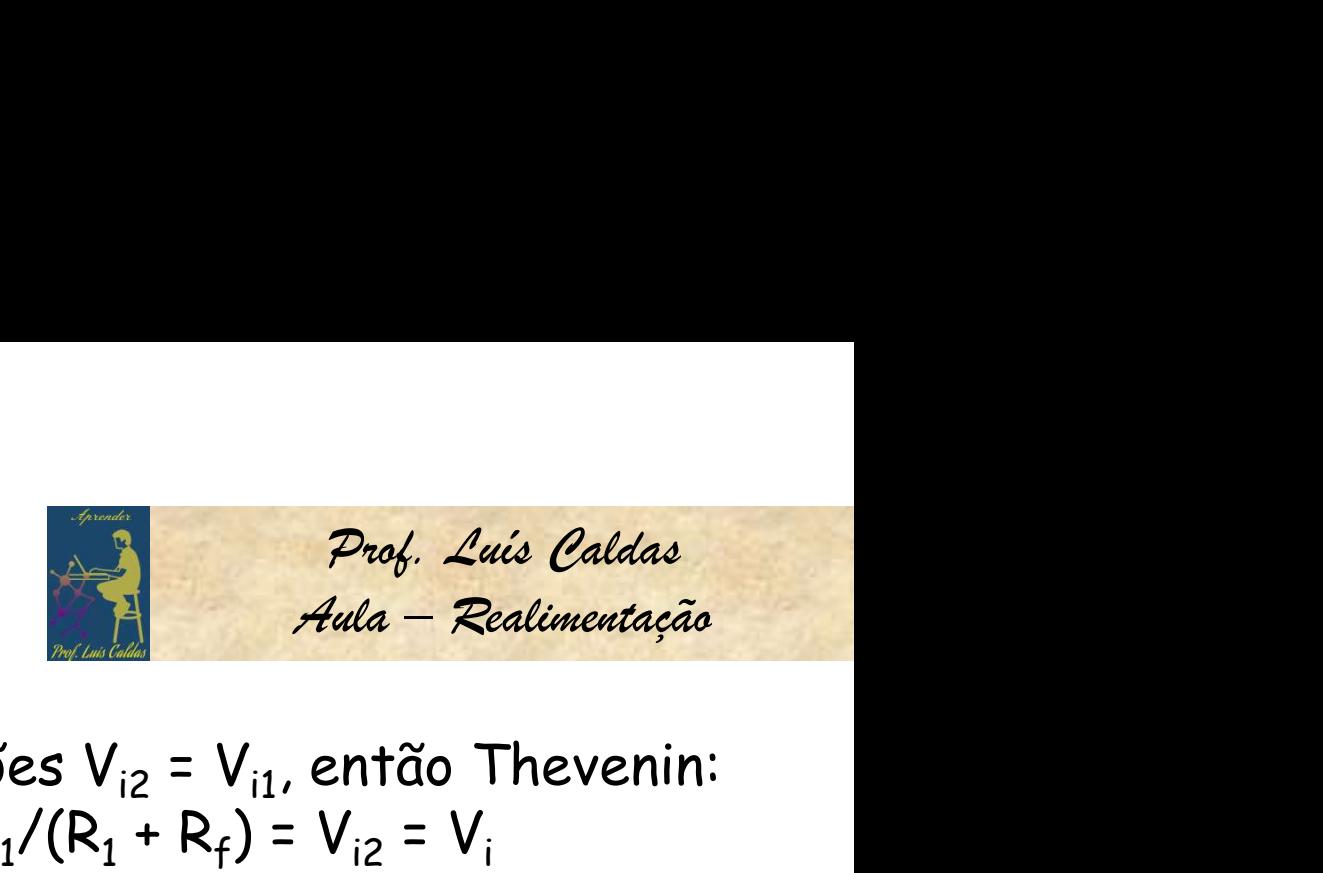

As tensões  $V_{i2} = V_{i1}$ , então Thevenin:  $V_{i1} = V_0 R_1 / (R_1 + R_f) = V_{i2} = V_i$ 

 $V_0/V_i = (1 + R_f/R_1)$ )

**Exemplo:** Para  $R_1 = 10K e R_f = 90K$ , o valor do ganho de malha fechada  $A_C$ será:

Montagem Não Inversor.  $A_{C1} = 1 + R_f / R_1 = 1 + 90K/10K = + 10.$ 

ELETRÔNICA APLICADA<br>1.10 – Realimentação negativa – Resumo.<br>A = Ganho de tensão<br>Z<sub>in</sub>= Impedância de entrada A = Ganho de tensão Z<sub>in</sub>= Impedância de entrada

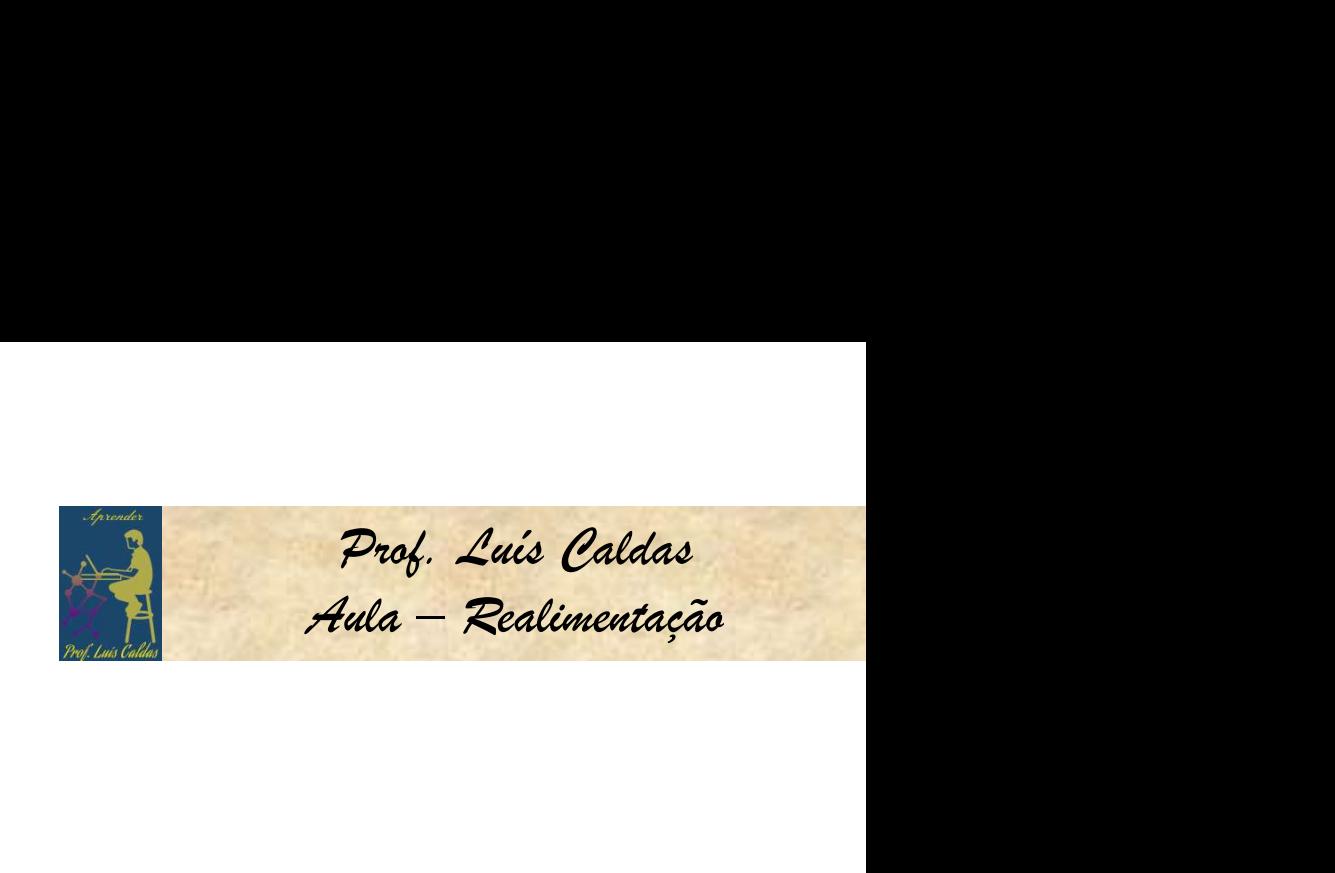

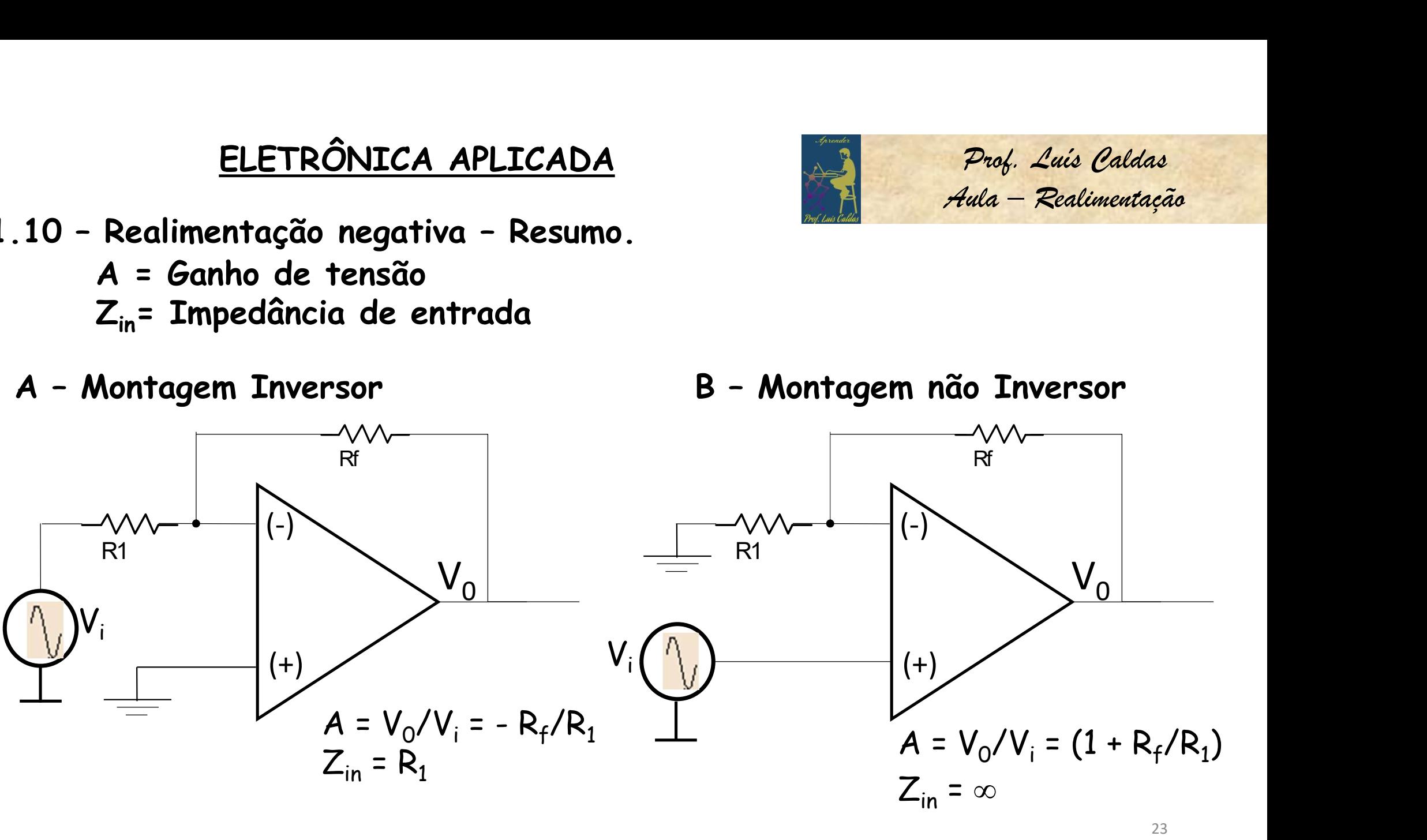

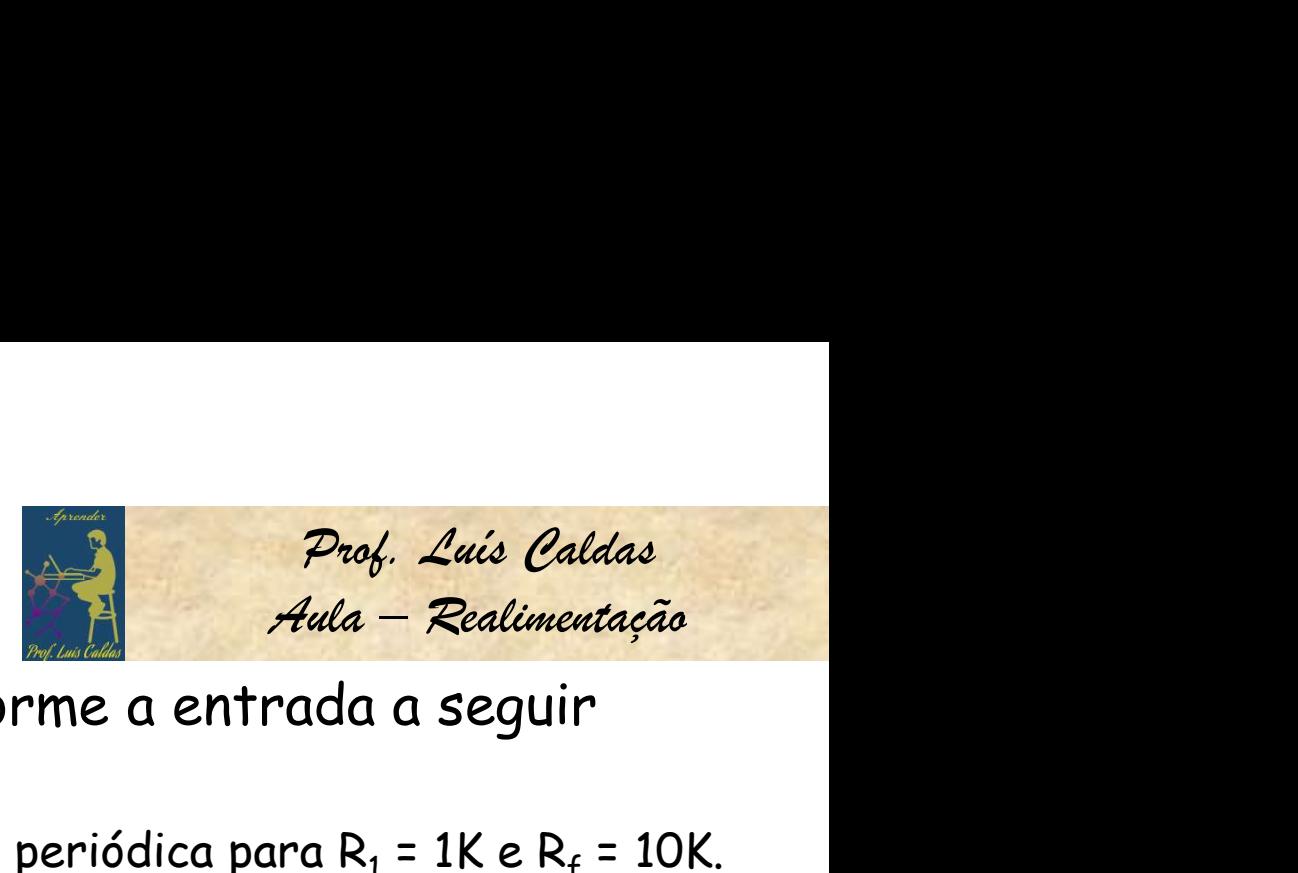

Exercício – Desenhar a forma de onda de saída conforme a entrada a seguir

Dados:  $V_{in} = 0$  p/  $t < 0$  e  $t > 1$  e  $V_{in} = 1$  p/  $0 < t \le 1$  e periódica para R<sub>1</sub> = 1K e R<sub>f</sub> = 10K.

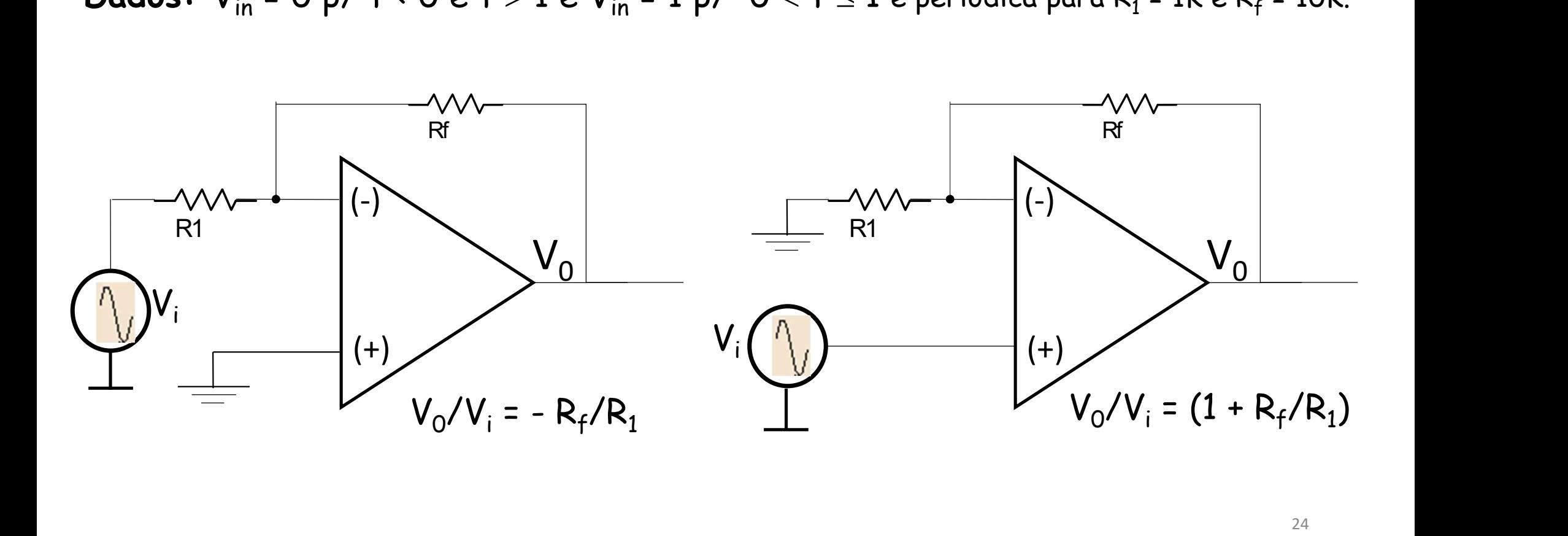

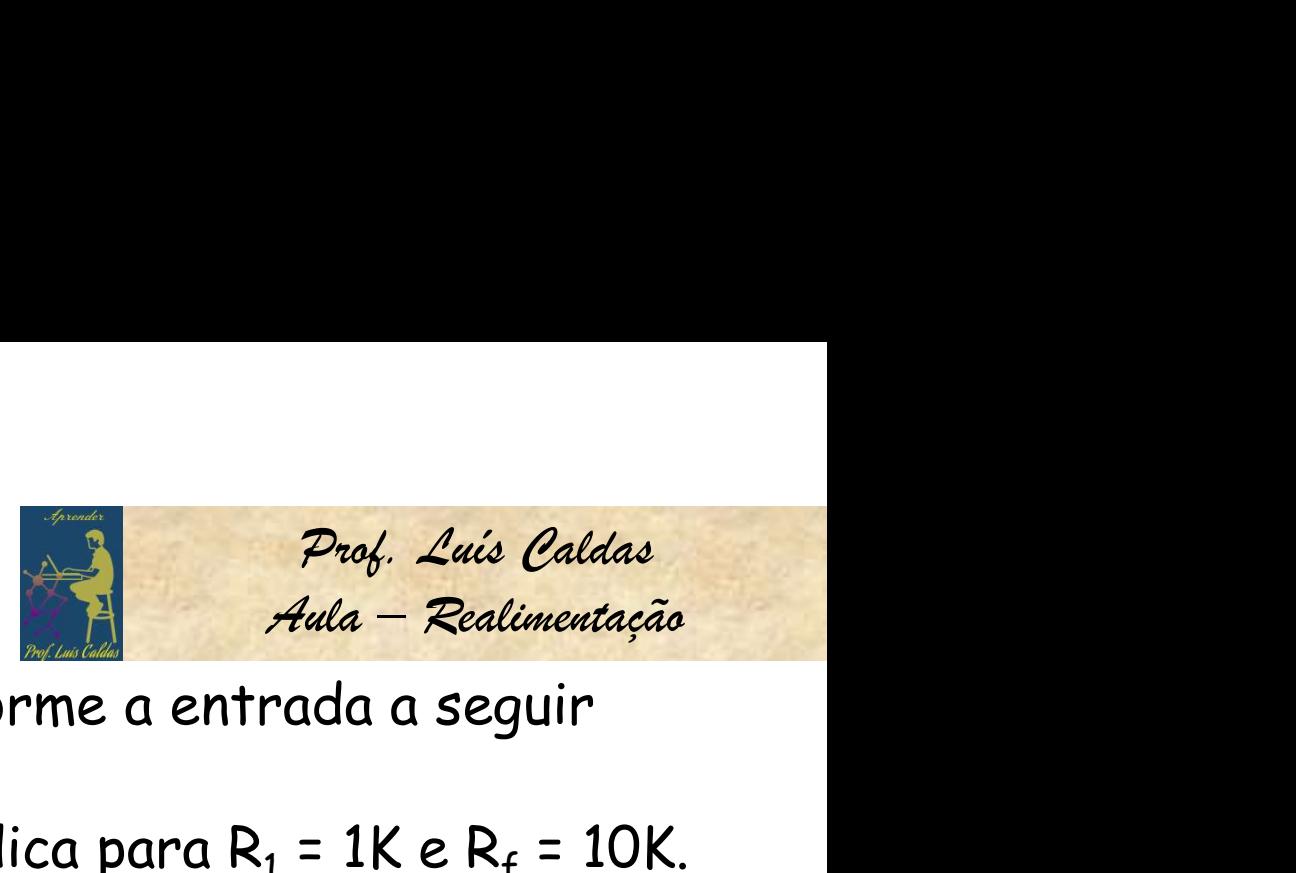

Exercício – Desenhar a forma de onda de saída conforme a entrada a seguir

Dados:  $V_{in} = 0$  p/  $t < 0$  e  $V_{in} = 1$  p/  $0 \le t \le 1$  e periódica para  $R_1 = 1$ K e  $R_f = 10$ K. 1  $V_{in}$  $t$ 1 t t to the contract of  $\theta$  and  $\theta$  and  $\$ Não Inversor  $A = -11$ 0 0 **ELETRÔNICA APLICADA**<br>
Desenhar a forma de onda de saída com<br>  $\frac{1}{2}$  = 0 p/ t < 0 e V<sub>in</sub> = 1 p/ 0 ≤ t ≤ 1 e per<br>
1 2<br>
Thersor  $V_0$  a = 10 Inversor  $A = -10$ -10 1 2 <sup>0</sup>  $\mathsf{V}_{\mathsf{O}}$ 0  $11$   $\qquad \qquad$   $\qquad \qquad$   $\qquad \qquad$   $\qquad \qquad$   $\qquad \qquad$   $\qquad \qquad$   $\qquad \qquad$   $\qquad \qquad$   $\qquad \qquad$   $\qquad \qquad$   $\qquad \qquad$   $\qquad \qquad$   $\qquad \qquad$   $\qquad \qquad$   $\qquad$   $\qquad$   $\qquad$   $\qquad$   $\qquad$   $\qquad$   $\qquad$   $\qquad$   $\qquad$   $\qquad$   $\qquad$   $\qquad$   $\qquad$   $\qquad$   $\qquad$  25

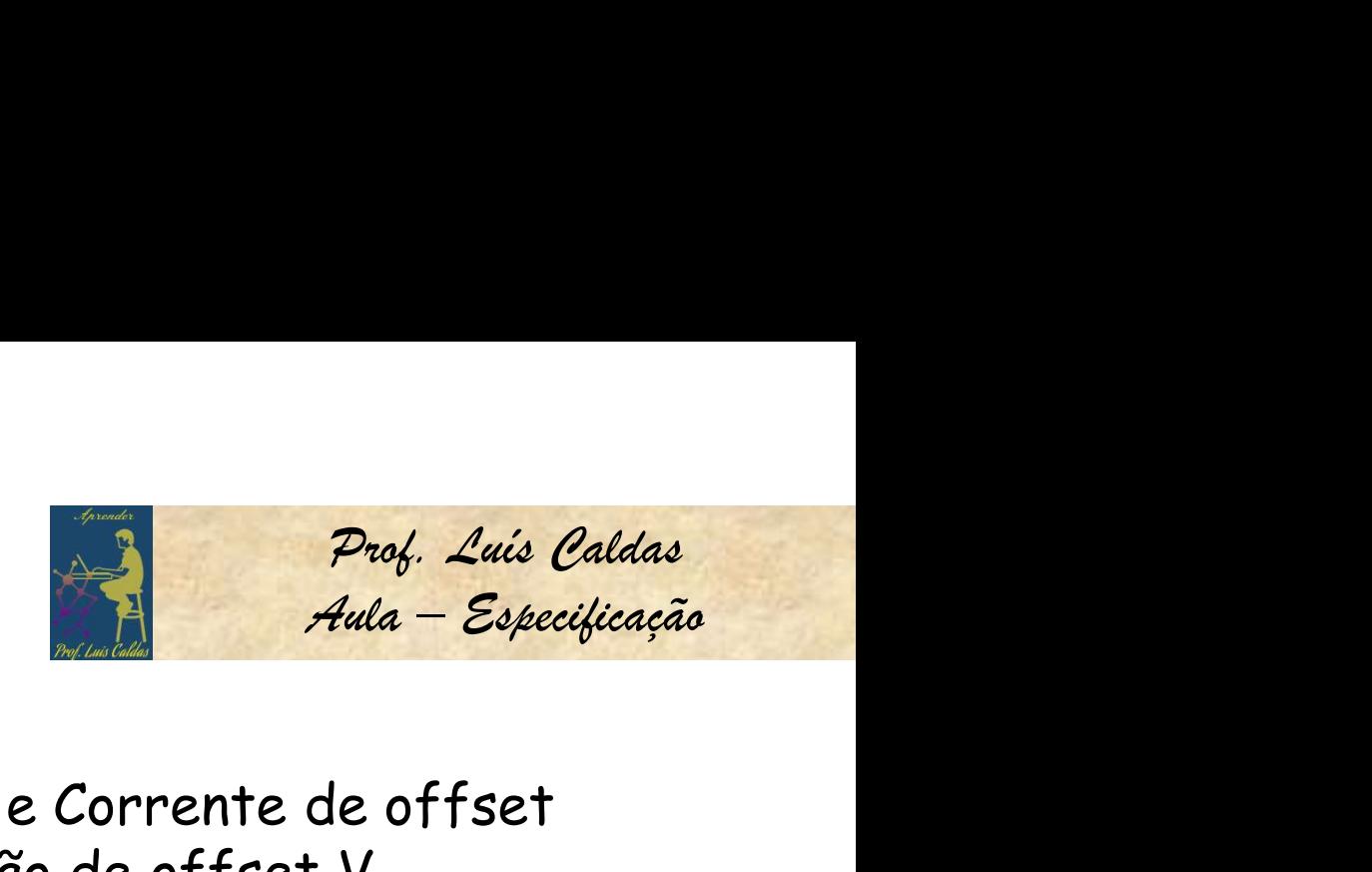

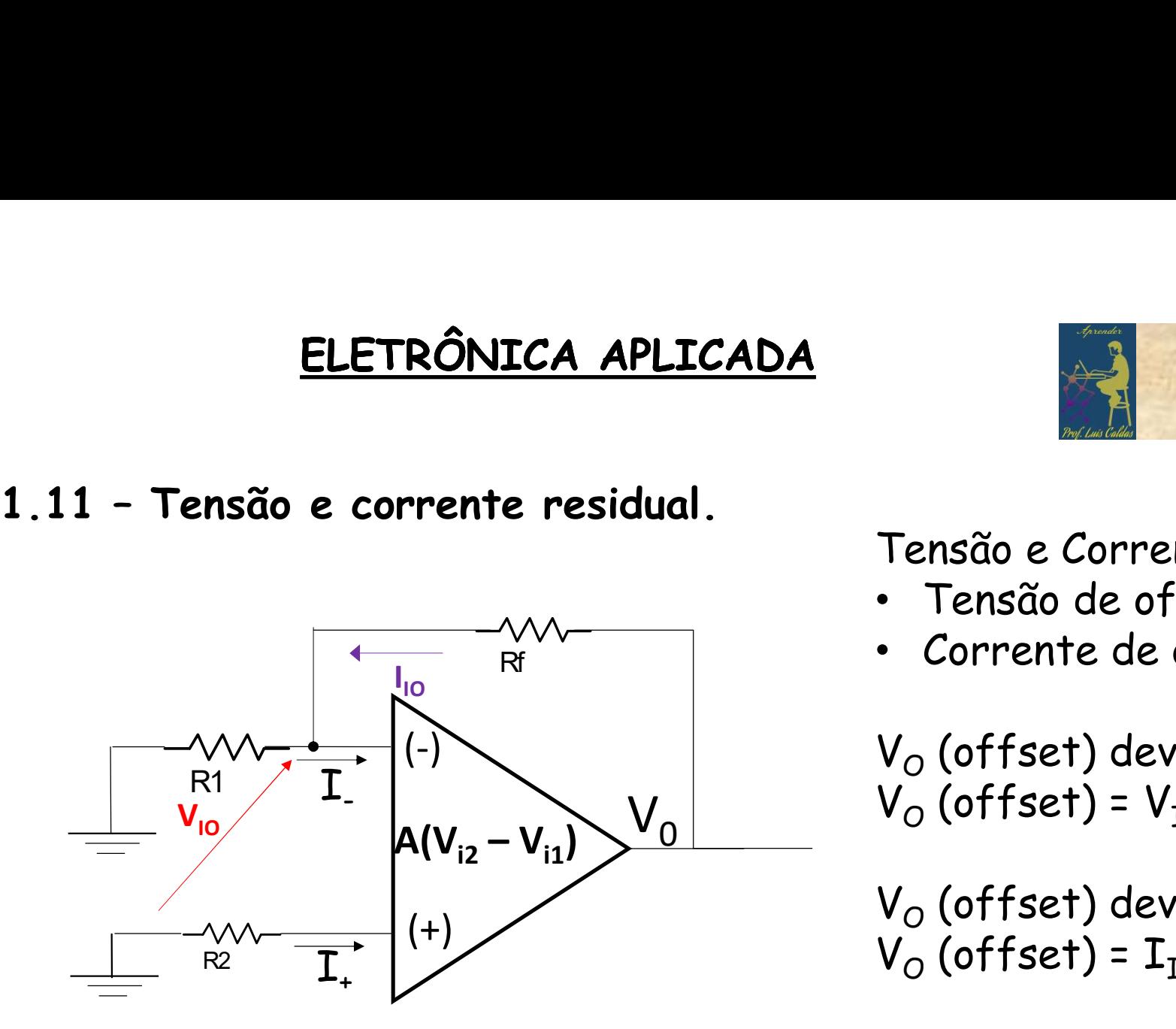

 $V_{TQ} = V_Q$  (offset)  $R_1/(R_1 + R_f)$ )

### Tensão e Corrente de offset

- Tensão de offset  $V_{\text{TO}}$
- Corrente de offset  $I_{\text{TO}}$

 $V_{\text{O}}$  (offset) devido a  $V_{\text{TO}}$  $V_{\rm O}$  (offset) =  $V_{\rm IO}$  (R<sub>1</sub> + R<sub>f</sub>)/R<sub>1</sub>

 $V_{O}$  (offset) devido a  $I_{TO}$  $V_{\Omega}$  (offset) =  $I_{\text{TO}}$  R<sub>f</sub>

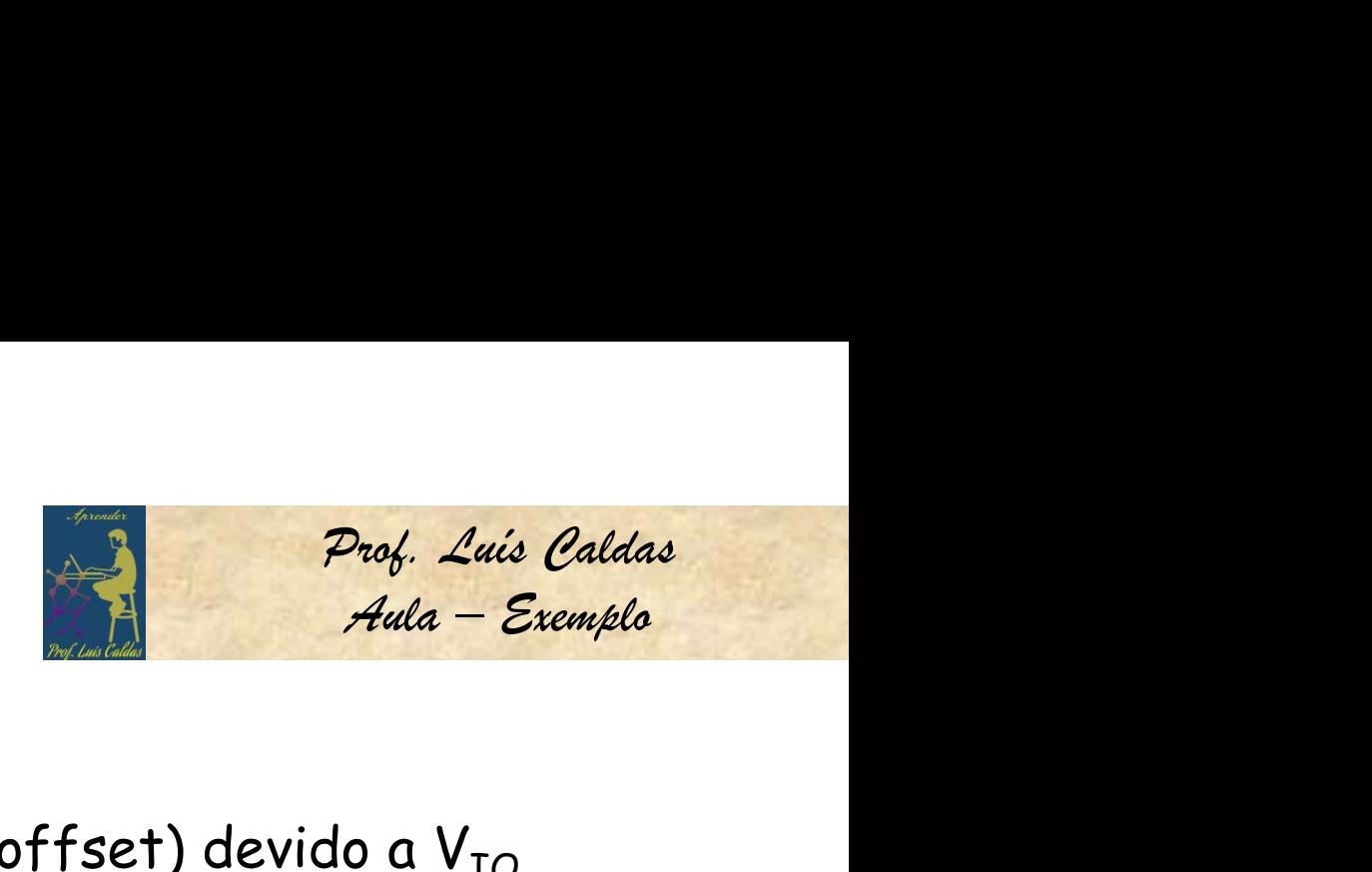

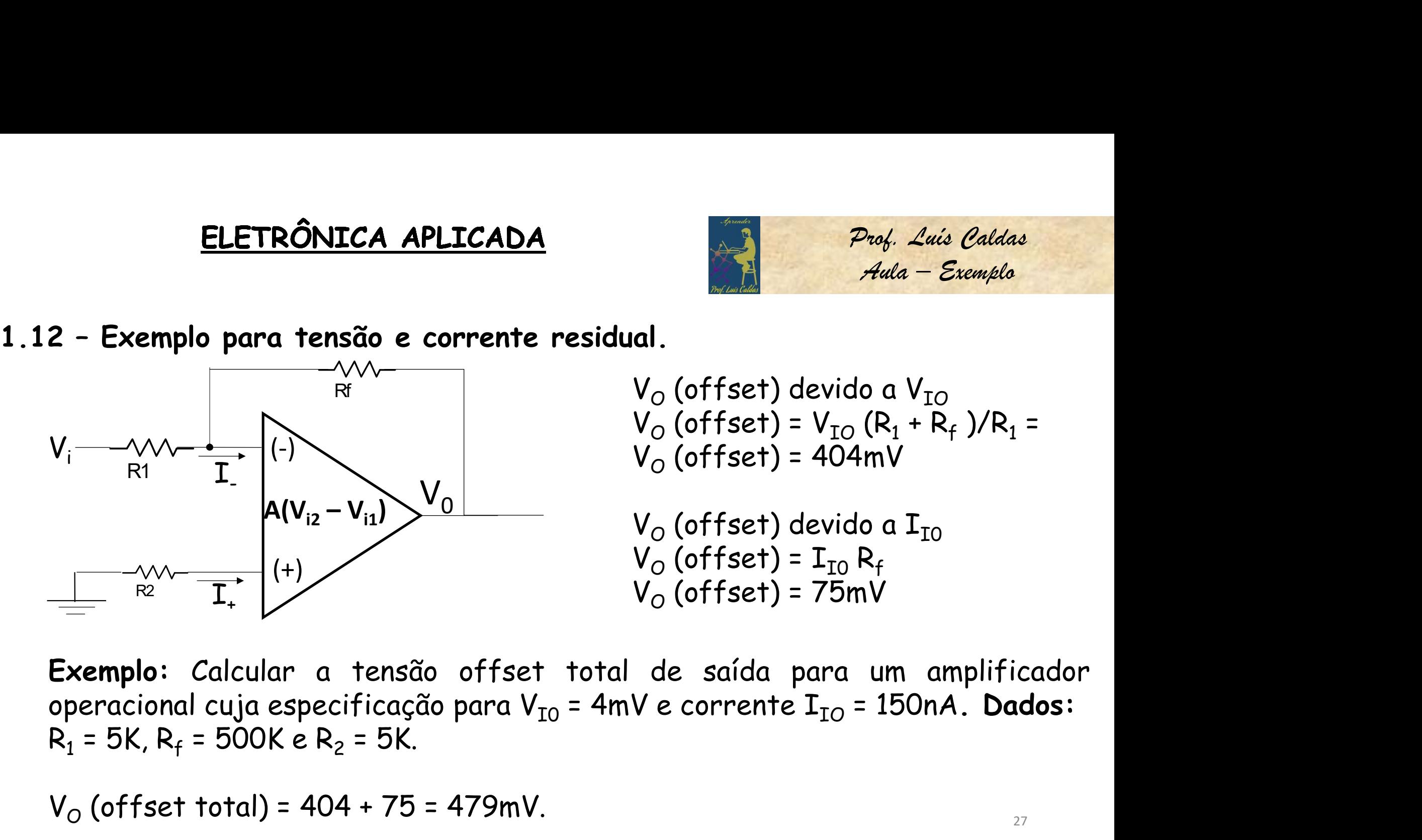

 $V_{\rm O}$  (offset) devido a  $V_{\rm IO}$  $V_{\rm O}$  (offset) =  $V_{\rm IO}$  (R<sub>1</sub> + R<sub>f</sub>)/R<sub>1</sub> =  $V_{\Omega}$  (offset) = 404mV

 $V_{\Omega}$  (offset) devido a  $I_{\text{TO}}$  $V_{\Omega}$  (offset) =  $I_{\text{TO}}$  R<sub>f</sub>  $V_{\Omega}$  (offset) = 75mV

 $V_{\Omega}$  (offset total) = 404 + 75 = 479mV.

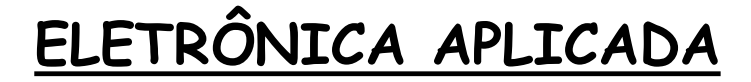

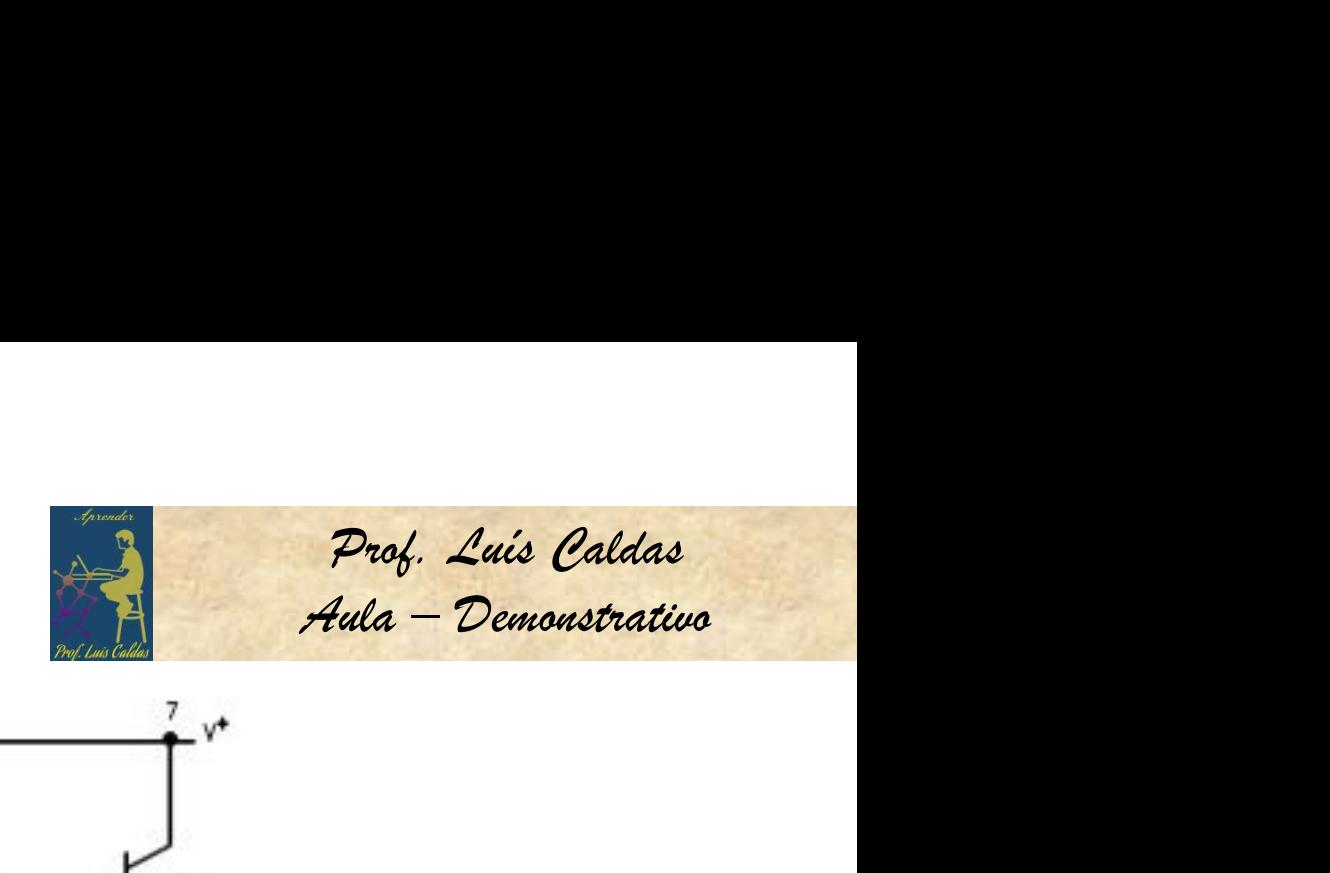

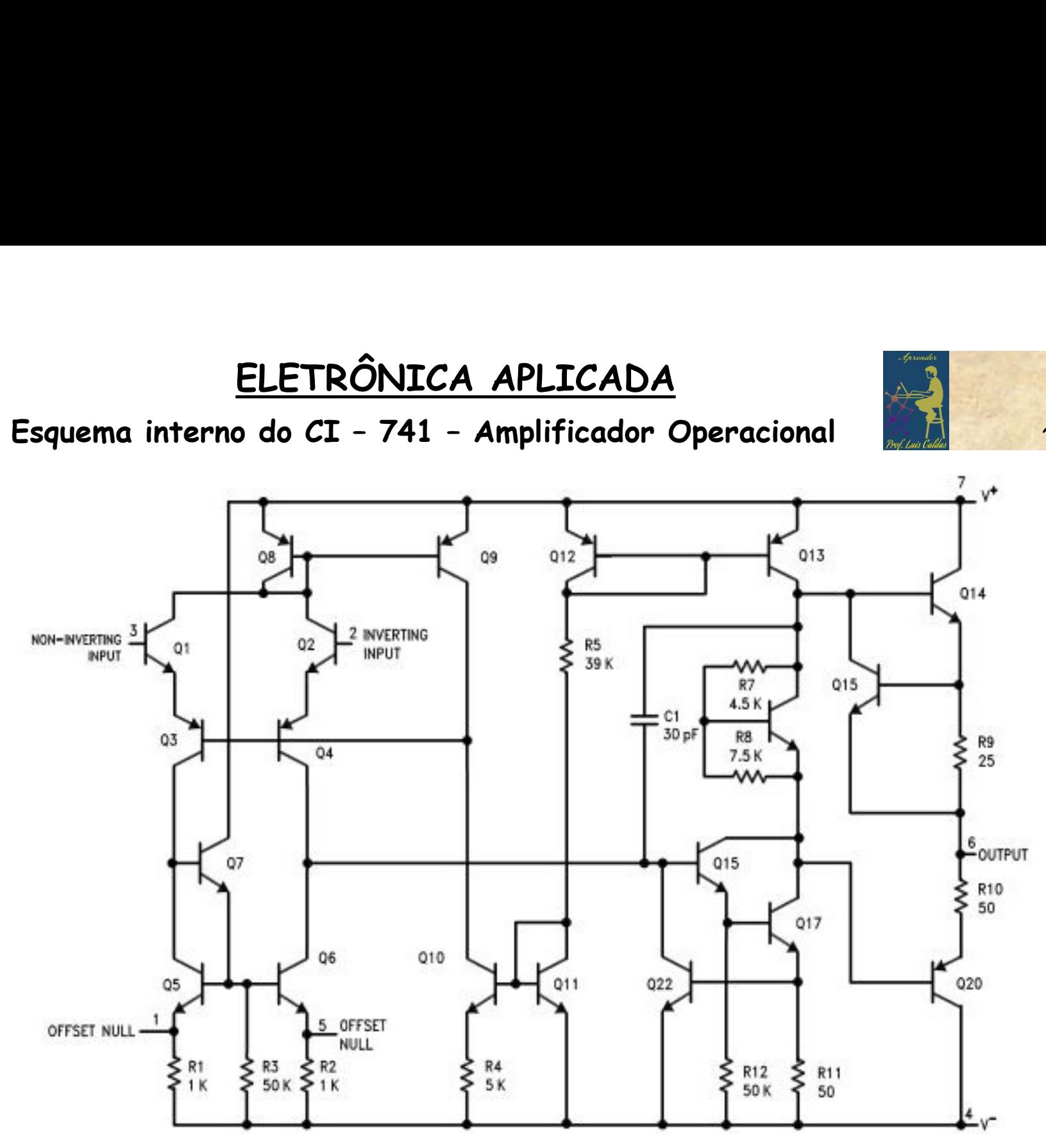

28

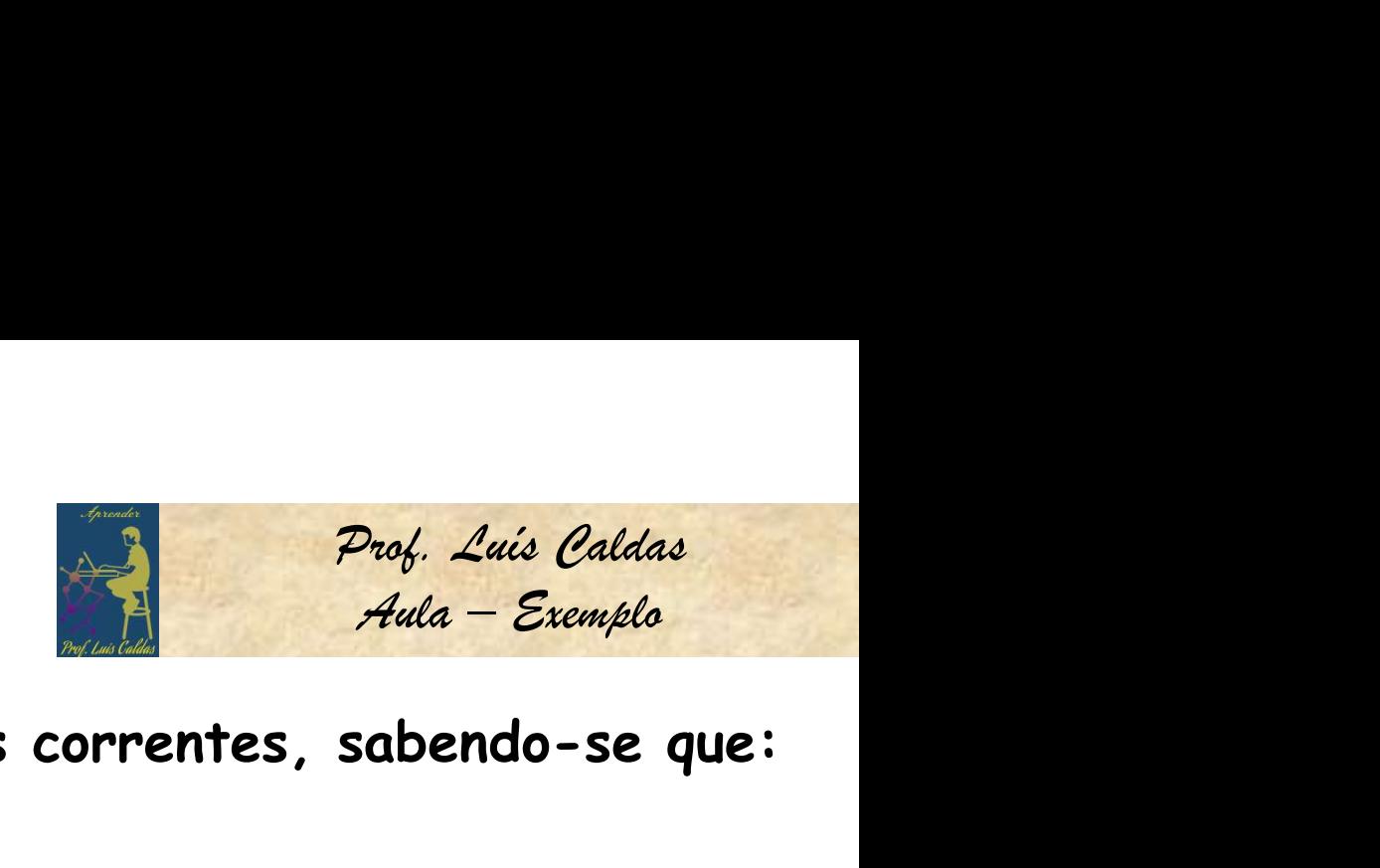

29

ELETRÔNICA APLICADA<br>
1.13 – Exemplo para determinar a tensão V<sub>0</sub> e as correntes, so<br>
V<sub>1</sub> = 5V e R<sub>1</sub> = 5K, R<sub>3</sub> = 2K, R4 = 1K, R<sub>f</sub> = 2K. 1.13 - Exemplo para determinar a tensão  $V_0$  e as correntes, sabendo-se que:  $V_1$  = 5V e R<sub>1</sub> = 5K, R<sub>3</sub> = 2K, R4 = 1K, R<sub>f</sub> = 2K.

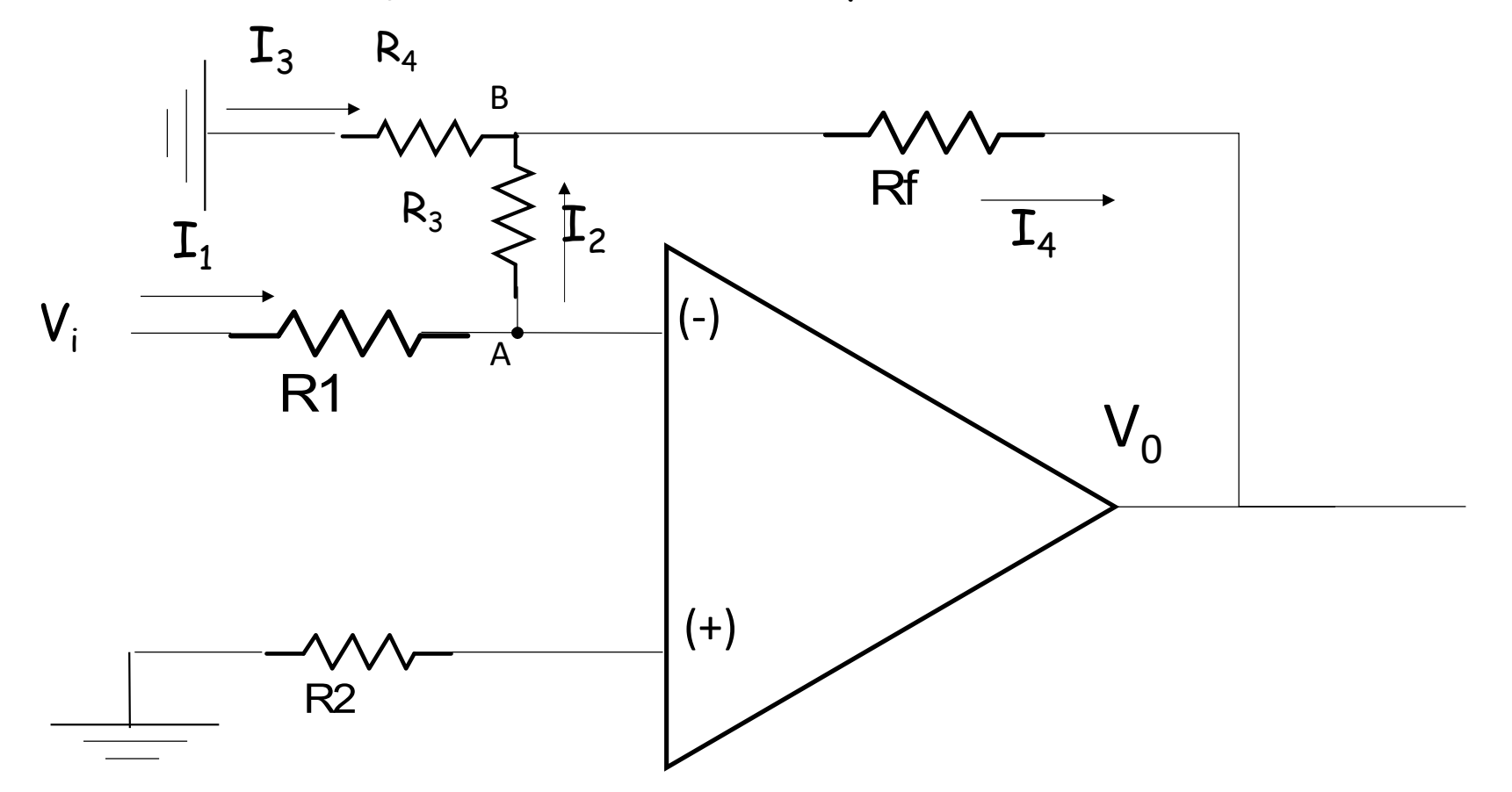

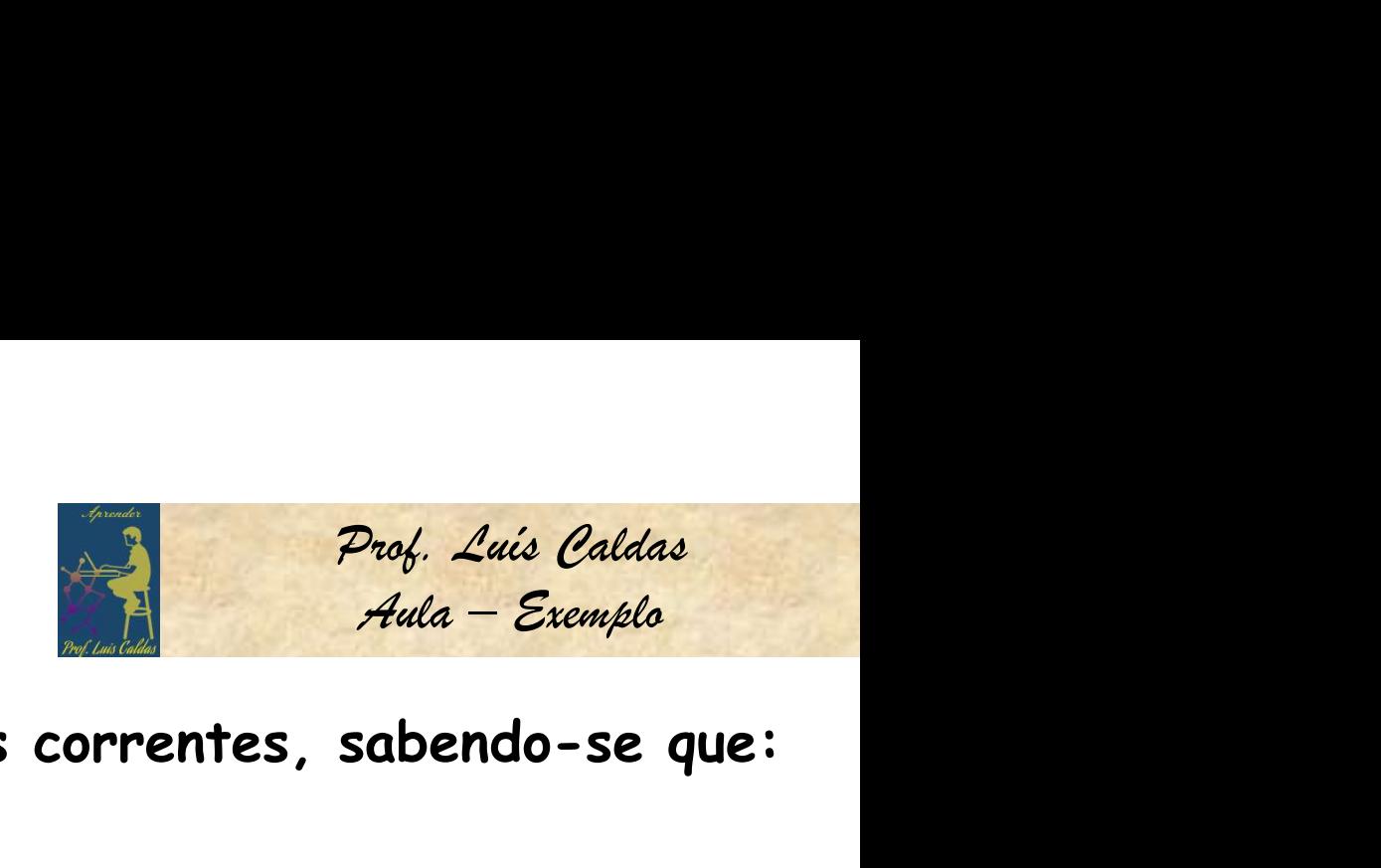

**ELETRÔNICA APLICADA**<br>
1.14 – Exemplo para determinar a tensão V<sub>0</sub> e as correntes, so<br>
V<sub>1</sub> = 5V e R<sub>1</sub> = 5K, R<sub>3</sub> = 2K, R4 = 1K, R<sub>f</sub> = 2K.<br>  $I_3$  R<sub>4</sub> (O ponto A é um 1.14 - Exemplo para determinar a tensão  $V_0$  e as correntes, sabendo-se que:  $V_1$  = 5V e R<sub>1</sub> = 5K, R<sub>3</sub> = 2K, R4 = 1K, R<sub>f</sub> = 2K.

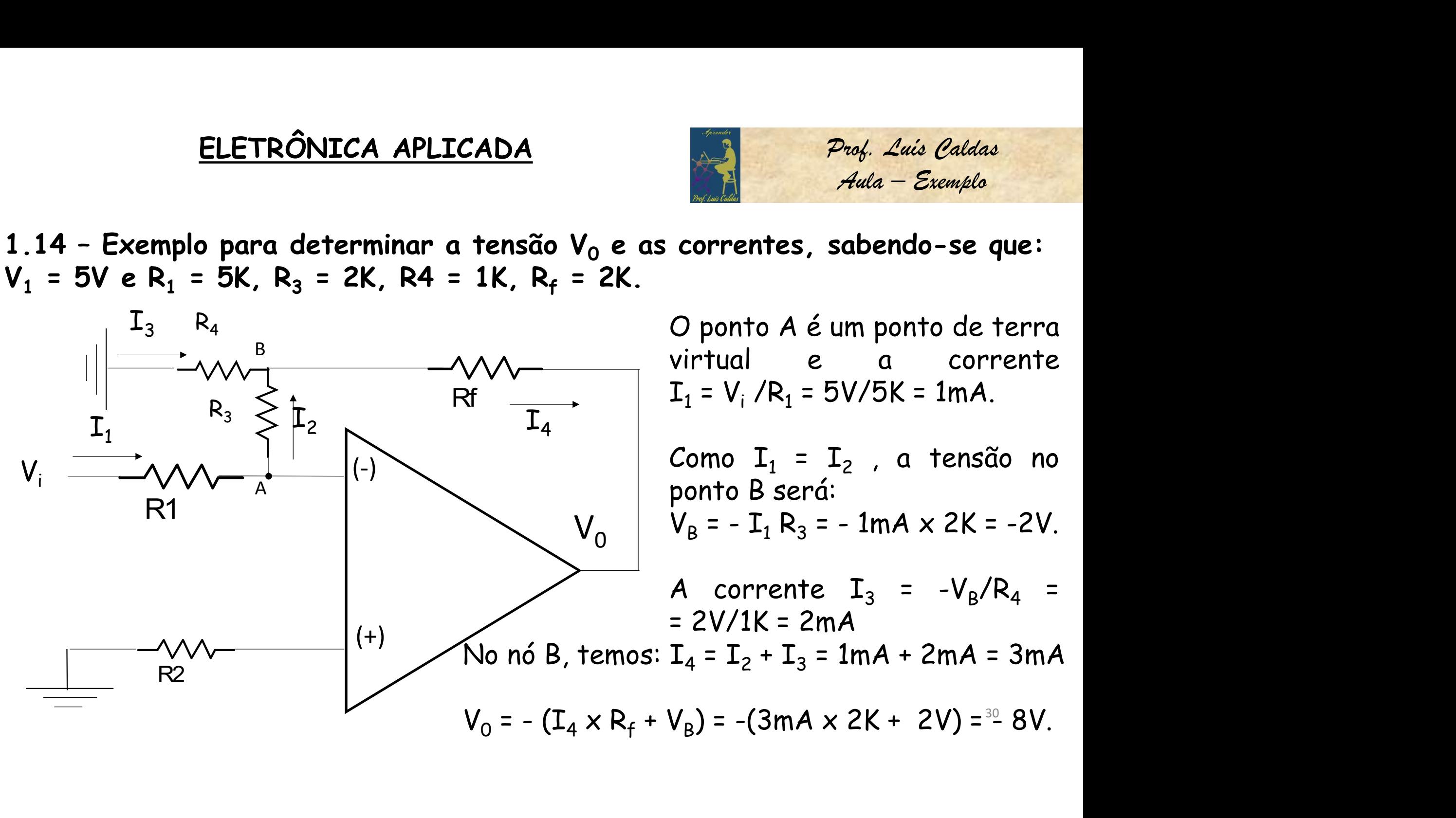

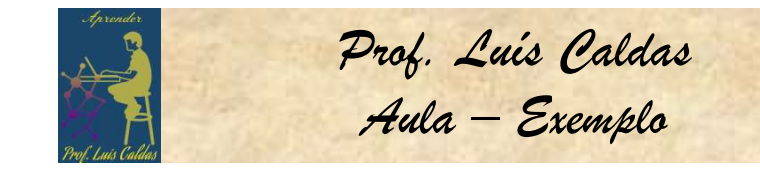

Prof. Luis Caldas<br>Aula – Exemplo<br>:abendo-se que:<br>1K e R<sub>f</sub> = 2K. ELETRÔNICA APLICADA<br>
1.15 – Exemplo para determinar a tensão V<sub>0</sub> e as correntes, so<br>
V<sub>1</sub> = 5V V<sub>2</sub> = 4V e R<sub>1</sub> = 3K, R<sub>3</sub> = 2K, R4 = 1K, R<sub>2</sub> = 1K, R<sub>5</sub> = 3 1.15 - Exemplo para determinar a tensão  $V_0$  e as correntes, sabendo-se que:  $V_1$  = 5V  $V_2$  = 4V e R<sub>1</sub> = 3K, R<sub>3</sub> = 2K, R4 = 1K, R<sub>2</sub> = 1K, R<sub>5</sub> = 1K e R<sub>f</sub> = 2K.  $(+)$  $\left( -\right)$  $V_0$   $V_B = V_2 \times R_5/(R_2 + R_5) = 4 \times 1$ K/1K R1  $\sim$   $\sim$   $\sim$  $Rf \longrightarrow$  $V_2 \longrightarrow 0 \qquad V_2 \longrightarrow 0 \qquad (+)$ ponto A da realimentação negativa é igual a  $V_1 \longrightarrow W_1 \longrightarrow A$  $R_3 \leqslant L_{2N}$   $\frac{1}{L_4}$  $I_3$ ,  $R_4$  c  $I_2 \qquad I_4$ **ADA**<br> **Prof.** Luis Caldas<br> **Como ganho é as correntes, sabendo-se que:<br>
K, R4 = 1K, R<sub>2</sub> = 1K, R<sub>5</sub> = 1K e R<sub>f</sub> = 2K.<br>
Como ganho é muito alto, então a tensão no<br>
ponto A da realimentação negativa é igual a<br>
tensão no po ADA**<br> **Prof.** Luís Caldas<br>
rensão V<sub>0</sub> e as correntes, sabendo-se que:<br>
K, R4 = 1K, R<sub>2</sub> = 1K, R<sub>5</sub> = 1K e R<sub>f</sub> = 2K.<br>
Como ganho é muito alto, então a tensão no<br>
ponto A da realimentação negativa é igual a<br>
tensão no po A **ADA**<br> **Anda** - Exemplo<br> **Exemplo**<br> **Exemplo**<br> **Exemplo**<br> **Exemplo**<br> **Exemplo**<br> **Exemplo**<br> **Exemplo**<br> **Exemplo**<br> **Exemplo**<br> **Exemplo**<br> **Exemplo**<br> **Exemplo**<br> **Exemplo**<br> **Exemplo**<br> **Exemplo**<br> **Exemplo**<br> **Exemplo**<br> **Exemploa** Prof. Luis Caldas<br>Aula - Exemplo<br>Ites, sabendo-se que:<br>R<sub>5</sub> = 1K e R<sub>f</sub> = 2K.<br>alto, então a tensão no<br>ação negativa é igual a<br>= V<sub>B</sub> e<br>R<sub>5</sub>)=4 x 1K/1K+1K = 2V<br>5 - 2)/3K = 1mA. e B  $\vert$   $\vert$   $\vert$ No nó  $C: I_4 = I_2 + I_3 = 1$ m $A + 0$ m $A = 1$ m $A$  $V_0 = -(\mathbf{I}_4 \times \mathbf{R}_f + V_c) = -(1 \text{mA} \times 2\mathbf{K} + 0\mathbf{V}) = -2\mathbf{V}.$  $R_5 \leqslant$  $\overline{C}$   $\overline{A}$  $\mathsf{VA}/\qquad \qquad \begin{array}{ccc} & & & & \ & & & & \ & & & & \ \end{array}$  $V_{AC}$   $R_3 \geq 1$ A<br>  $\frac{2\pi}{4}$ <br>  $\frac{2\pi}{4}$ Prof. Luis Caldas<br>
2014 - Exemplo<br>
2015 - Aula - Exemplo<br>
2018 - Aula - Exemplo<br>
2018 - Aula - Exemplo<br>
2018 - Aula - Exemplo<br>
2018 - Ala Control Control Control Control Control Control Control Control Control Control Con Prof. Luis Caldas<br>
Aula - Exemplo<br>
Trentes, sabendo-se que:<br>
1K, R<sub>5</sub> = 1K e R<sub>f</sub> = 2K.<br>
to alto, então a tensão no<br>
entação negativa é igual a<br>
V<sub>A</sub> = V<sub>B</sub> e<br>
+ R<sub>5</sub>)=4 x 1K/1K+1K = 2V<br>
= (5 - 2)/3K = 1mA.<br>
p entre os po Prof. Lais Caldas<br>Aula – Exemplo<br>es, sabendo-se que:<br>R<sub>5</sub> = 1K e R<sub>f</sub> = 2K.<br>to, então a tensão no<br>ção negativa é igual a<br>V<sub>B</sub> e<br>)=4 x 1K/1K+1K = 2V<br>- 2)/3K = 1mA.<br>tre os pontos A e C  $I_1 = (V_1 - V_A)/R_1 = (5 - 2)/3K = 1m$ São V<sub>0</sub> e as correntes, sabendo-se<br>
R4 = 1K, R<sub>2</sub> = 1K, R<sub>5</sub> = 1K e R<sub>f</sub> =<br>
mo ganho é muito alto, então a ten<br>
nto A da realimentação negativa é<br>
isão no ponto B: V<sub>A</sub> = V<sub>B</sub> e<br>
= V<sub>2</sub> × R<sub>5</sub>/(R<sub>2</sub> + R<sub>5</sub>)=4 × 1K/1K+1<br> *Aula – Exemplo*<br>
1K, R<sub>2</sub> = 1K, R<sub>5</sub> = 1K e R<sub>f</sub> = 2K.<br>
1ho é muito alto, então a tensão no<br>
da realimentação negativa é igual o<br>
1ponto B: V<sub>A</sub> = V<sub>B</sub> e<br>
x R<sub>5</sub>/(R<sub>2</sub> + R<sub>5</sub>)=4 x 1K/1K+1K = 2<br>
- V<sub>A</sub>)/R<sub>1</sub> = (5 - 2)/3K Aula - Exemplo<br>
rentes, sabendo-se que:<br>
1K, R<sub>5</sub> = 1K e R<sub>f</sub> = 2K.<br>
to alto, então a tensão no<br>
entação negativa é igual a<br>
V<sub>A</sub> = V<sub>B</sub> e<br>
+ R<sub>5</sub>)=4 x 1K/1K+1K = 2V<br>
= (5 - 2)/3K = 1mA.<br>
p entre os pontos A e C<br>
= 1mA x tensão  $V_0$  e as correntes, sabendo-se<br>
K, R4 = 1K, R<sub>2</sub> = 1K, R<sub>5</sub> = 1K e R<sub>f</sub> =<br>
Como ganho é muito alto, então a tens<br>
ponto A da realimentação negativa é is<br>
tensão no ponto B: V<sub>A</sub> = V<sub>B</sub> e<br>
V<sub>B</sub> = V<sub>2</sub> × R<sub>5</sub>/(R<sub>2</sub> e as correntes, sabendo-se que:<br>
1K, R<sub>2</sub> = 1K, R<sub>5</sub> = 1K e R<sub>f</sub> = 2K.<br>
tho é muito alto, então a tensão no<br>
da realimentação negativa é igual o<br>
ponto B: V<sub>A</sub> = V<sub>B</sub> e<br>
x R<sub>5</sub>/(R<sub>2</sub> + R<sub>5</sub>)=4 x 1K/1K+1K = 2<br>
- V<sub>A</sub>)/R<sub>1</sub> s correntes, sabendo-se que:<br>  $R_2 = 1K$ ,  $R_5 = 1K$  e  $R_f = 2K$ .<br>
é muito alto, então a tensão no<br>
ealimentação negativa é igual a<br>
to B:  $V_A = V_B$  e<br>
/( $R_2 + R_5$ )=4 x 1K/1K+1K = 2V<br>
)/ $R_1 = (5 - 2)/3K = 1 \text{mA}$ .<br>
, ddp entre os tensão  $V_0$  e as correntes, sabendo-se que:<br>
K, R4 = 1K, R<sub>2</sub> = 1K, R<sub>5</sub> = 1K e R<sub>f</sub> = 2K.<br>
Como ganho é muito alto, então a tensão no<br>
ponto A da realimentação negativa é igual a<br>
tensão no ponto B:  $V_A = V_B$  e<br>  $V_B = V_2 \times$ ventes, sabendo-se que:<br>
K, R<sub>5</sub> = 1K e R<sub>f</sub> = 2K.<br>
o alto, então a tensão no<br>
ntação negativa é igual a<br>
/<sub>A</sub> = V<sub>B</sub> e<br>
· R<sub>5</sub>)=4 × 1K/1K+1K = 2V<br>
(5 - 2)/3K = 1mA.<br>
entre os pontos A e C<br>
= 1mA × 2K = 2V<br>
- 2 = 0 daí I<sub></sub>  $V_c = V_A - V_{AC} = 2 - 2 = 0$  daí  $I_3 = 0$ . R4 = 1K, R<sub>2</sub> = 1K, R<sub>5</sub> = 1K e R<sub>f</sub> =<br>no ganho é muito alto, então a ten<br>nto A da realimentação negativa é<br>isão no ponto B: V<sub>A</sub> = V<sub>B</sub> e<br>= V<sub>2</sub> × R<sub>5</sub>/(R<sub>2</sub> + R<sub>5</sub>)=4 × 1K/1K+1<br>= (V<sub>1</sub> - V<sub>A</sub>)/R<sub>1</sub> = (5 - 2)/3K = 1mA<br>no 1K,  $R_2 = 1K$ ,  $R_5 = 1K$  e  $R_f = 2K$ .<br>
nho é muito alto, então a tensão no<br>
da realimentação negativa é igual a<br>
o ponto B:  $V_A = V_B$  e<br>  $\times R_5/(R_2 + R_5) = 4 \times 1K/1K + 1K = 2V$ <br>  $- V_A)/R_1 = (5 - 2)/3K = 1mA$ .<br>  $= I_2$ , ddp entre os pont <sub>f</sub> = 2K.<br>tensão no<br>é igual a<br>K+1K = 2V<br>.mA.<br>DS A e C<br>2V<br>= 0.<br>nA = 1mA<br>OV)=- 2V.

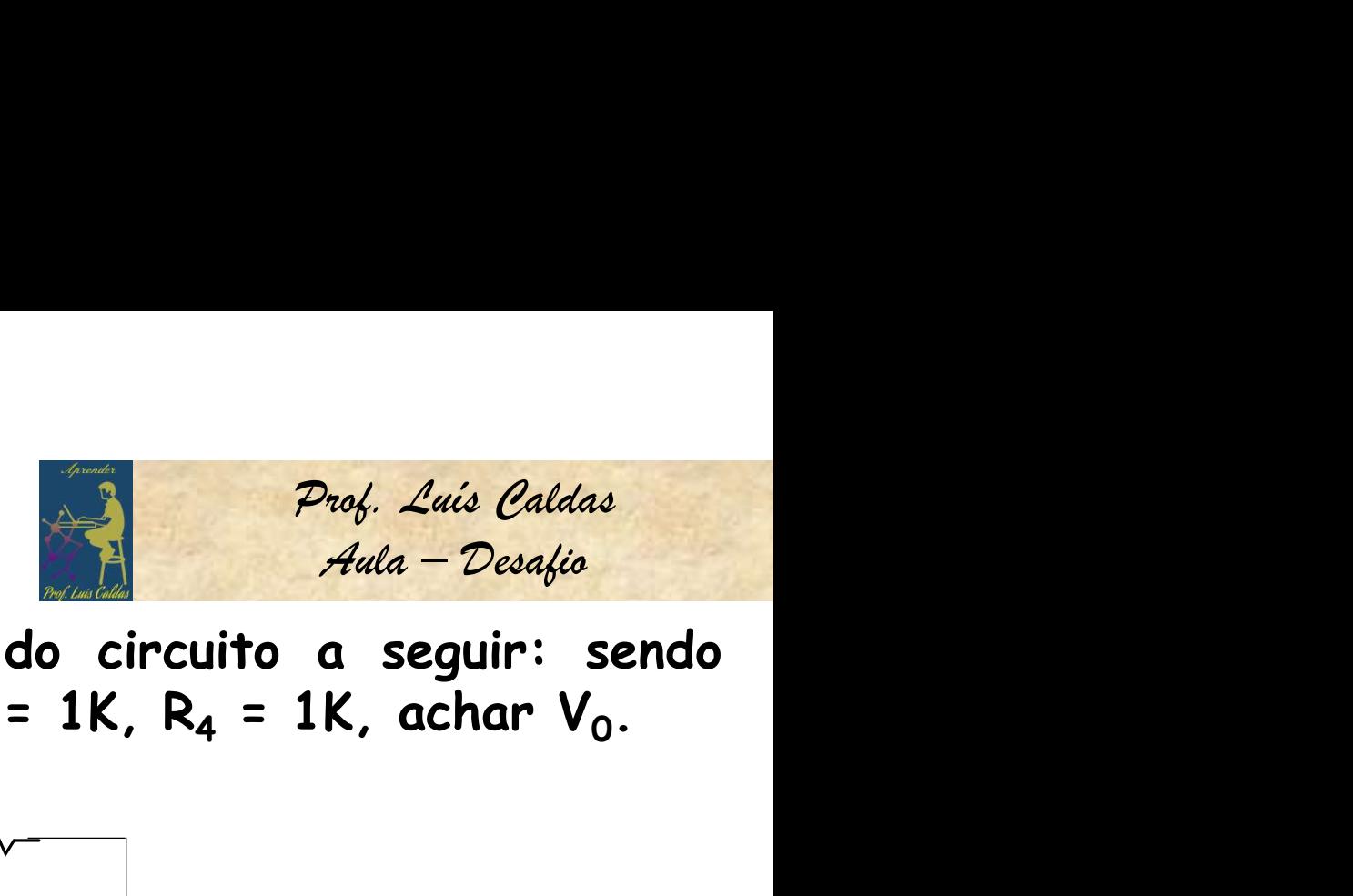

**ELETRÔNICA APLICADA**<br>
1.16 – Determinar a função de transferência do circuito a seguir: sendo<br>
dados V<sub>1</sub> = 0.5 sen1000t e R<sub>1</sub> = 1K, R<sub>2</sub> = 2K, R<sub>3</sub> = 1K, R<sub>4</sub> = 1K, achar V<sub>0</sub>. PLICADA<br>
de transferência do circuito a segu<br>
= 1K, R<sub>2</sub> = 2K, R<sub>3</sub> = 1K, R<sub>4</sub> = 1K, ach<br>
R<sub>2</sub> - > R<sub>1</sub> Prof. Luis Caldas<br>
ferência do circuito a seguir: sendo<br>
= 2K, R<sub>3</sub> = 1K, R<sub>4</sub> = 1K, achar V<sub>0</sub>.<br>
B<br>
x, .

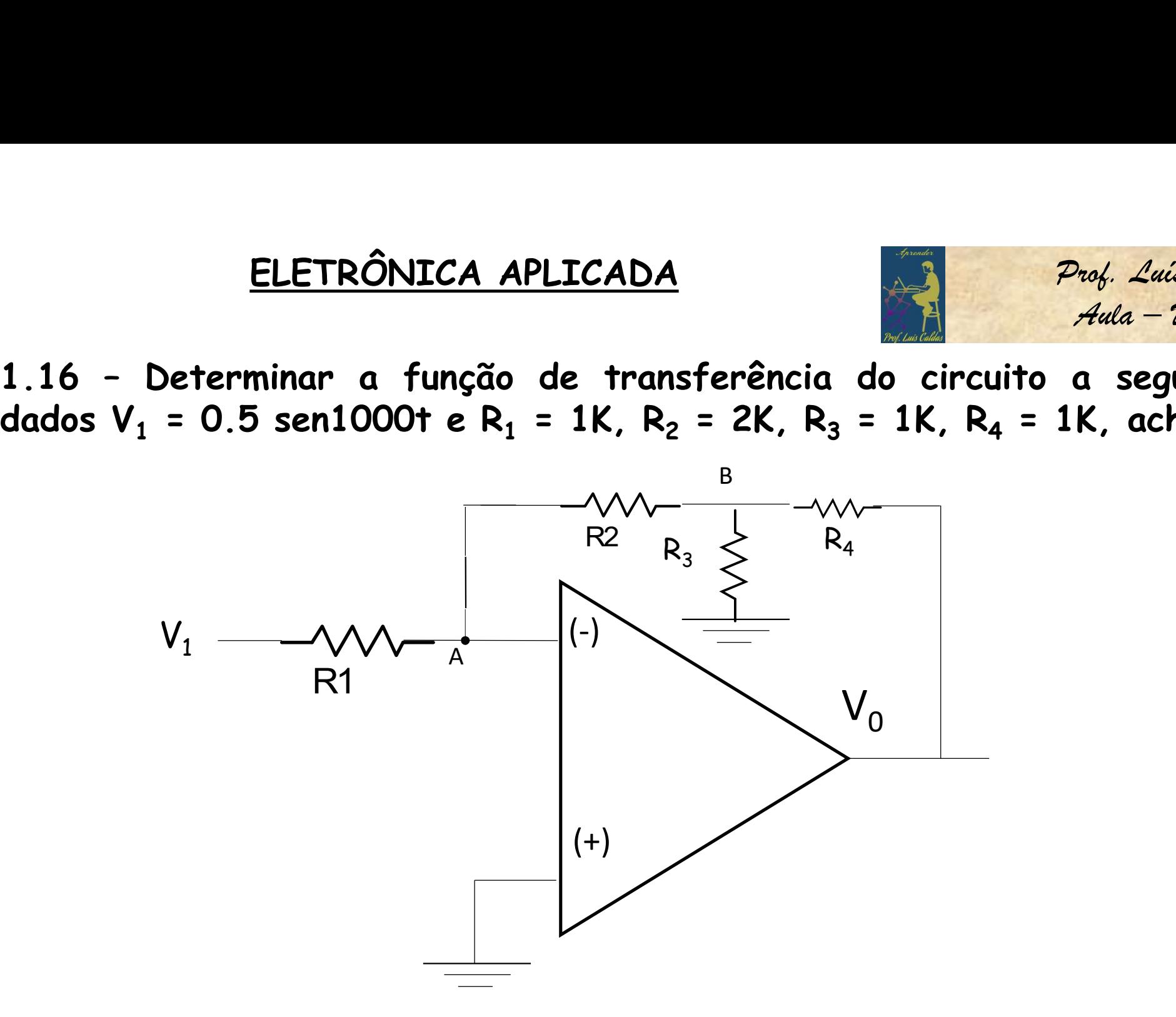

32

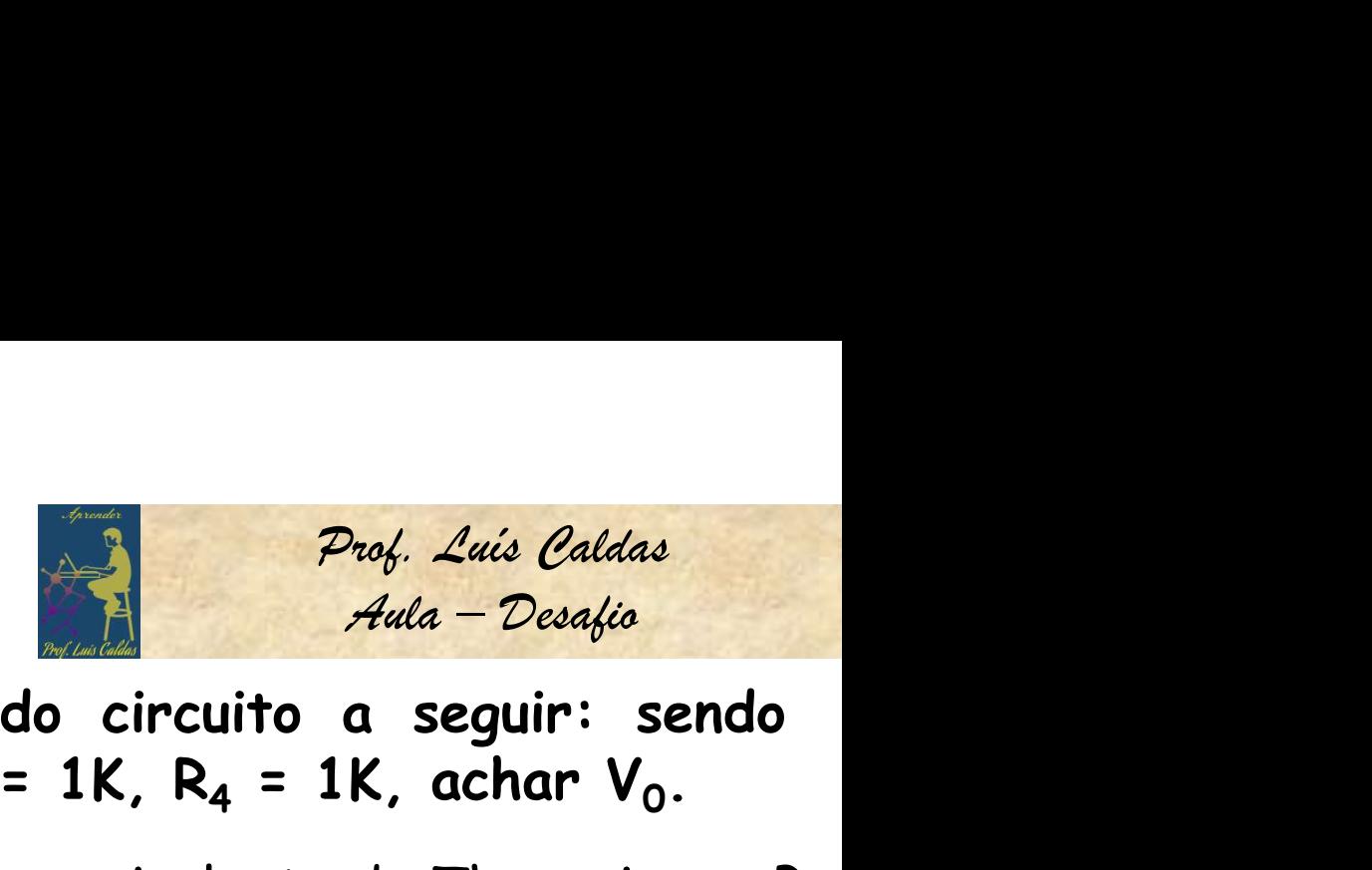

**ELETRÔNICA APLICADA**<br>
1.17 – Determinar a função de transferência do circuito a seguir: sendo<br>
dados V<sub>1</sub> = 0.5 sen1000t e R<sub>1</sub> = 1K, R<sub>2</sub> = 2K, R<sub>3</sub> = 1K, R<sub>4</sub> = 1K, achar V<sub>0</sub>.<br>
Aplicando o gerador equivalente de Theve .

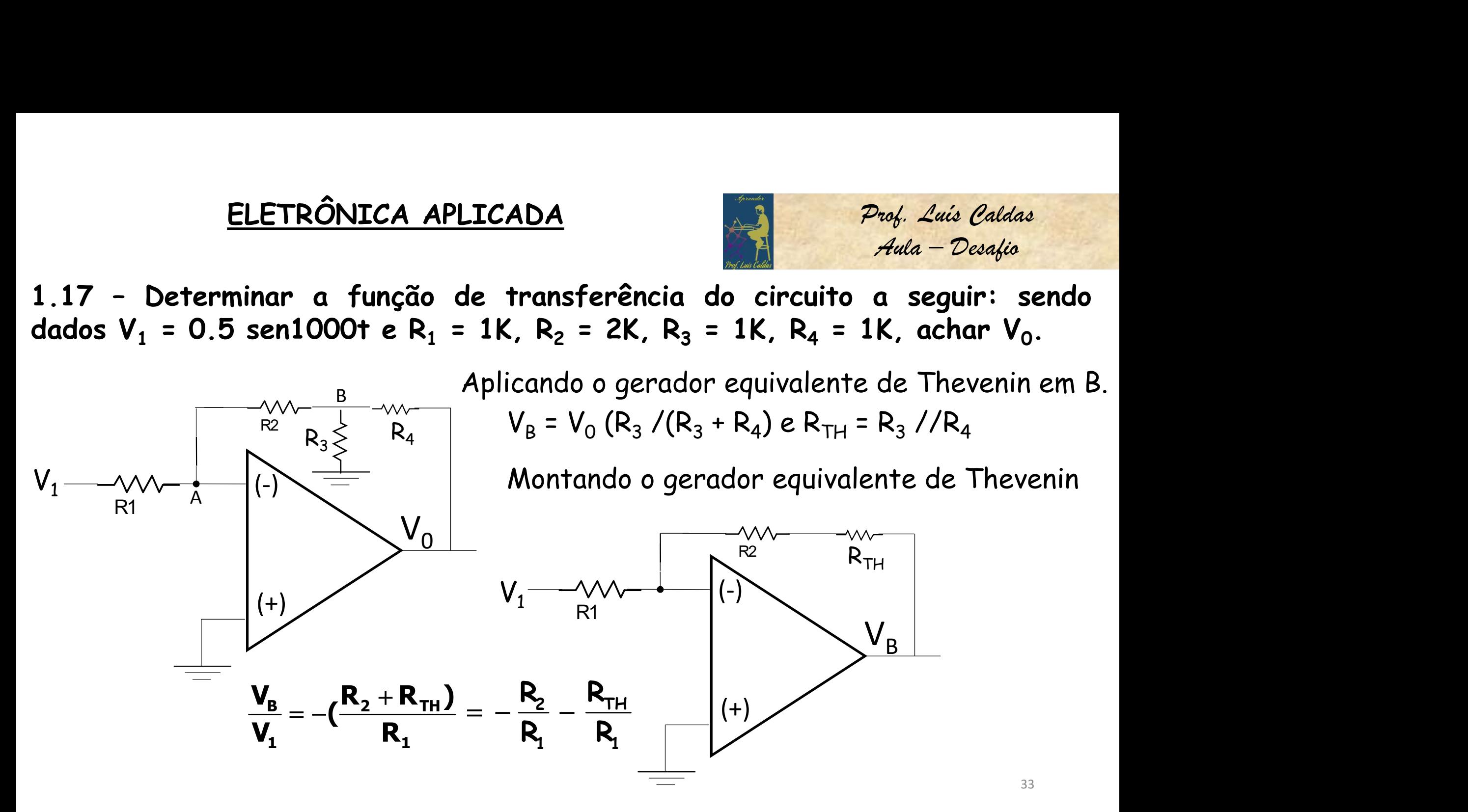

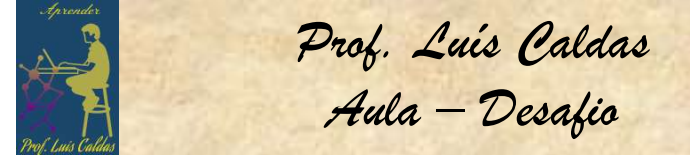

Manipulando-se as expressões chega-se ao ganho de tensão.

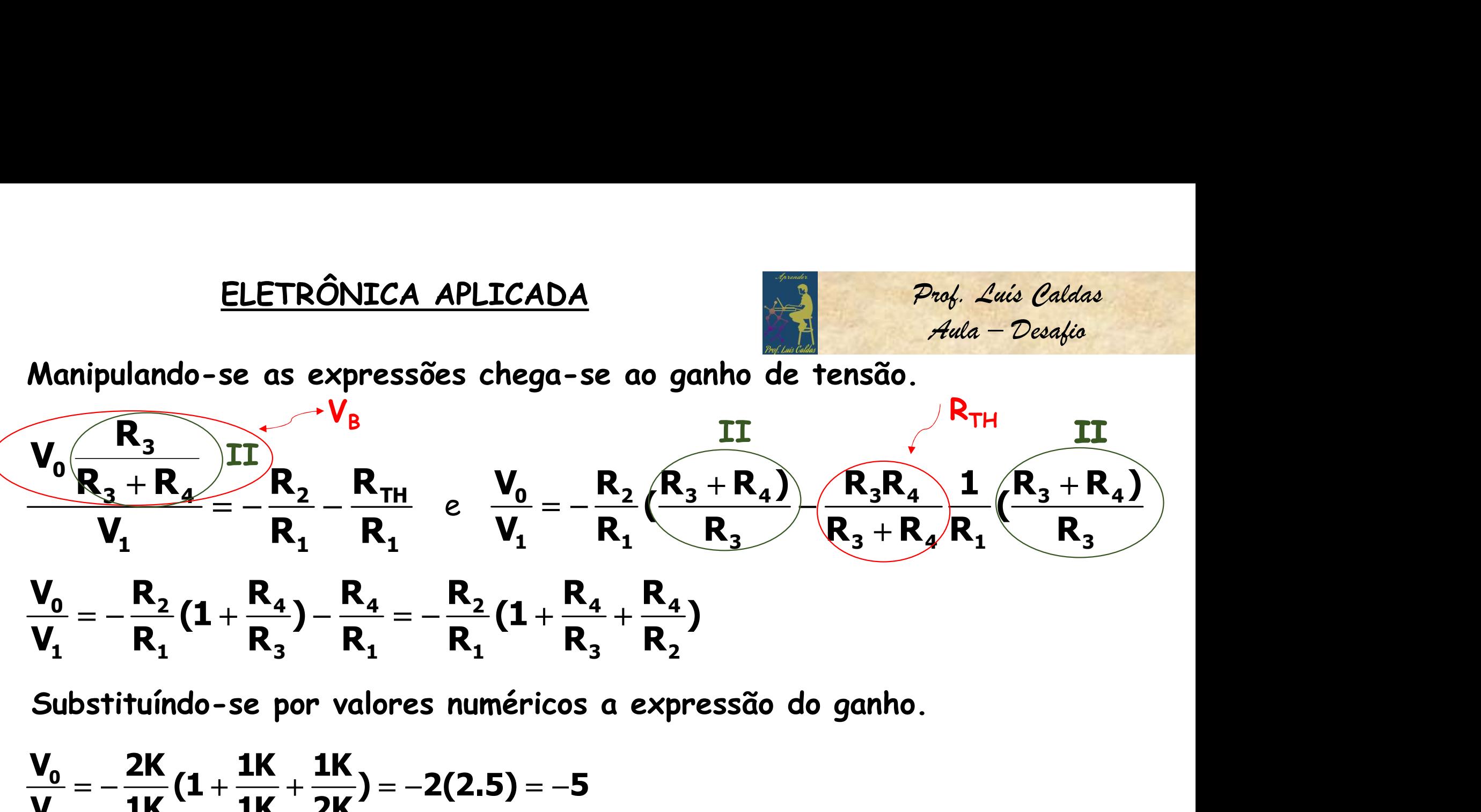

$$
\frac{V_0}{V_1} = -\frac{2K}{1K} \left( 1 + \frac{1K}{1K} + \frac{1K}{2K} \right) = -2(2.5) = -5
$$

# $V_0 = -5x0$ , 5sen1000t = 2, 5sen1000t

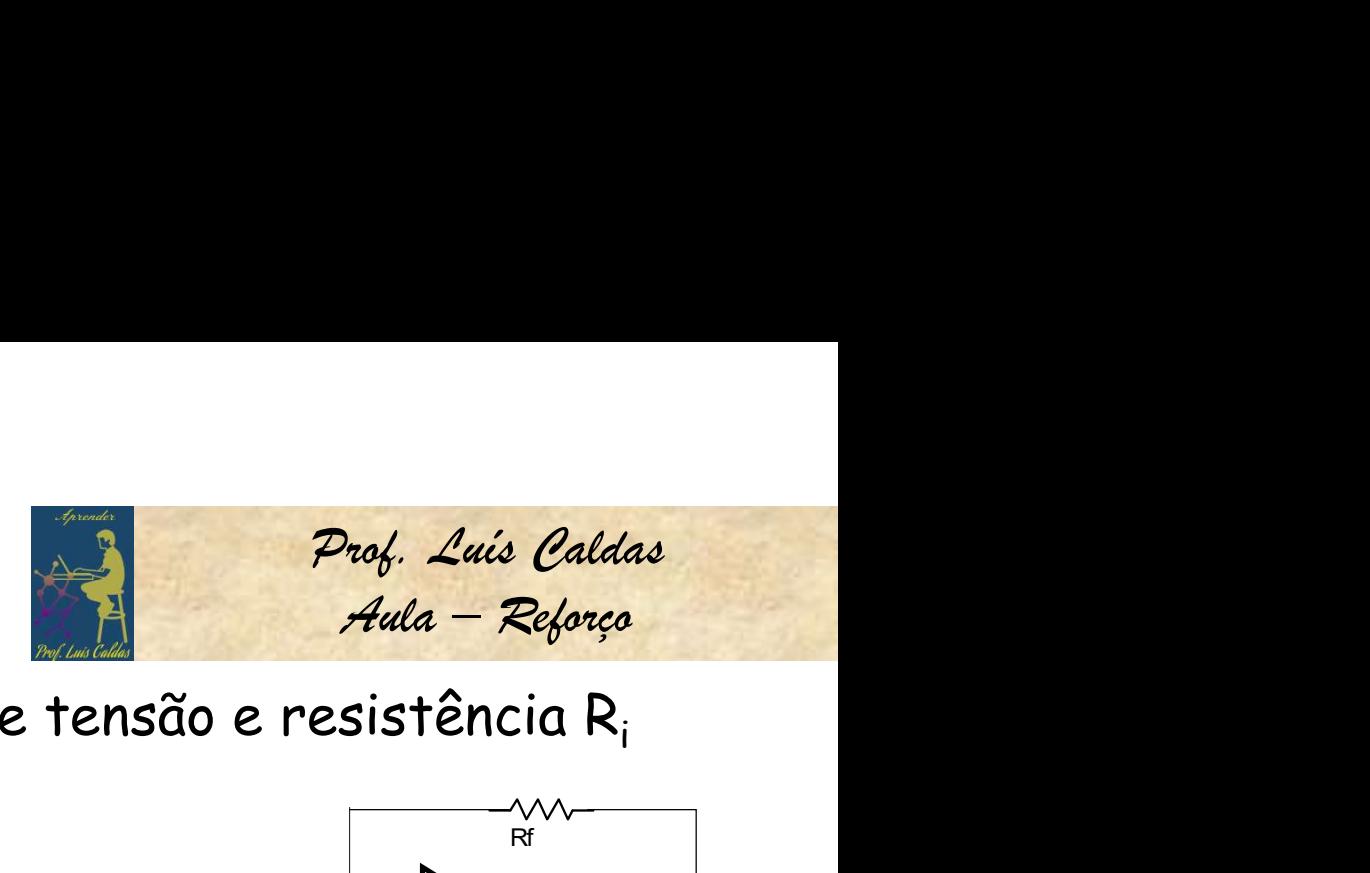

Exercício: Amplificadores ideais, calcular o ganho de tensão e resistência R<sub>i</sub>

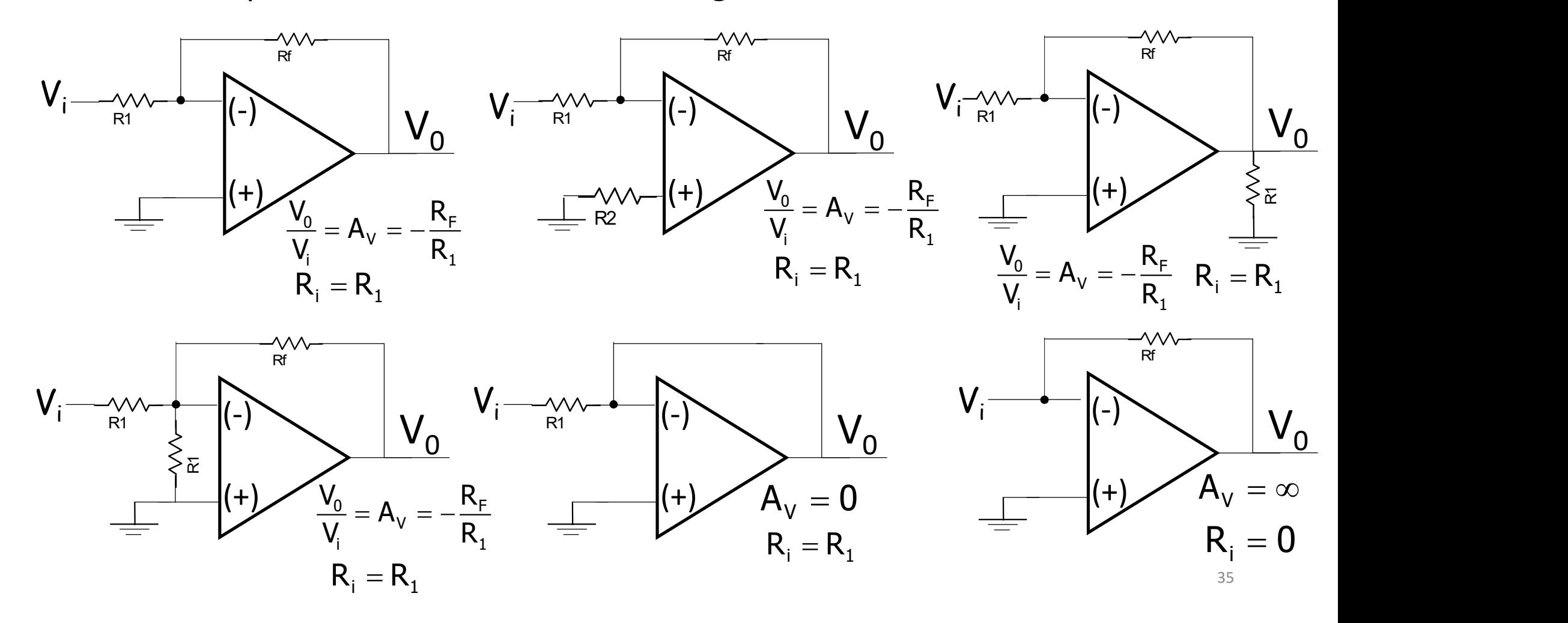

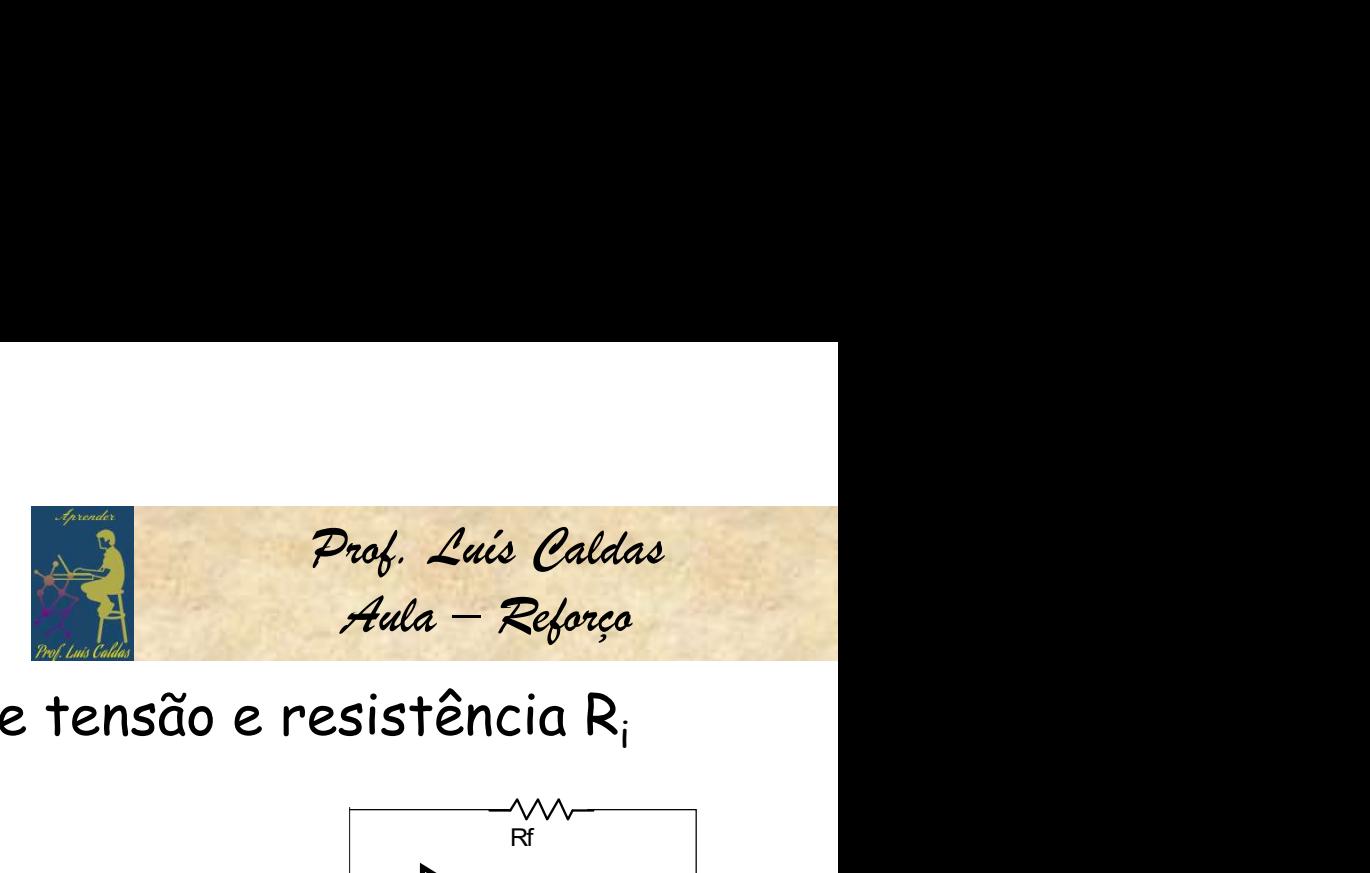

Exercício: Amplificadores ideais, calcular o ganho de tensão e resistência R<sub>i</sub>

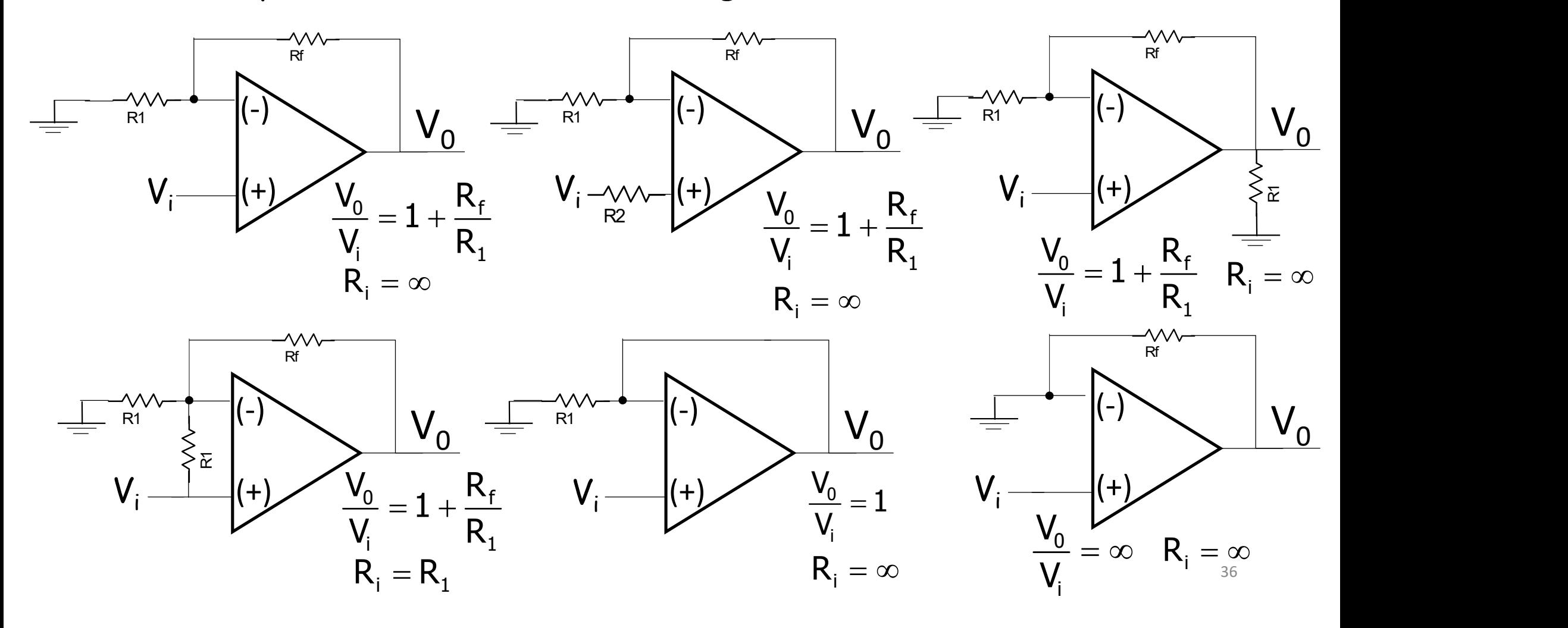

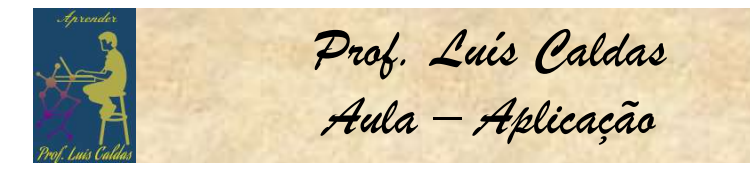

D<sub>rof.</sub> *Luis Caldas<br>Aula – Aplicação*<br>na tensão de saída<br>as expressões Exercício: O circuito da figura a seguir é usado para produzir uma tensão de saída  $\bm{\mathsf{V}}_\text{o}$  proporcional a um sinal de corrente de entrada i $_\text{i}$ . Determ . Determinar as expressões para a saída V $_{\rm O}$ . para a saída V<sub>0</sub>.

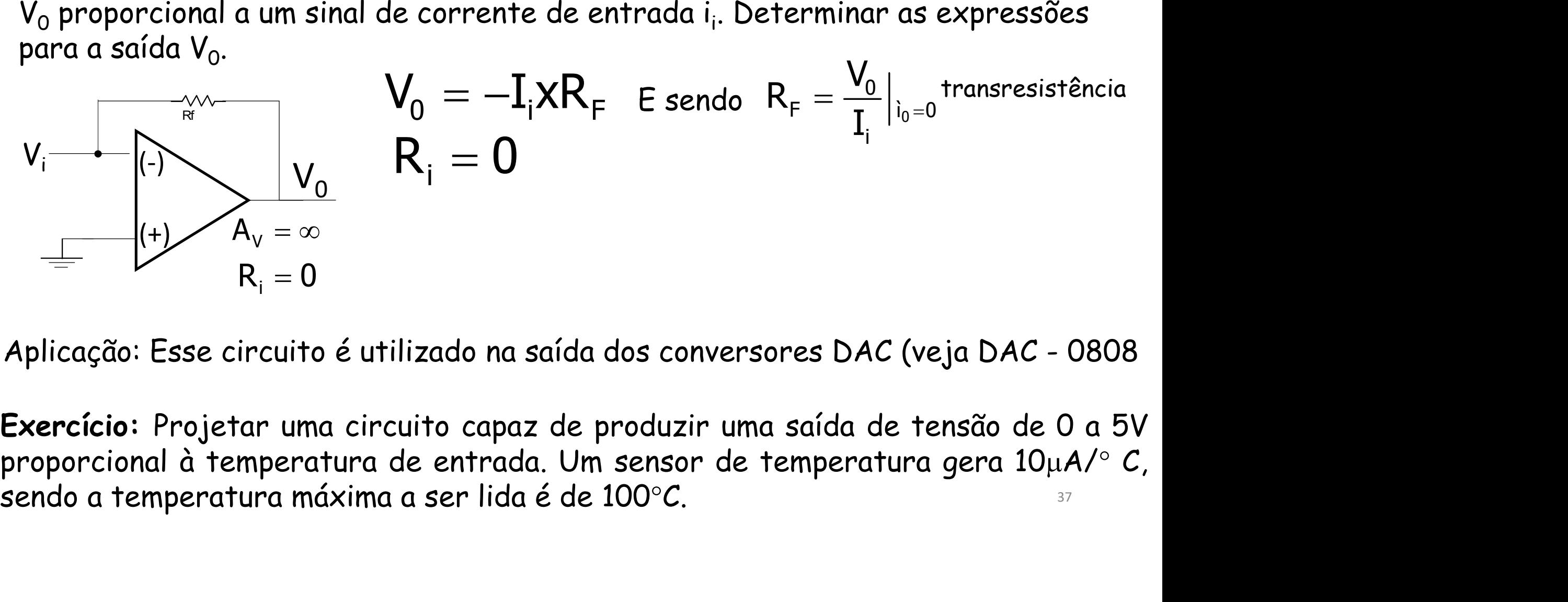

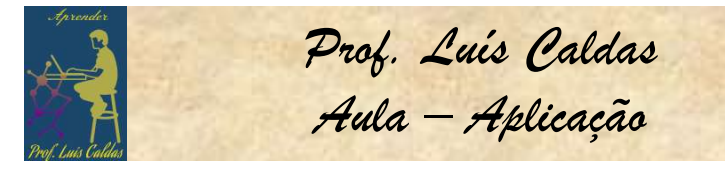

D<sub>rof</sub>, *Luis Caldas<br>Aula – Aplicação*<br>e tensão de 0 a 5V<br>ura gera 10µA/° C,<br>ão gerados? ELETRÔNICA APLICADA<br>
Exercício: Projetar uma circuito capaz de produzir uma saída de tensão de 0 a 5V<br>
proporcional à temperatura de entrada. Um sensor de temperatura gera 10µA/°C,<br>
sendo a temperatura máxima a ser lida é **ELETRÔNICA APLICADA**<br> **Exercício:** Projetar uma circuito capaz de produzir uma saída de tensão de 0 a 5V<br>
proporcional à temperatura de entrada. Um sensor de temperatura gera 10µA/° C,<br>
sendo a temperatura máxima a ser l **ELETRÔNICA APLICADA**<br> **Exercício:** Projetar uma circuito capaz de produzir uma saída de tensão de 0 a 5V<br>
proporcional à temperatura de entrada. Um sensor de temperatura gera  $10\mu A$ <sup>o</sup> C,<br>
sendo a temperatura máxima a s

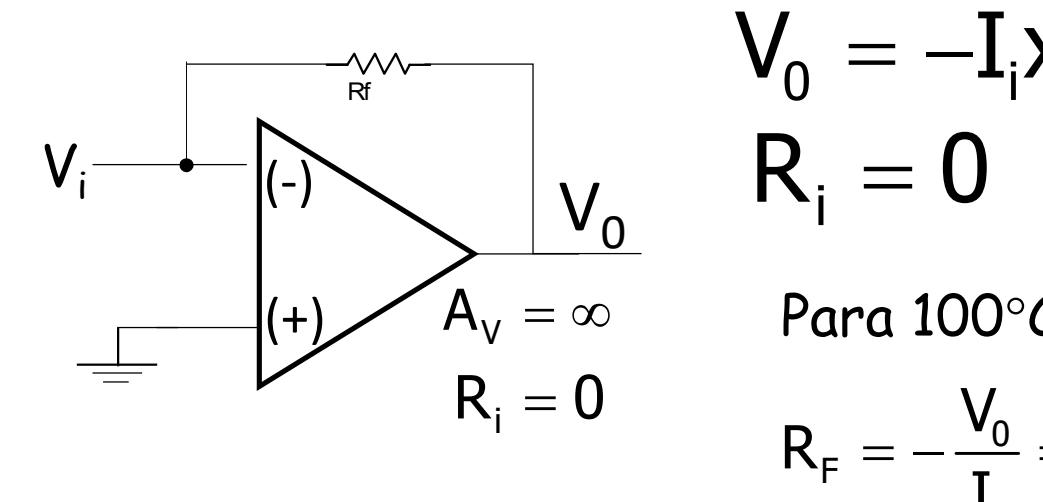

$$
V_0 = -I_i x R_F \quad \text{E sendo} \quad R_F = \frac{V_0}{I_i}\Big|_{i_0=0}
$$
\n
$$
R_i = 0
$$
\n
$$
\text{Para } 100^\circ C \text{ temos: } 100 \times 10\mu = 1 \text{mA} / \text{mC}
$$
\n
$$
R_F = -\frac{V_0}{I_i} = -\frac{-5V}{1 \text{mA}} = 5K
$$

São gerados  $5V/100 = 50mV/C$ .

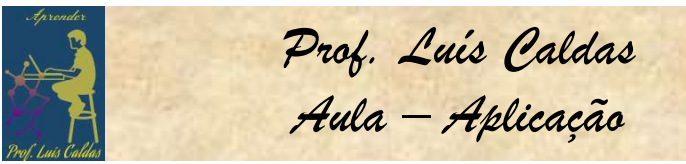

<del>D<sub>rof.</sub> Luís Caldas</del><br>Aula – Aplicação<br>temperatura de um<br>ient), cuja tabela a<br>rcuito amplificador ELETRÔNICA APLICADA<br>Exercício: Uma ponte de Wheatstone foi utilizada para medir a temperatura de um<br>sensor de temperatura tipo NTC (Negative Temperature Coeficient), cuja tabela a<br>seguir apresenta os valores da resistência **ELETRÔNICA APLICADA**<br>Exercício: Uma ponte de Wheatstone foi utilizada para medir a temperatura de um<br>sensor de temperatura tipo NTC (Negative Temperature Coeficient), cuja tabela a<br>seguir apresenta os valores da resistênc Selectrico: Uma ponte de Wheatstone foi utilizada para medir a temperatura de um<br>sensor de temperatura tipo NTC (Negative Temperature Coeficient), cuja tabela a<br>seguir apresenta os valores da resistência x temperatura. Um ELETRÔNICA APLICADA<br>
Exercício: Uma ponte de Wheatstone foi utilizada para medir a temperatura de um<br>
sensor de temperatura tipo NTC (Negative Temperature Coeficient), cuja tabela a<br>
seguir apresenta os valores da resistên ELETRÔNICA APLICADA<br>
Exercício: Uma ponte de Wheatstone foi utilizada para medir a temperatura de um<br>
sensor de temperatura tipo NTC (Negative Temperature Coeficient), cuja tabela a<br>
seguir apresenta os valores da resistên

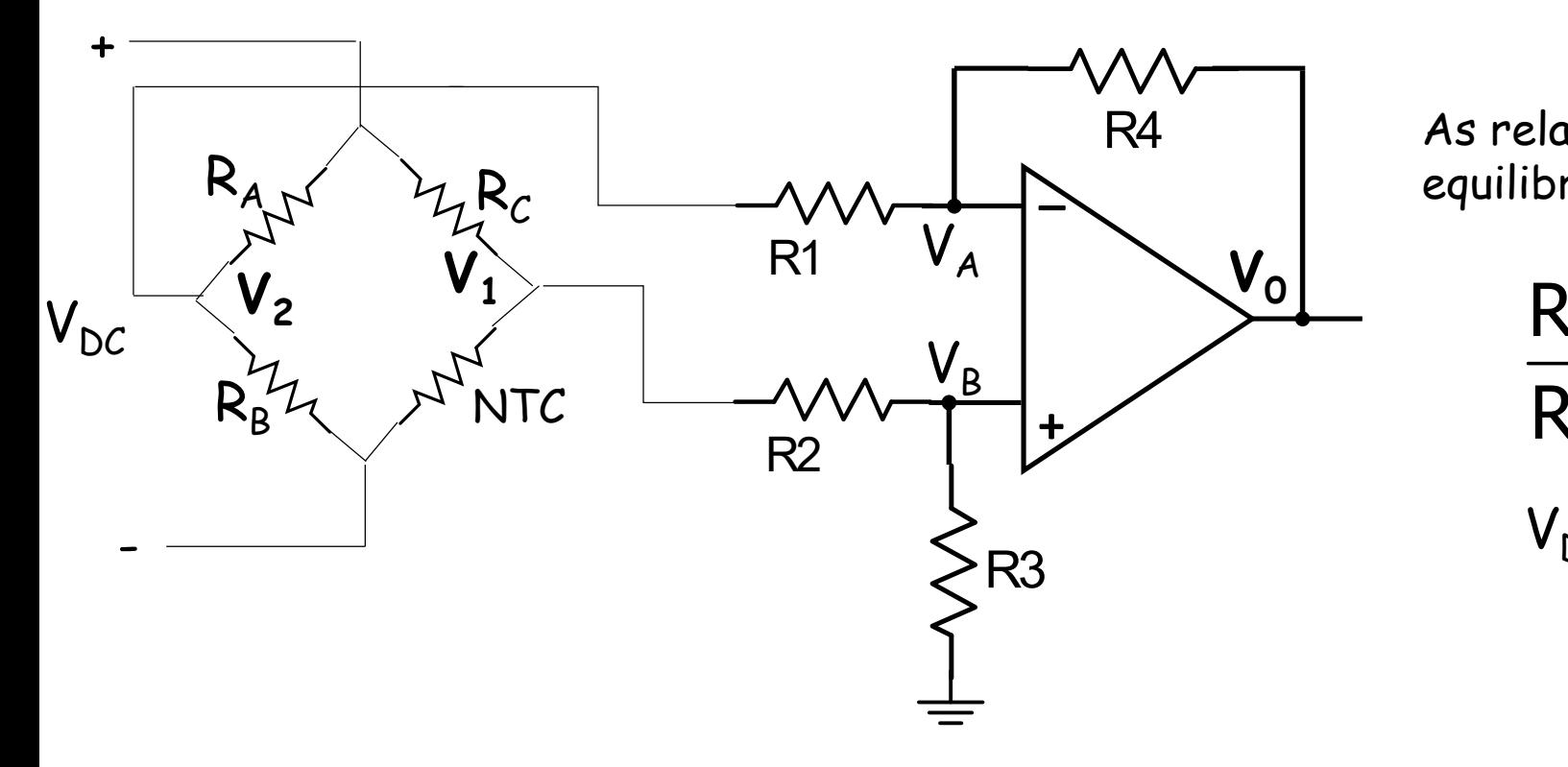

R4 As relações ponte Wheatstone equilibrada

$$
\frac{R_A}{R_B} = \frac{R_C}{NTC}
$$
  

$$
V_{DC} = 12V
$$

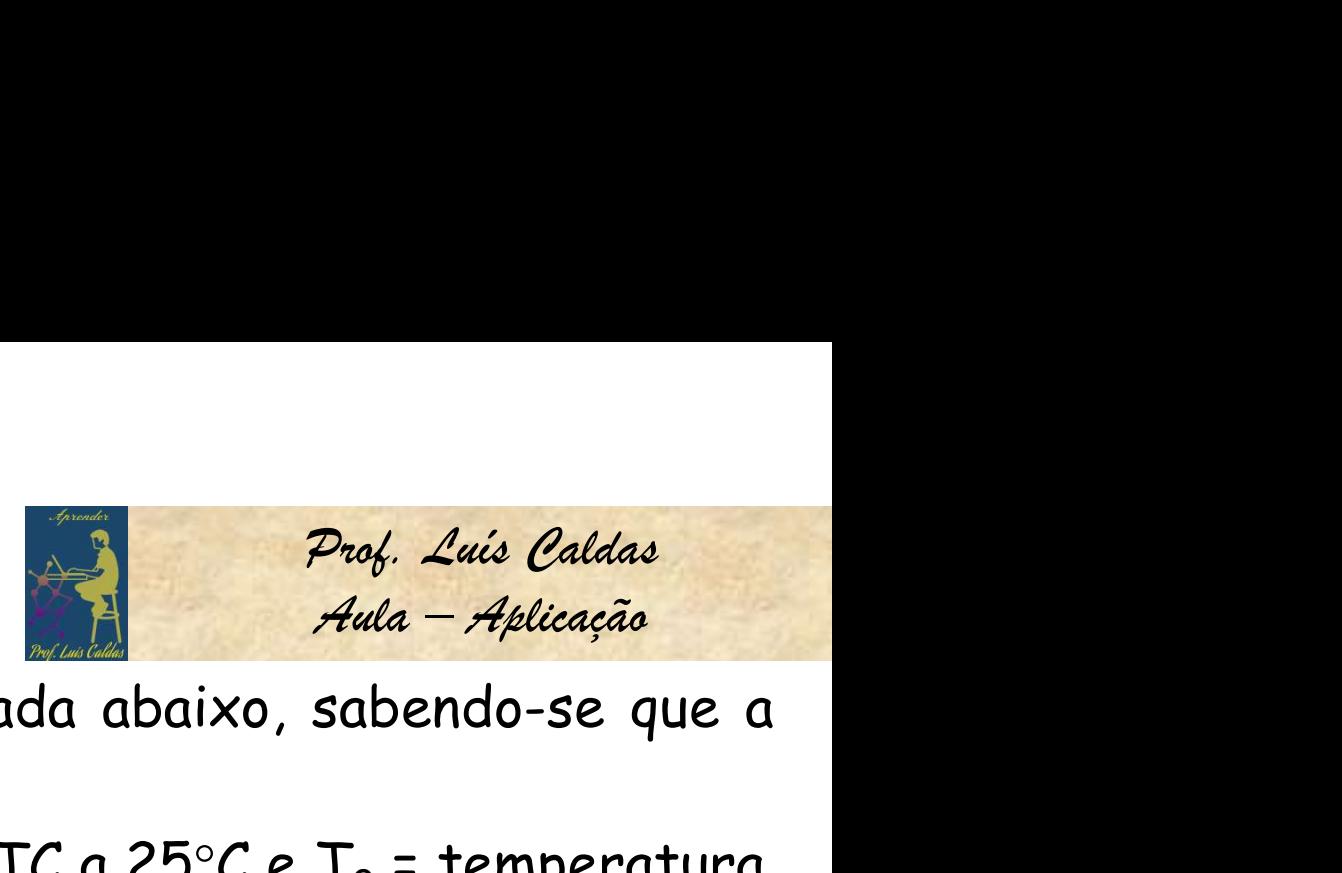

**ELETRÔNICA APLICADA**<br>A tabela de temperatura do sensor NTC é dada abaixo, sabendo-se que a<br>A tabela de temperatura do sensor NTC é dada abaixo, sabendo-se que a<br>R exp[B( $\frac{1}{n} - \frac{1}{n}$ )] Onde R<sub>0</sub> = Resistência do NTC

**ELETRÔNICA APLICADA**<br>A tabela de temperatura do sensor NTC é dada abaixo, sabequação que rege o comportamento é:<br>R = R<sub>0</sub> exp[B( $\frac{1}{T} - \frac{1}{T_0}$ )] Onde R<sub>0</sub> = Resistência do NTC a 25°C e T<sub>0</sub> = 0 0  $R = R_0 \exp[B(\frac{1}{T} - \frac{1}{T}))$  $\overline{\mathsf{T}}$   $\overline{\mathsf{T}}^{\,\prime}_{0}$  $R_0 = R_0 \exp[{\rm B}(\frac{1}{T} - \frac{1}{T})]$  Onde  $R_0$  = Resistência do NTC a 25°C e T $_0$  = temperatura em Kelvin a 25 C. **TRÔNICA APLICADA**<br>
temperatura do sensor NTC é da<br>
comportamento é:<br>
1 Dnde R<sub>0</sub> = Resistência do NT<br>  $\frac{1}{T_0}$ )] Onde R<sub>0</sub> = Resistência do NT<br>
em Kelvin a 25 C.<br>
Projeto: Os<br>
Projeto: Os<br>
Projeto: Os<br>
o Valor míni<br>
C

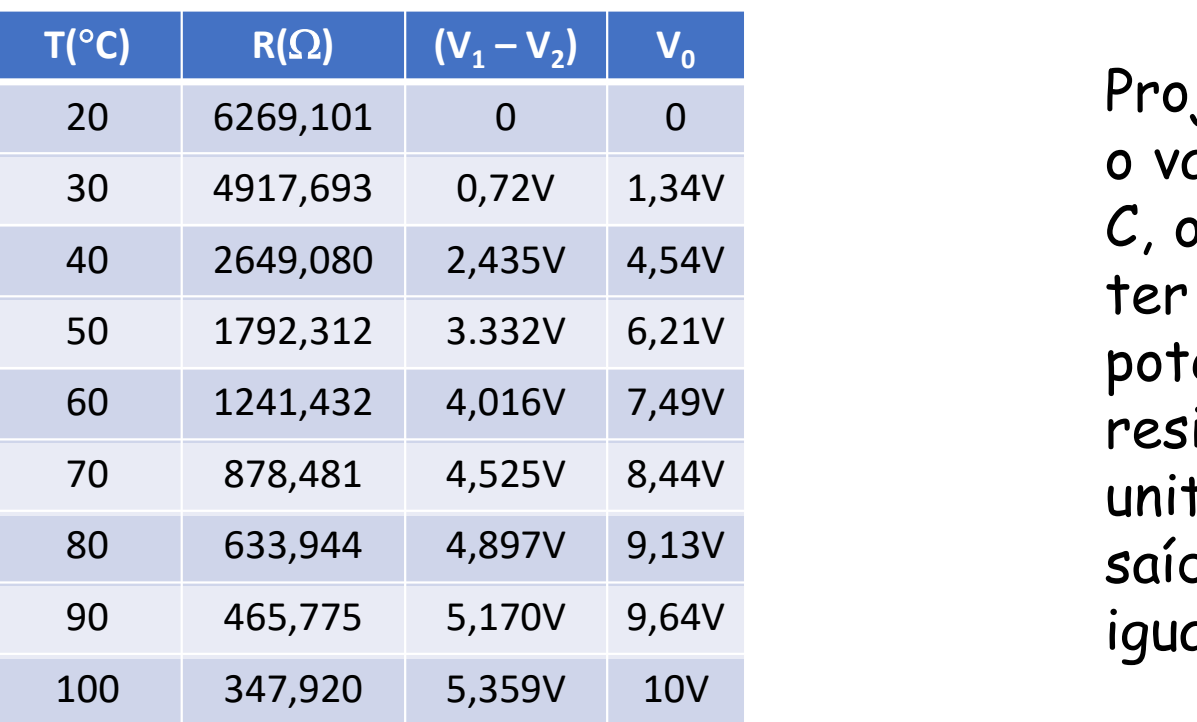

Prof. Luis Caldas<br>
Aula - Aplicação<br>
Projeto: Ca abaixo, sabendo-se que a<br>
Projeto: Os resistores R<sub>A</sub> e R<sub>B</sub> = 1,2K e<br>
o valor mínimo de temperatura que é 20<br>
C, onde NTC = 6269 $\Omega$  e ajustar R<sub>C</sub> para *Luis Caldas<br>- Aplicação*<br>.ndo-se que a<br>temperatura<br>e R<sub>B</sub> = 1,2K e<br>tura que é 20<br>ustar R<sub>C</sub> para *aldas*<br>se que a<br>se que a<br>eratura<br>= 1,2K e<br>R<sub>C</sub> para **Prof.** Luis Caldas<br>
Aula - Aplicação<br>
Projeto: dada abaixo, sabendo-se que a<br>
Projeto: Os resistores  $R_A e R_B = 1,2K e$ <br>
o valor mínimo de temperatura que é 20<br>
C, onde NTC = 6269 $\Omega$  e ajustar  $R_C$  para<br>
ter o mesmo valor d Frog. Zace Calada<br>
Auda - Aplicação<br>
2 Projeto: é dada abaixo, sabendo-se que a<br>
2 Projeto: Os resistores  $R_A$  e  $R_B$  = 1,2K e<br>
0 valor mínimo de temperatura que é 20<br>
C, onde NTC = 6269 $\Omega$  e ajustar  $R_C$  para<br>
ter o mes C, onde NTC =  $6269\Omega$  e ajustar R<sub>c</sub> para NTC é dada abaixo, sabendo-se que a<br>
ência do NTC a 25°C e T<sub>0</sub> = temperatura<br>
Projeto: Os resistores R<sub>A</sub> e R<sub>B</sub> = 1,2K e<br>
o valor mínimo de temperatura que é 20<br>
C, onde NTC = 6269 $\Omega$  e ajustar R<sub>C</sub> para<br>
ter o mesmo v NTC é dada abaixo, sabendo-se que a<br>
ência do NTC a 25°C e T<sub>0</sub> = temperatura<br>
Projeto: Os resistores R<sub>A</sub> e R<sub>B</sub> = 1,2K e<br>
o valor mínimo de temperatura que é 20<br>
C, onde NTC = 6269 $\Omega$  e ajustar R<sub>C</sub> para<br>
ter o mesmo v ência do NTC a 25°C e T<sub>0</sub> = temperatura<br>Projeto: Os resistores R<sub>A</sub> e R<sub>B</sub> = 1,2K e<br>o valor mínimo de temperatura que é 20<br>C, onde NTC = 6269Ω e ajustar R<sub>C</sub> para<br>ter o mesmo valor do NTC, pode ser um<br>potenciômetro em s ência do NTC a 25°C e T<sub>0</sub> = temperatura<br>Projeto: Os resistores R<sub>A</sub> e R<sub>B</sub> = 1,2K e<br>o valor mínimo de temperatura que é 20<br>C, onde NTC = 6269Ω e ajustar R<sub>C</sub> para<br>ter o mesmo valor do NTC, pode ser um<br>potenciômetro em sé temperatura<br>e R<sub>B</sub> = 1,2K e<br>tura que é 20<br>ustar R<sub>C</sub> para<br>, pode ser um<br>e com um<br>rá de ganho<br>= R<sub>3</sub> = R<sub>4</sub>. A<br>são de ganho eratura<br>= 1,2K e<br>ue é 20<br>R<sub>C</sub> para<br>: ser um<br>om um<br>= R<sub>4</sub>. A<br>e ganho ura<br>K e<br>20<br>ara<br>um<br>um<br>um<br>ho<br>. A<br>hho Projeto: Os resistores  $R_A e R_B = 1,2K e$ <br>o valor mínimo de temperatura que é 20<br>C, onde NTC = 6269 $\Omega$  e ajustar  $R_C$  para<br>ter o mesmo valor do NTC, pode ser um<br>potenciômetro em série com um<br>resistor. O subtrator será de gan Projeto: Os resistores R<sub>A</sub> e R<sub>B</sub> = 1,2K e<br>o valor mínimo de temperatura que é 20<br>*C*, onde NT*C* = 6269 $\Omega$  e ajustar R<sub>C</sub> para<br>ter o mesmo valor do NTC, pode ser um<br>potenciômetro em série com um<br>resistor. O subtrator s s resistores R<sub>A</sub> e R<sub>B</sub> = 1,2K e<br>imo de temperatura que é 20<br>FC = 6269 $\Omega$  e ajustar R<sub>C</sub> para<br>no valor do NTC, pode ser um<br>etro em série com um<br>D subtrator será de ganho<br>assim R<sub>1</sub> = R<sub>2</sub> = R<sub>3</sub> = R<sub>4</sub>. A<br>seguidor de te

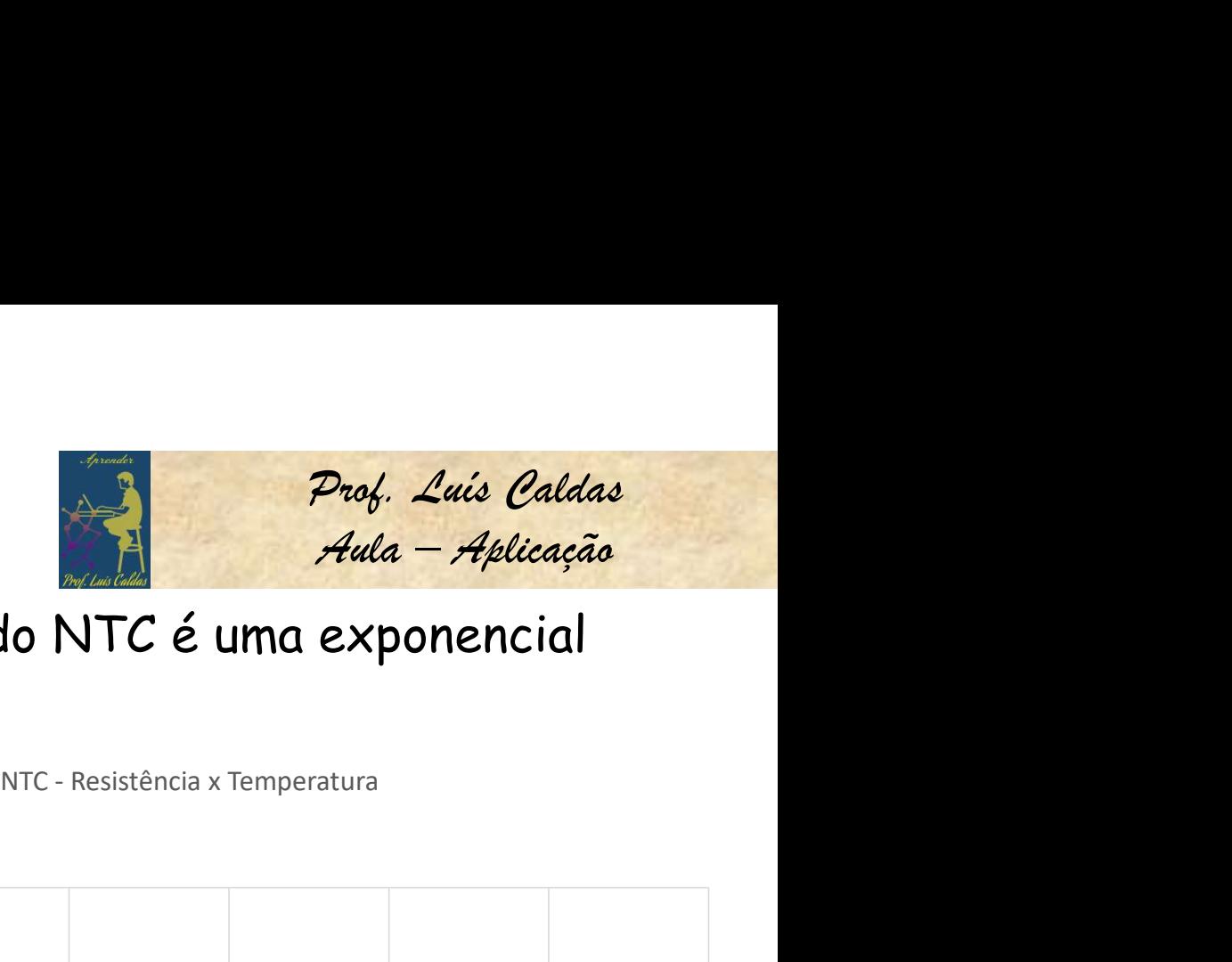

A curva da temperatura x resistência ôhmica do NTC é uma exponencial

0 0  $R = R_0 \exp[ B(\frac{1}{T} - \frac{1}{T}) ]$  $\overline{\mathsf{T}}$   $\overline{\mathsf{T}}_{0}$  $= R_0 exp[B(\frac{1}{T} - \frac{1}{T})]$ 

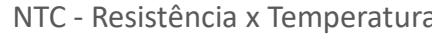

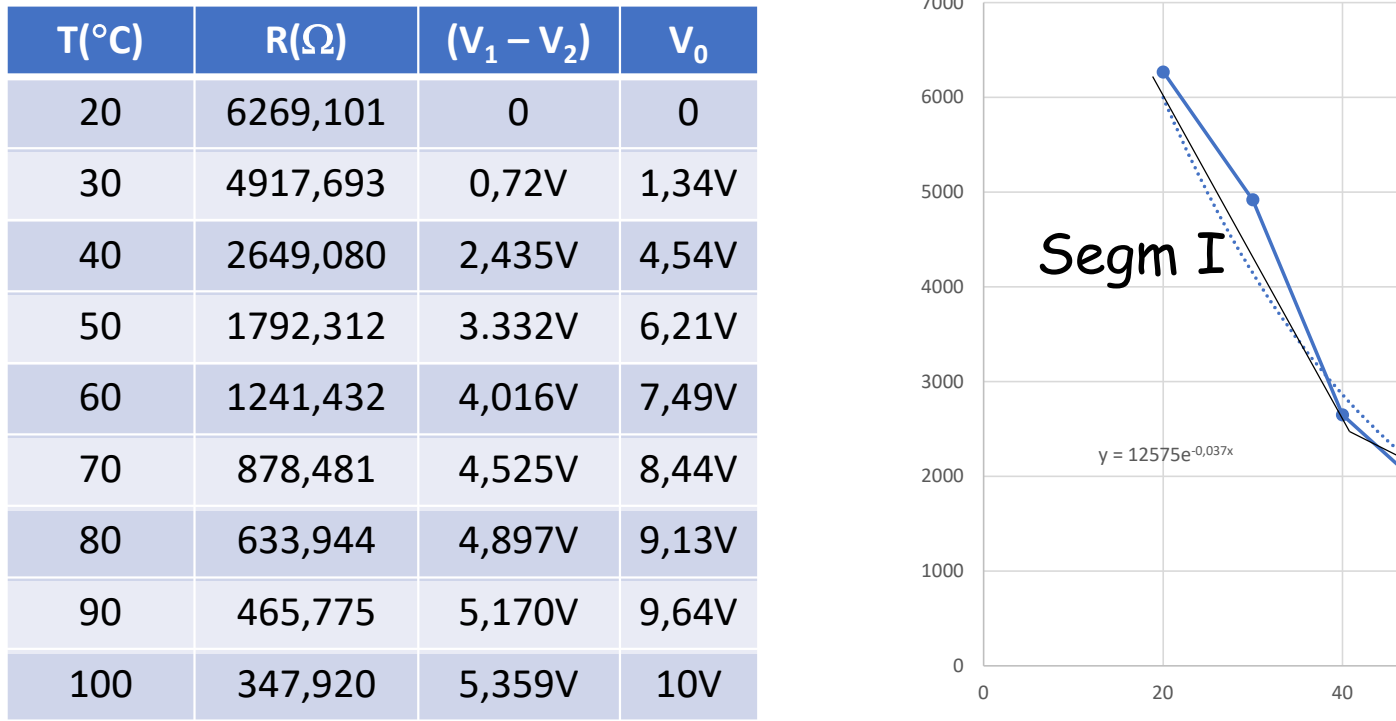

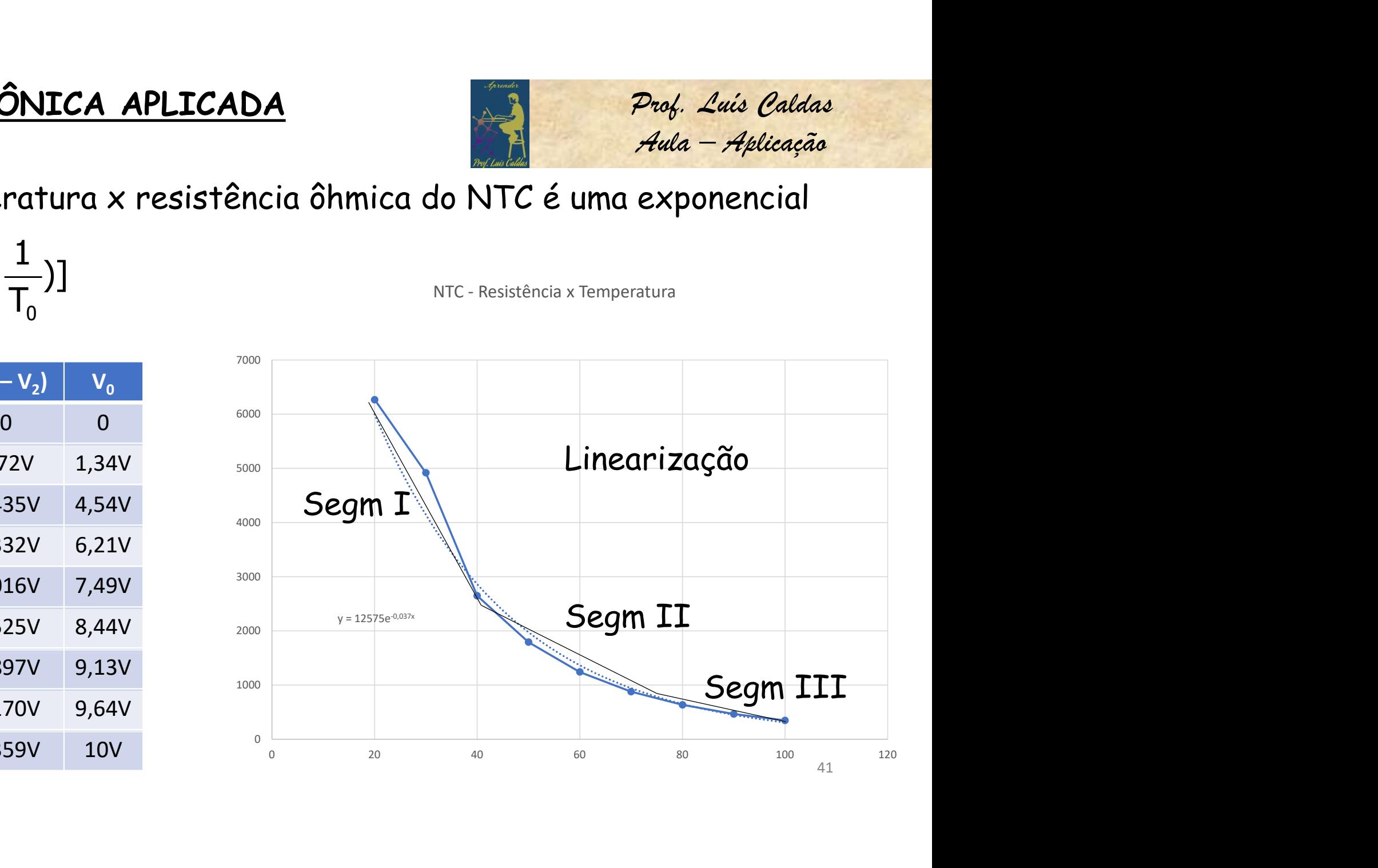